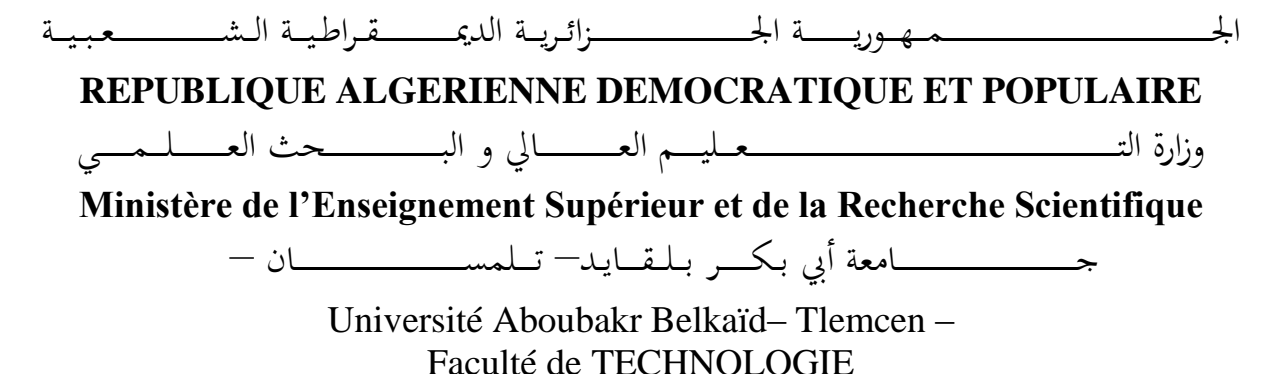

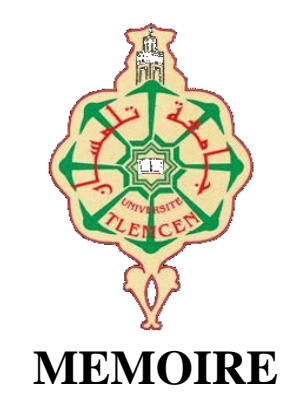

Présenté pour l'obtention du **diplôme** de **MASTER**

**En :** Télécommunications

**Spécialité :** Systèmes de Télécommunications

**Par**

**METTAHRI Meriem DJEDDI Rahima** 

 **Sujet** 

# **Filtre Ultra-efficace en Technologie SIW**

Soutenu publiquement, le 28 /06 /2018, devant le jury composé de :

BELHADEF Yamina MCB Univ. Tlemcen Présidente DJELTI Hamida MCB Univ. Tlemcen Examinatrice ABRI Mehadji **Prof** Prof Univ. Tlemcen Encadreur BADAOUI Hadjira MCA Univ. Tlemcen Co-Encadrant

# *Dédicaces*

Je dédie ce modeste travail à:

Ma mère, qui a œuvrée pour ma réussite, de par son amour, son soutien, tous les sacrifices consentis et sesprécieuxconseils, pour touteson assistance et saprésence dans ma vie. Que dieu la procure bonnesanté et longue vie. Mon père, qui peutêtrefierettrouverici le résultat de longuesannéesde sacrifices et de privations pour m'aider à avancer dans la vie.PuisseDieu faire en sorte que ce travail porte son fruit. Merci pourlesvaleurs nobles, l'éducationet le soutient permanent venu de toi.

*A la source de tendressemesgrands-parents paternelet maternel khadra et Belhadj*

*Aux personnes qui m'onttoujoursaidéetencouragé, qui étaienttoujours à mescôtésmeschèrestantes: Aicha et Fatima et leursmaris Pour le compagnon de ma vie, qui a partagé avec moichaque moment de ma vie, est ma jumellespirituelleAsma*  A ma cherssœur AMINA et son mari A moncher frère AMINE etsa femme Imene *A ma nièce,*Fatima el Zohra A mes chèrs oncleset à meschèrestantes A meschèrescousines Nacira, Souhila, Ryma Hafidaet Hadjer A meschers cousinsYacine, Amine, Mohamed, Youcef et Mehdi A meschèresamies Sabrina, Ibtiseme, Chaima,

*MERIEM*

## *Dédicaces*

*A ma chère mère* 

*Pour sa soutienne, sa patiente, son Sacrifice et son amour, tu mérites tout Éloge, toi qui a fait de moi ce que je suis maintenant. J'espère être l'image que tu as fait de Moi, que dieu te garde et te bénisse. Je dédie aussi ce travail à mon chère père et mes Sœurs et mes frères, pour leur affection et leur encouragement qui ont Toujours été pour nous Précieux. Que ce aidé.qui m'aiment, je dédie cetravail soit pour vous les gages de mon profond amour. A MON MARIE ALI A mes chères oncles mohamed et ismail À mon joli binôme METTAHRI MERIEM A tous mes amis A tous ce qui mon aidé. A tous ceux qui m'aiment, je dédie ce travail……..*

*RAHIMA*

## **Remerciements**

Nous remercie ALLAH le tout-puissant de nos avoir donné le courage, la volonté et la patience de mener à terme le présent travail.

Nous remercions vivement notre encadreur Mr **ABRI Mehadji**, Professeur à l"Université de Tlemcen, pour sa présence scientifique et humaine, ses conseils judicieux m"ont été très précieux, et nous avons l"honneur de nos avoir accordé sa confiance en acceptant de nous encadrer me permettant d"yeffectuer notre projet de fin d"étude sans oublier notre Co-encadrant Madame Badaoui Hadjira maitre de conférence (A) de l"université deTlemcen.

Nos remerciements s"adressent aussi à Madame Belhadef Yamina maitre de conférence (B) de l"université deTlemcen pour l"honneur qu"il nous a fait pour présider le jury de ce mémoire.

Nous sommes sensibles à l"honneur que me fait Madame Djelti Hamida en acceptant d"examiner notre mémoire.

Nous profitons aussi de ce mémoire pour exprimer nos plus vifs remerciements envers tous les enseignants qui nous ont apporté du soutien durant mon parcours universitaire et envers toutes nos familles et nos amis qui ont été toujours près de nos avec leurs encouragements, critiques et conseils.

Nous tenons enfin à exprimer notre reconnaissance à toutes les personnes qui ont contribués de près ou de loin à la réalisation de ce modeste travail.

## **Résumé**

Notre projet de fin d"étude a été consacré à la conception et configuration de nouvelles topologies des filtres passe-bandes basées sur le principe des guides d"ondes à base de la technologie SIW (Substrate Integrated Waveguide) opérant en bande C et S qui s"étendent sur [4-8 GHz] et [2-4GHz] respectivement. Des résultats performants ont été obtenus en termes

de filtrage, d"adaptation et de rejection, nous avons abouti à la conception de quatre nouvelles topologies des filtres, deux structures de filtre passe bande opérant dans la bande C avec une bande passante de [3-5.6 GHz] et [2-7 GHz] et deux structures de filtre passe bande opérant dans la bande S avec une bande passante de [1-5 GHz] et [1-3 GHz], les trois derniers filtre se sont des filtres alimenté par encoche. Les différentes simulations ont été achevées en employant le simulateur CST Microwave Studio.

**Mots clés :** Technologie SIW, bande C, bande S, simulation, CST Microwave Studio.

#### **Abstract**

Our end of study project was dedicated to the design and configuration of new band pass filter topologies based on the principle of waveguides based on the C and S band-based Substrate Integrated Waveguide (SIW) technology. Extend over [4-8 GHz] and [2-4GHz] respectively. Successful results were obtained in terms of filtering, adaptation and rejection, we have resulted in the design of four new filter topologies, two bandpass filter structures operating in the C band with a bandwidth of [3- 5.6 GHz] and [2-7 GHz] and two bandpass filter structures operating in the S band with a bandwidth of [1-5 GHz] and [1-3 GHz], the last three filter are powered filters by notch. The various simulations were completed using the CST Microwave Studio simulator.

**Key words**: SIW technology, C-band, S-band, simulation, CST Microwave Studio.

#### **الملخص**

تم تخصيص مشر وع نهاية در استنا لتصميم وتكوين طبليات جديدة لتصفية ممر الموجة استنادًا إلى مبدأ أدلة الموجات استنادًا إلى تقنية الموجة المدمجة القائمة على C [4-8 ميغاهيرتز] وS تمتد على [2-4 ميغاهيرتز] على التوالي. تن الحصىل على نتائج ناجحت هن حيث الترشيح والتكيف والرفض. تن االنتهاء هن عولياث الوحاكاة الوختلفت باستخذام CST. Microwave Studio هحاكاة جهاز

**:كلماتالبحث** تكنىلىجيا، الوحاكاة،النطاق،النطاق،الورشحاث

# **Liste des abréviations et des acronymes**

Ɛr**:** Permittivité diélectrique relatif du matériau. μ**:**Perméabilité magnétique du matériau. ρ**:**La densité volumique de charge électrique. ⃗**:**La densité de courant. *k***:**est la constante de propagation. **k:**La phase de coupure instantanée.  $\beta g$ : La phase pour une longueur d'onde guidée. ⃗⃗ **:**Vecteur d"intensité du champ électrique.  $\vec{B}$  :Vecteur d'intensité du champ magnétique. *c***:**La vitesse de la lumière. *f<sup>c</sup>* **:** La fréquence de coupure. *λ***:** La longueur d"onde. *λg***:** La longueur d"onde du guidé. **TE :**Transverses électrique. **TM:**Transverses magnétique. **SIW:**SubstrateIntegratedWaveguide. *GHz***:** Gigahertz. *dB***:** Décibel. *CST***:** Computer Simulation Technology.

# **Liste des figures**

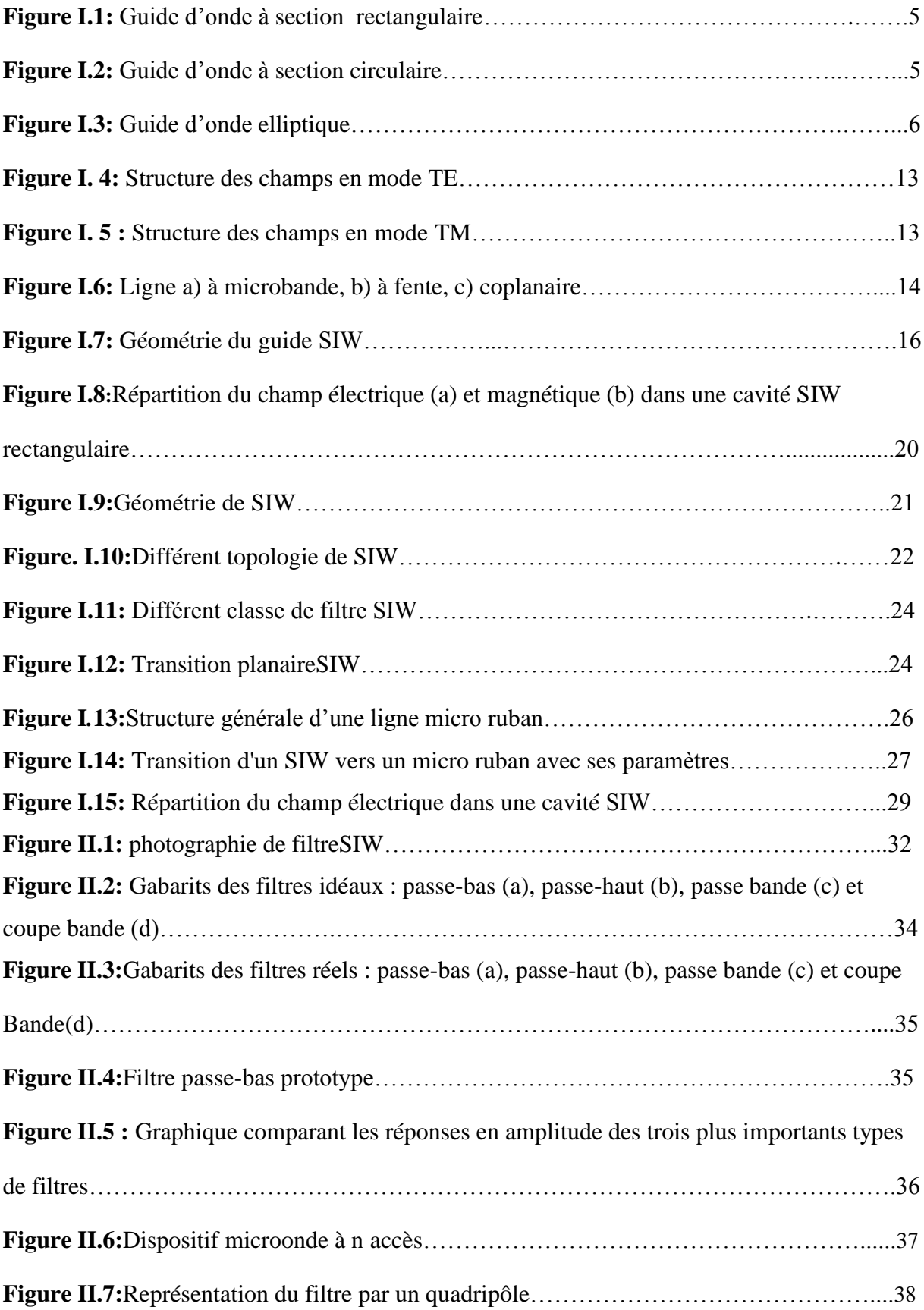

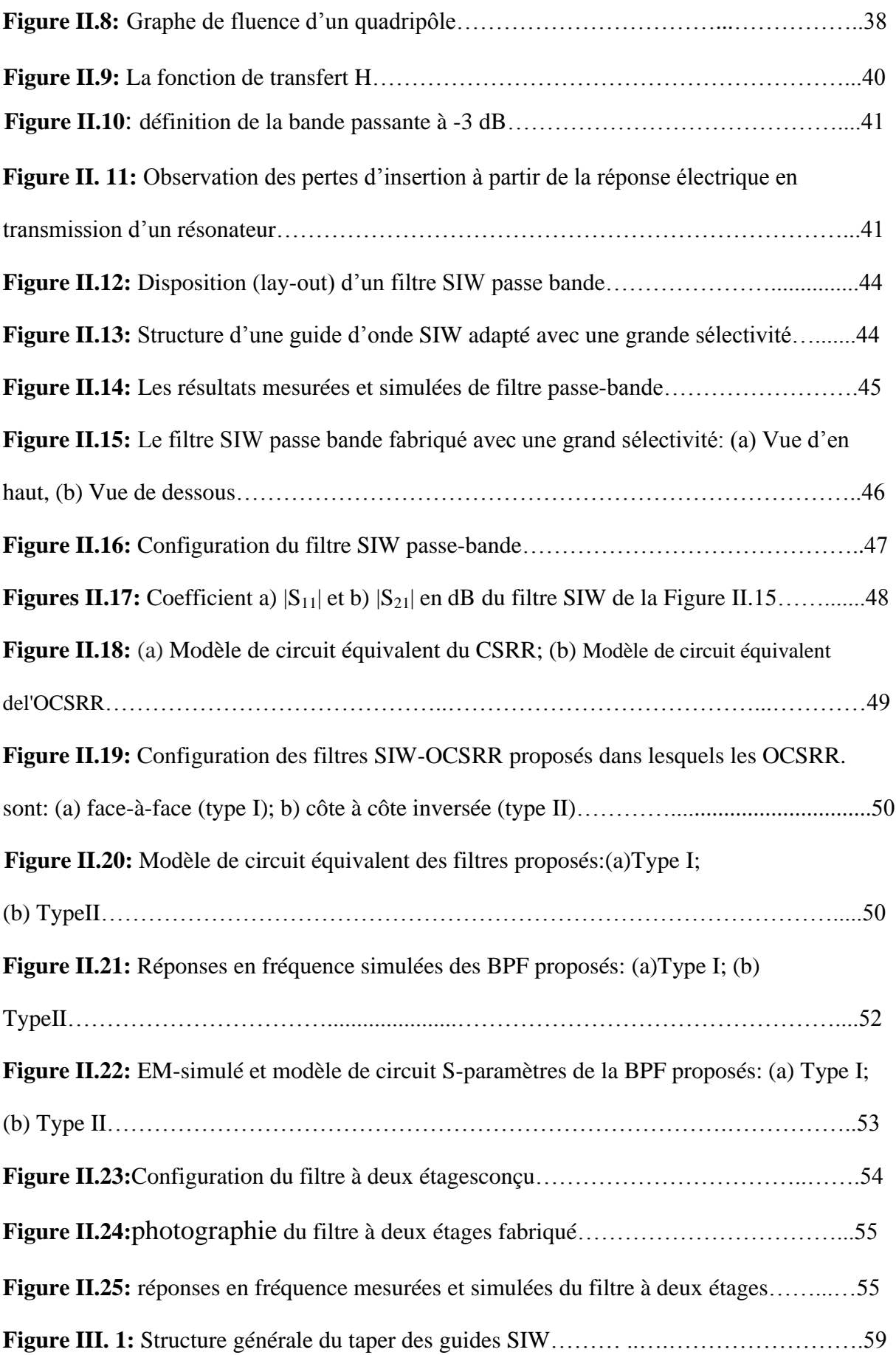

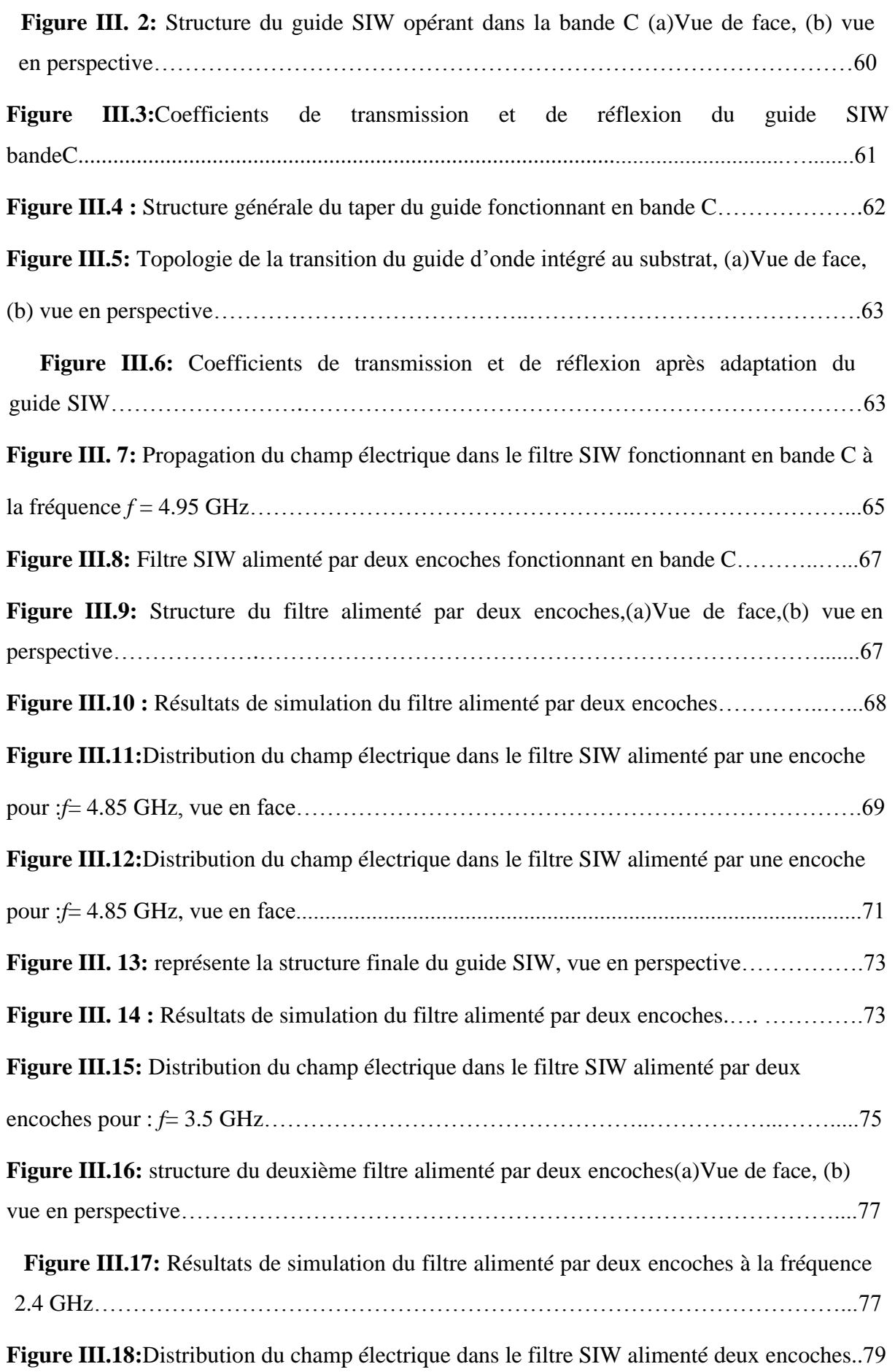

# **Liste des Tableaux**

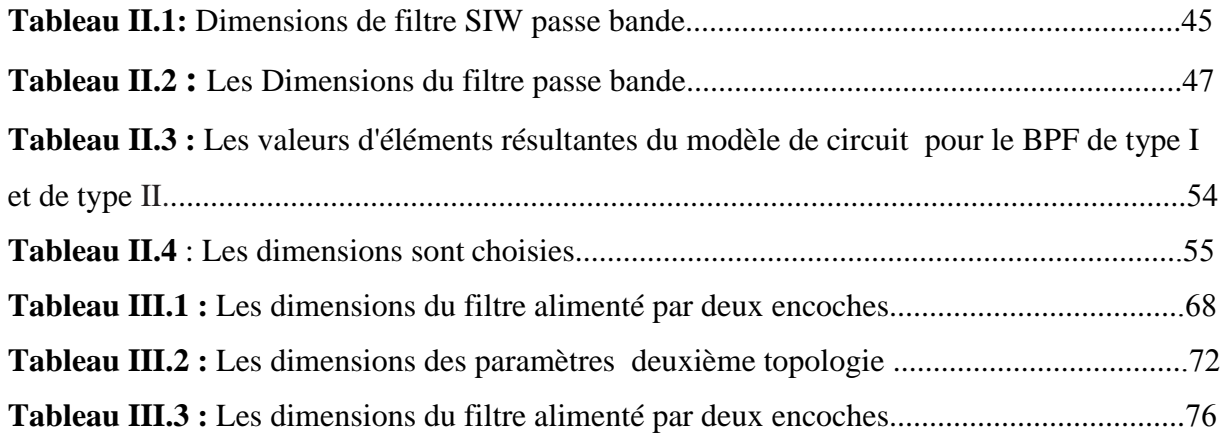

# **Table des Matières**

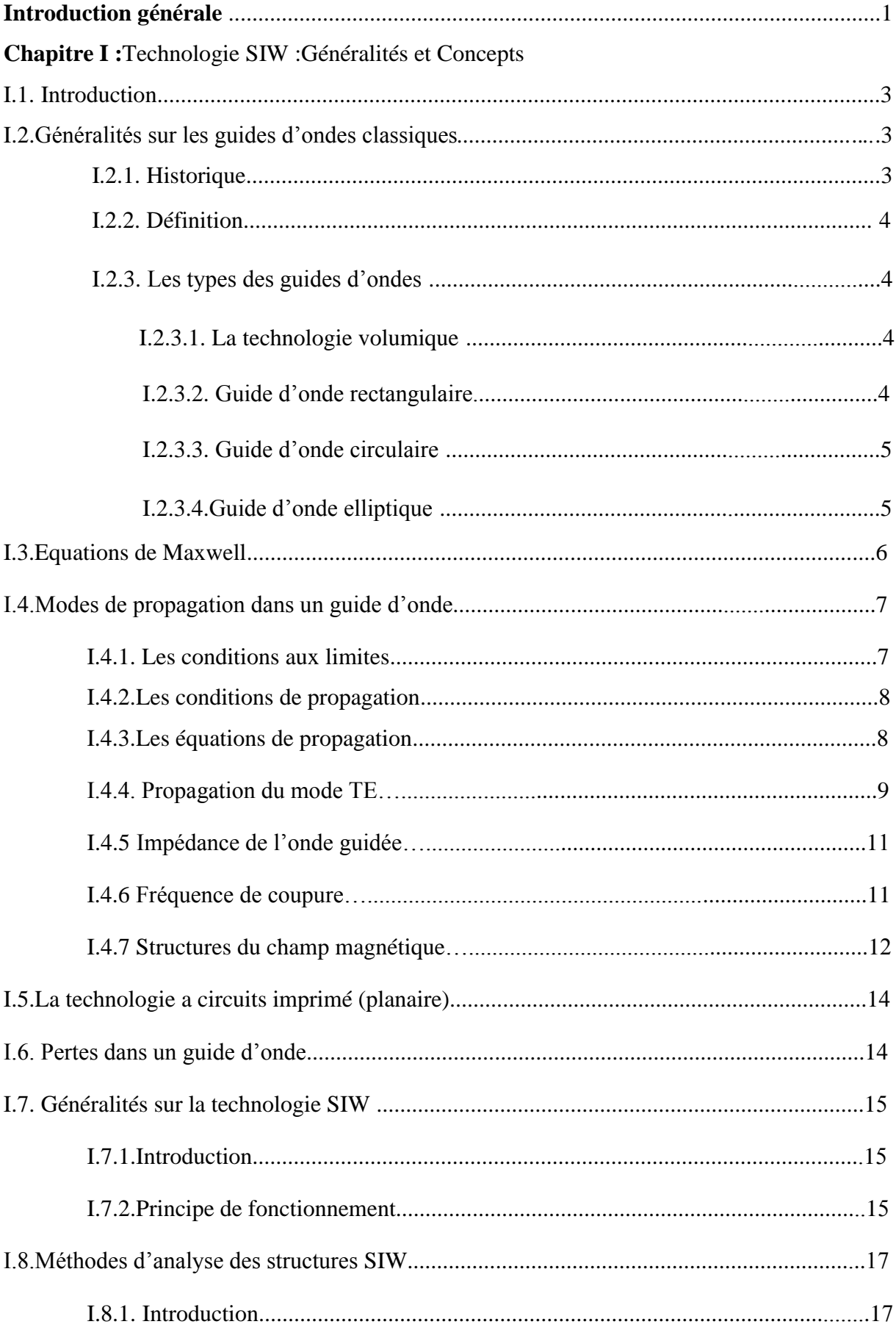

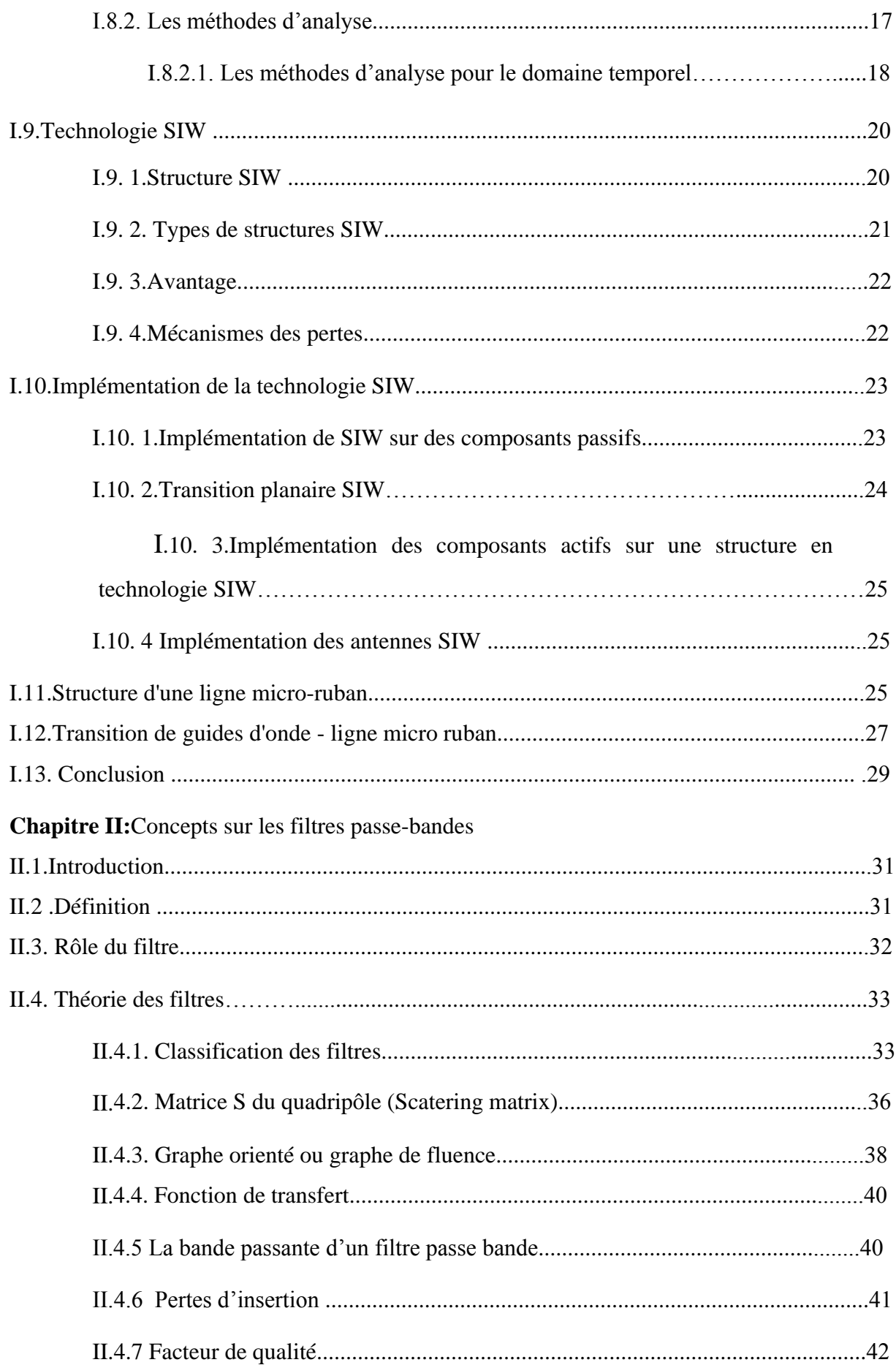

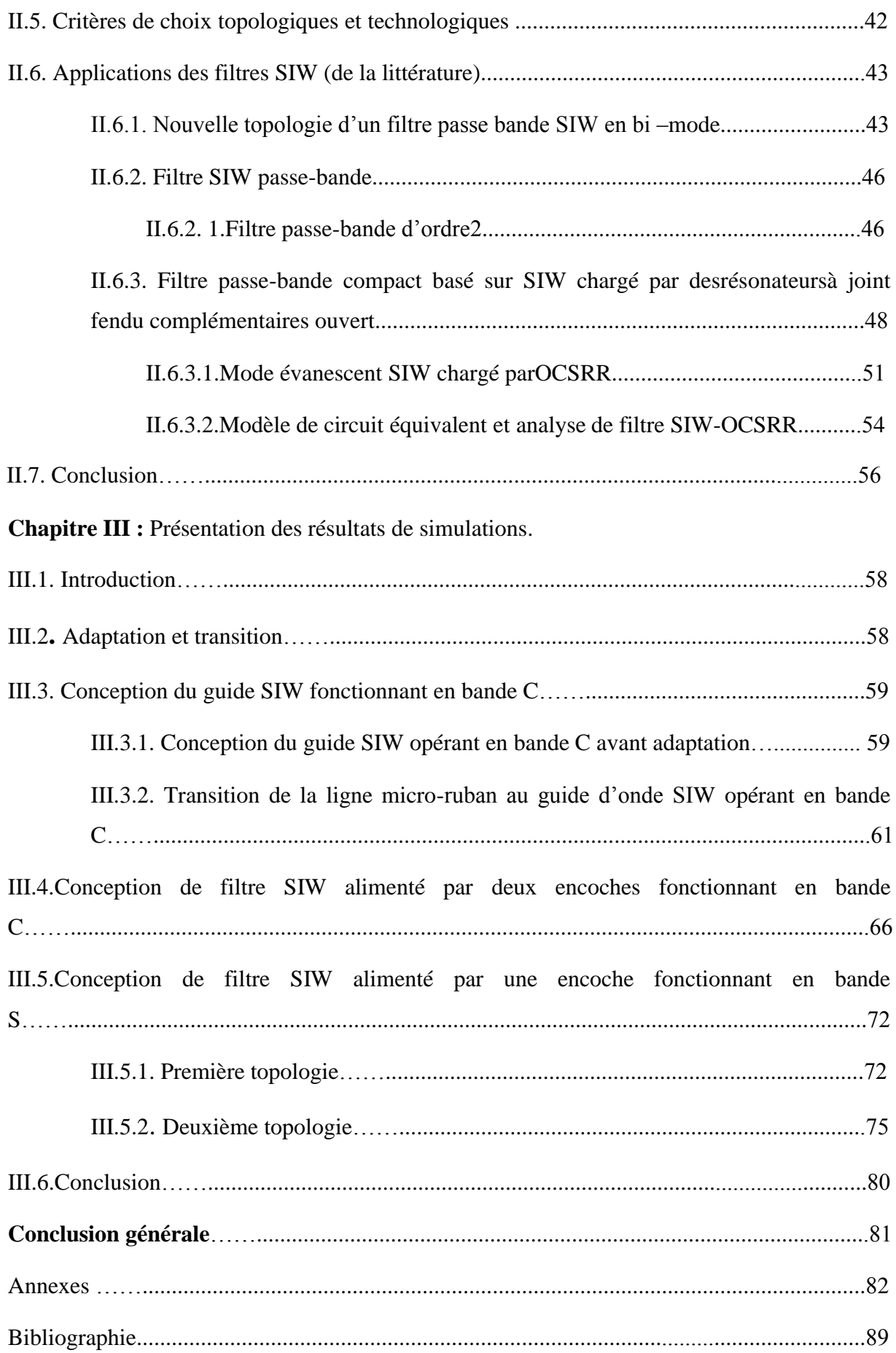

# Introduction générale

#### **Introduction Générale**

Tout le monde a besoin d"échanger et de partager les informations entre nous pour cela les télécommunications sont un élément crucial de la société moderne.

Le domaine des hyperfréquences est très importants dans les télécommunications ce domaine connaît une évolution constante. Les plus importantes est le passage, amorcé au début des années 60, des technologies " classiques " (type guide d"onde) aux technologies plaquées (micro ruban coplanaire, ...). Ces dernières présentent l"avantage de pouvoir être fabriquées suivant des techniques très précises et bon marché des circuits imprimés.

Les filtres micro-ondes représentent une partie très importante des systèmes de télécommunications modernes comme par exemple : systèmes embarqués sur satellite, systèmes de téléphonie mobile, etc. …

Les guides d'ondes ce sont des lignes de transmission traditionnelle utilisée pour le guidage d"un signal micro-onde, et le guide d"onde rectangulaire est le composant le plus utilisé dans les filtres micro-ondes, mais, dû à sa structure volumineuse, il est difficile de le fabriquer à faible coût et de l"intégrer aux structures planaires. Pour répondre à ce problème et pour un moindre encombrement, les scientifiques ont optés au développement des structures planaires. Une nouvelle technologie qui représente une solution très prometteuse a vu le jour à savoir les guides d"ondes intégrés au substrat (ou SIW en anglais : Substrate Integrated Waveguide).

La technologie SIW en vedette par ses avantages qui sont : un faible coût de production, un bon facteur de qualité et une facilité d"intégration aux circuits de télécommunication.

Le travail présenté s'inscrit dans ce cadre, et vise à étudier de nouvelles topologies de filtres à base de la technologie SIW, répondant à l"ensemble de ces spécifications concerne la conception de structures de filtres passe-bandes. Chaque domaine utilisant les télécommunications nécessite certainement l"usage de filtres parce qu"ils ont une importance grandissante dans les systèmes de transmission,

C"est dans ce cadre que s"inscrit notre projet de recherche intitulé : « **Filtre ultra efficace en technologie SIW**». Pour atteindre nos objectifs, notre manuscrit est divisé en trois parties organisées de la façon suivante :

Dans le premier chapitre nous allons présenter quelques notions sur les guides d'ondes

avec les différents types de technologies existantes, puis une description bien détaillée sur la technologie SIW puisqu"elle est la base de ce sujet d"étude.

Le deuxième chapitre sera consacré à la présentation de quelques notions sur les filtres, et une présentation de quelques exemples d"applications sur la technologie SIW, pour mieux comprendre les avantages de cette technologie et ainsi pour pouvoir les concevoir selon des conditions imposées dans le dernier chapitre.

Le troisième est le dernier chapitre sera dédié à la présentation des résultats de conception des guides d"ondes SIW fonctionnant dans les deux bandes S et C à l"aide du logiciel de simulation « CST MICROWAVE STUDIO »; nous allons le décrire dans l"annexe en présentant ses modules de calcul et de simulation ainsi que ses méthodes utilisées. Pour obtenir des résultats satisfaisants en termes d"adaptation et de transmission, notre travail s'effectuera à l'aide d'une étude paramétrique avec une optimisation. Enfin nous allons concevoir les filtres passe bandes opérant dans les deux bandes désirées en utilisant la technologie SIW.

Ce document sera enfin clôturé par une conclusion générale, annexe et des références Bibliographiques.

# **Chapitre I**

**Technologie SIW: Généralités et Concepts**

#### **I.1. Introduction**

La réduction des coûts de fabrication et l"amélioration des propriétés électriques sont des paramètres fondamentaux qui préoccupent les chercheurs depuis des années [1- 2]plusieurstravaux de recherche ont été menés pour répondre à ces critères [3-4].

Les guides d'ondes SIW intégrés dans le substrat (SubstrateIntegratedWaveguide) constituent de nouveaux types de ligne de transmission. Ils mettent en œuvre desguides d'ondes sur une partie du circuit imprimé en émulant les murs des côtés du guide d'ondes en utilisant des rangées de via métalliques. Cette technique hérite à la fois du bien-fondé des techniques micro ruban pour la compacité et la facilité d"intégration, et du guide d'ondes pour les faibles pertes de rayonnement, ce qui ouvre une nouvelle voie à la conception de circuits microondes et des antennes à faible coût [5].

Dans la première partie de ce chapitre, nous allons définir un état de l"art sur la technologie des guides d"ondes.

Dans la deuxième partie du chapitre, nous intéresseront à la technologie des guides d'ondes Intégré au substrat SIW (SubstrateIntegratedWaveguide). Cette technologie permet d'exploiter les propriétés de la propagation guidée pour transformer un substrat en un guide d'onde.

## **I.2. Généralités sur les guides d'ondes classiques**

#### **I.2.1.Historique**

Le fondateur de l"électromagnétisme moderne et les bases théoriques de microondes c"est Jaunes Clark Maxwellqui formula les équations qui porte son nom «Équations de Maxwell »Ou «Équations de Maxwell-Lorentz » sont des lois fondamentales de la physique.

Une quinzaine d"années plus tard, le savon Heinrich Hertz produira et détectera les ondes électromagnétisme expérimentalement à une fréquence d"ordre 1 GHz,ces ondes portent son nom «Ondes Hertziennes».

En 1897 Lord Rayleigh démontra la possibilité de faire propager des ondes dans des tuyaux métalliques creux à section rectangulaire ou circulaire que l"on appel guides ondes [6].

## **I.2.2. Définition**

Une guide d"onde est une portion d"espace vide ou remplie par un diélectrique (milieuisolant) et limité par un conducteur supposée parfait, Il sert à canaliser l"OEM dans cette portion de l"espace sans dissipation de son énergie.

Le guide onde est invariant par translation dans une direction qui sera la direction de propagation de l"OEM : onde électromagnétique.

Les guides d'ondes ce sont des lignes de transmission traditionnelle utilisée pour le guidage d"un signal micro-onde et jusqu"à aujourd"hui sont encore largement utilisés pour plusieurs applications [6].

Les guides d'ondes peuvent être généralement classés comme des guides d'ondes métalliques ou des guides d'ondes diélectriques. Guides d'ondes métalliques prennent habituellement la forme d'un tube de métal conducteur clos. Les ondes se propageant àl'intérieur du guide d'ondes de métal peuvent être caractérisés par des réflexions à partir desparois conductrices.

Le guide d'onde diélectrique est composé seulement du substrat diélectrique qui emploi la réflexions à des ondes qui se propage le long du guide [7].

#### **I.2.3. Les types des guides d'ondes**

## **I.2.3. 1. La technologie volumique**

Pour ce type des guides, l"action est mise sur la technologie de fabrication et de réalisation. Pour cela, on peut distinguer deux types des guides d"ondes en technologie volumique: les guides d"ondes rectangulaires et les guides d"ondes circulaires.

## **I.2.3. 2. Les guides d'ondes rectangulaires**

Le guide d'ondes rectangulaire est l'un des premiers types des lignes de transmission utilisées pour transporter des signaux hyperfréquences. Plusieurs composants, tels que des coupleurs, déphaseurs, ou atténuateurs sont disponibles commercialement pour des fréquences de 1GHz à plus de 220 GHz. Bien que les circuits hyperfréquences sont de plus en plus miniaturisés ; les guides rectangulaires sont encore utilisées à cause de leur capacité à transporter des grandes puissances [8].

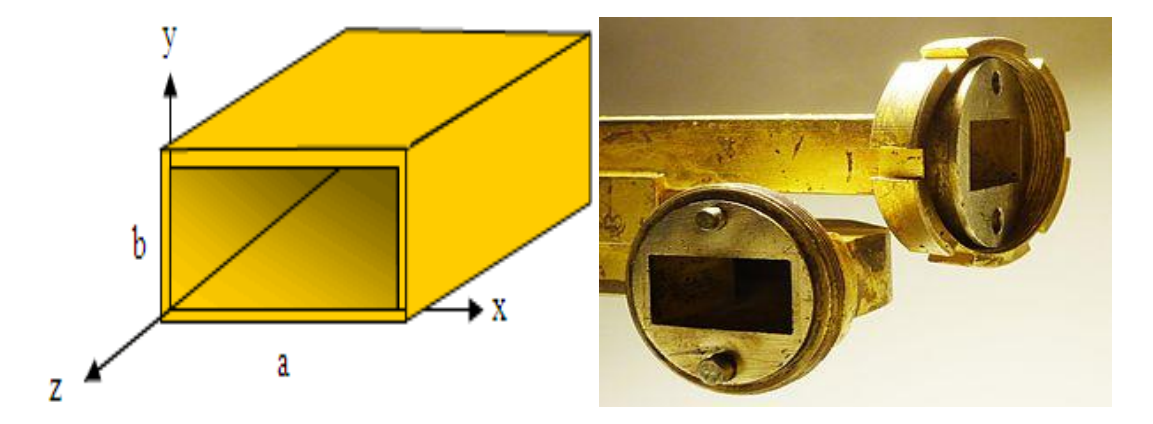

Figure I.1: Guide d'onde à section rectangulaire.

## **I.2.3. 3.Guide d'onde circulaire**

Il est constitué par une cylindre de section circulaire, un point quelconque est repéré parces coordonnées polaires r, Ө.

Le guide d"onde circulaire a été utilisé avec succès dans la télévision avec haute puissance d"émission (UHF) depuis 1984 [7].

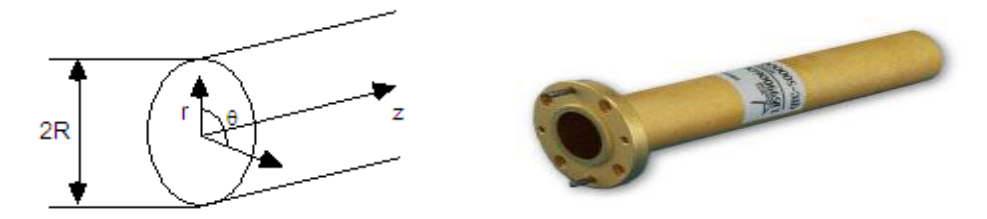

**Figure I.2:** Guide d"onde à section circulaire**.** 

#### **I.2.3.4. Guide d'onde elliptique**

L'avantage principal d'un guide d'onde elliptique souple, c'est que de très grandes longueurs peuvent être transportées en rouleaux ou en bobines ce qui est beaucoup moins encombrant qu"un guide d"ondes rectangulaire rigide. Le guide d'ondes elliptique peut aussi avoir un plus petit rayon de courbure qu"un guide d'onde purement circulaire.

 Les longueurs d'onde de coupure pour les différents modes de propagation dans un guide d'ondes elliptique peuvent être représentées par les valeursnulles du champ magnétique (H) [9].

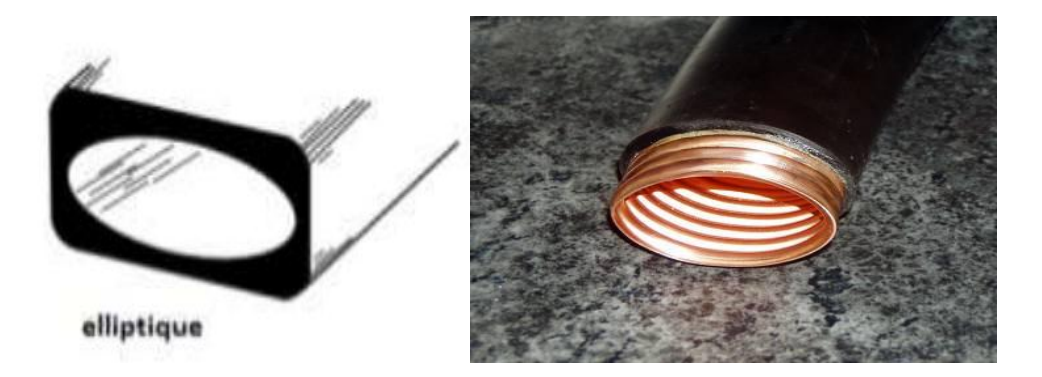

Figure I.3: Guide d'onde elliptique.

## **I.3. Equations de Maxwell**

Les équations de Maxwell modélisent mathématiquement les interactions entre charges électriques, courants électriques, champs électriques et champs magnétiques. Dit simplement, elles décrivent lesphénomènes électriques, magnétiques et lumineux [10].

Ce sont 4 équations décrire le vaste monde de l"électromagnétisme [6].

$$
\text{Div}(\vec{E}) = \frac{\rho}{\text{Var}(E)} \tag{I.1}
$$

$$
\text{Rot}(\vec{E}) = -\frac{d\vec{B}}{dt} \tag{I.2}
$$

$$
\text{Div}(\vec{B}) = 0 \tag{I.3}
$$

$$
\text{Rot}(\vec{B}) = \mu(\vec{J} + \varepsilon \frac{d\vec{E}}{dt}) = \mu \frac{\partial \vec{D}}{\partial t}
$$
 (I.4)

$$
Div \overrightarrow{D} = 0 \quad (\overrightarrow{D} = \varepsilon \overrightarrow{E}) \tag{I.5}
$$

Ou:

ɛ**:** est la permittivité diélectrique du matériau.

μ: est la perméabilité magnétique du matériau.

ρ: est la densité volumique de charge électrique.

 $\vec{l}$ : est la densité de courant de conduction.

## **I.4. Modes de propagation dans un guide d'onde**

Les guides d'ondes métalliques supportent les types d'ondes TE et TM, Donc dans le cas d"un guide de mode TE, le champ électrique n"existe pas dans la direction de propagation de l"onde (Ez=0), de même pour le guide de mode TM, le champ magnétique n"existe pas dans la direction de propagation de l"onde (Hz=0)[11].

Les champs électromagnétiques E et B qui peuvent se propager dans un guide doivent vérifier à la fois les équations de Maxwell et les conditions aux limites fixées par les parois du guide suivant les trois directions. En réalité, il existe plusieurs solutions possibles de E et de B, ces types d"ondes s"appellent modes[12].

Un mode de propagation est déterminé à travers deux entiers positifs n et m. Pour généraliser, ces solutions sont classées en deux familles :

TEmn (Transversal électrique) où m,  $n = 0, 1, 2, \ldots$  sont des entiers positifs ou nuls.

TMmn (Transversal magnétique) où m,  $n = 1, 2, 3, \ldots$  sont des entiers strictement positifs.

La propagation d'un champ électromagnétique se fait selon 4 types :

**TEM:**  $Ez = 0$ ,  $Hz = 0$ **TE:** Ez =  $0$ , H<sub>z</sub>  $\neq 0$  $TM$  **:**  $Hz = 0$ ,  $E_Z \neq 0$ **Hybride : E et H en toutes directions.** 

#### **I.4.1. Les conditions aux limites**

Pour un guide d"onde rectangulaire la propagation d'un champ électromagnétique à l'intérieur du guide étant conditionnée par les conditions aux limites, ces conditions sont les suivantes:

 L"onde qui se propage à l"intérieur du guide d"onde doit obéir aux mêmes priorités électromagnétiques du vide.

- Les conducteurs métalliques qui limitent le guide sont supposés parfaits, sorte que lechamp électromagnétique sera considéré comme nul aux parois du guide.
- On suppose que la composante tangentielle de E est nulle sur les parois métalliques duguide (continuité de E) [10].

## **I.4.2. Les conditions de propagation**

Les conditions de propagation nous permettons d'établir la relation de dispersion entrewet k, cette relation a été déterminée par l'équation aux dérivées partielles vérifiées par Edans la cavité [13].

$$
\Delta(E_y) - \frac{1}{c^2} \frac{d^2 \mathrm{E} y}{dt^2} = \overrightarrow{0}
$$
\n(1.5)

$$
\Delta(E_y) = \frac{d^2 \mathrm{E} y}{dx^2} + \frac{d^2 \mathrm{E} y}{dy^2} + \frac{d^2 \mathrm{E} y}{dz^2}
$$
\n(1.6)

Après le calcul, on déduit la relation de dispersion suivante [9]:

$$
k_c^2 = k^2 - \beta_g^2 \tag{I.7}
$$

D'après l'équation (I.7) :

*k*: phase dans le milieu diélectrique.

 $k<sub>C</sub>$ : La phase de coupure instantanée.

 $\beta$ g: La phase pour une longueur d'onde guidée.

$$
\beta_g = \frac{p\pi}{d}
$$

Avec p est un nombre entier qui caractérise le mode de résonance, il représente le nombre de maximum de  $E\tau$ , le nombre d désigné pour la longueur de guide d'onde [13].

On peut aussi déduit la pulsation de coupure :

$$
\omega_c = \pi c \frac{\pi c}{\sqrt{\varepsilon r \mu r}} \left\{ \left( \frac{m}{a} \right)^2 + \left( \frac{n}{b} \right)^2 \right\}^{1/2}
$$
 (I.8)

Par ce que :

$$
f_c \frac{c}{2\sqrt{\epsilon r \mu r}} \sqrt{\left(\frac{m}{a}\right)^2 + \left(\frac{n}{b}\right)^2}
$$

Avec : c la vitesse de la lumière est égale :  $3\times10^8$  m/s.

# **I.4.3. Les équations de propagation**

Accord aux équations de Maxwell on obtient deux équations du second ordre auxquelles satisfont les champs  $\vec{E}$ et  $\vec{B}$ [14].

D'après l'équation (I.5) :

$$
\Delta(\vec{E}) - ) \mu_0 \mu_r \, \varepsilon \frac{d\vec{E}}{dt^2} = \vec{0} \tag{I.9}
$$

$$
\Delta(\vec{H}) - \mu \varepsilon \frac{d^2 H}{dt^2} = \vec{0} \tag{I.10}
$$

$$
\mathcal{E}\mu = \frac{1}{c^2} \mathcal{E}_r \mu_r \tag{I.11}
$$

$$
c = \frac{1}{\sqrt{\varepsilon_0 \mu_0}}\tag{I.12}
$$

## **I.4.4. Propagation du mode TE**

Il se propagera dans le guide des ondes TE transverses électrique si *E*z=0 et des ondestransverses magnétique TM si *H*z =0[15].

Dans le cas de propagation des modes TE, la solution  $H_z$  s'écrit sous la forme [16]:

$$
Hz = H_0 \cos\left(\frac{m\pi}{a}x\right) \cos\left(\frac{n\pi}{b}y\right) e^{-jk_g z}
$$
 (I.13)

$$
k^2 = \left(\frac{m\pi}{a}\right)^2 + \left(\frac{n\pi}{b}\right)^2\tag{I.14}
$$

Les composantes du mode TE<sub>mn</sub> s'écrivent :

$$
E_x = i\frac{\omega\mu_0}{k^2c} \left(\frac{n\pi}{b}\right) H_0 \cos\left(\frac{m\pi}{a}x\right) \sin\left(\frac{n\pi}{b}y\right) e^{-i(\omega t - k_g z)}
$$
(I.12)

$$
E_y = -i\frac{\omega\mu_0}{k^2c} \left(\frac{m\pi}{a}\right) H_0 \sin\left(\frac{m\pi}{a}x\right) \sin\left(\frac{n\pi}{b}y\right) e^{i(\omega t - kg z)}
$$
(I.13)

$$
E_z = 0 \tag{I.15}
$$

Et:

$$
H_x = i\frac{k_g}{k^2c} \left(\frac{m\pi}{a}\right) H_0 \sin\left(\frac{m\pi}{a}x\right) \cos\left(\frac{n\pi}{b}y\right) e^{i(\omega t - k_g z)}
$$
(I.16)

$$
H_{y} = i\frac{k_{g}}{k^{2}c} \left(\frac{n\pi}{b}\right) H_{0} \cos\left(\frac{m\pi}{a}x\right) \sin\left(\frac{n\pi}{b}y\right) e^{i(\omega t - k_{g}z)}
$$
(I.17)

$$
Hz = H_0 \cos\left(\frac{m\pi}{a}x\right) \cos\left(\frac{n\pi}{b}y\right) e^{i(\omega t - k_g z)}
$$
 (I.18)

On note le module du vecteur d"onde dans le diélectrique (illimité)

$$
k = -\frac{\omega}{c} \sqrt{\varepsilon_r \mu_r} \tag{I.19}
$$

Le module du vecteur de l'onde guidée et où  $v_{\varphi}$  est la vitesse de phase.

$$
k_g = \frac{\omega}{v\varphi} \tag{I.20}
$$

Donc la vitesse de phase s'écrit :

$$
\nu_{\varphi} = \frac{\omega}{k_g} = \frac{\omega}{\sqrt{k^2 - k^2 c}} \quad ; \omega = 2\pi f \tag{I.21}
$$

$$
k = \frac{\omega}{v_{\phi}} = \frac{\omega}{c} \sqrt{\varepsilon_r \mu_r} \tag{I.22}
$$

$$
k_c = \frac{\omega_c}{v_\phi} = \frac{\omega_c}{c} \sqrt{\varepsilon_r \mu_r} \tag{I.23}
$$

Donc :

$$
v_{\varphi} = \frac{\omega}{\sqrt{\left(\frac{\omega}{c}\right)^2 \varepsilon_r \mu_r}}\tag{I.24}
$$

$$
\nu_{\varphi} = \frac{c}{\sqrt{\varepsilon_r \mu_r}} \times \frac{1}{\sqrt{1 - \left(\frac{\omega_c}{\omega}\right)^2}} \tag{I.25}
$$

 $k$ ,  $k_g$  et  $k_c$  sont liés entre eux par la relation:  $k_g^2 = k^2$  $(L.26)$  Avec :  $k_c$  le module du vecteur instantané.

L'équation  $(I.19)$  conduit à :

$$
k_g^2 = \frac{\varepsilon_r \mu_r}{c} \left(\omega^2 - \omega^2 \right)
$$
 (I.27)

D"où la condition nécessaire pour qu"il y ait propagation :

 $\omega \geq \omega_{\rm c,mn}$  (I.28)

## **I.4.5 Impédance de l'onde guidée**

L'impédance de l'onde résultante c'est le rapport deschamps :

$$
\vec{Z} = \frac{\vec{E}}{\vec{H}}
$$
 (I.29)

Dans le cas d"une onde **TE,** seule sa composante suivant la direction de propagation active de l"énergie (O*z*) peut se définir et fait intervenir le rapport des composantes transverses des champs à cette direction [17].

$$
Z_{z,TE} = \frac{Ey}{Hx} = \frac{k \eta}{kg} \tag{I.30}
$$

Avec : nimpédance d'onde du milieu,  $\eta = 120\pi = 377 \Omega$ 

Pour l'onde **TM**on obtient l'impédance :

$$
Z_{z, TE} = \frac{-Ex}{Hy} = \frac{kg \eta}{k} \tag{I.31}
$$

## **I.4.6 Fréquence de coupure**

Chaque mode est caractérisé par une fréquence de coupure spécifique : La fréquence de coupure dépend de la géométrie du guide et des propriétés physiques du milieu entre les conducteurs  $(\mathcal{E}, \mu)$ [17].

$$
f_{nmp} = \frac{c}{2\pi\sqrt{\epsilon r\mu r}} \sqrt{\left(\frac{m\pi}{a}\right)^2 + \left(\frac{n\pi}{b}\right)^2 + \left(\frac{p\pi}{d}\right)^2}
$$
(I.32)

Avec :

*a,b***:**dimensions du guide.

*m, n* **:** les numéros de mode.

*p* **:**nombre de mode de résonance; a chaque valeur de pcorrespond unelongueur d propre.

## **I.4.7 Structures du champ magnétique**

Pour obtenir le champ magnétique peut être obtenu à partir du champ électrique on utilise l"équation de Maxwell :

$$
\nabla \times \vec{E} = -\frac{d\vec{B}}{dt} \tag{I.33}
$$

Après un certain calcul, nous a conduits à :

 $\overline{a}$ 

Mode TE : 
$$
\begin{cases} E_z = 2\overline{E}\overline{Z}\cos(\beta z) \\ E_T = -2j\overline{E}\overline{T}\sin(\beta z) \end{cases}
$$
 (I.34)  
Mode TM : 
$$
\begin{cases} H_z = -2j\overline{H}Z\sin(\beta z) \\ H_T = 2\overline{H}T\cos(\beta z) \end{cases}
$$

Pour les deux modes TE et TM la conductivité est très grande et selon l"axe z le champ  $E\tau$  est nul, le champ H $\tau$ est différent de 0. On montre la structure des champs dans la géométrie suivante:

Pour le mode TE:

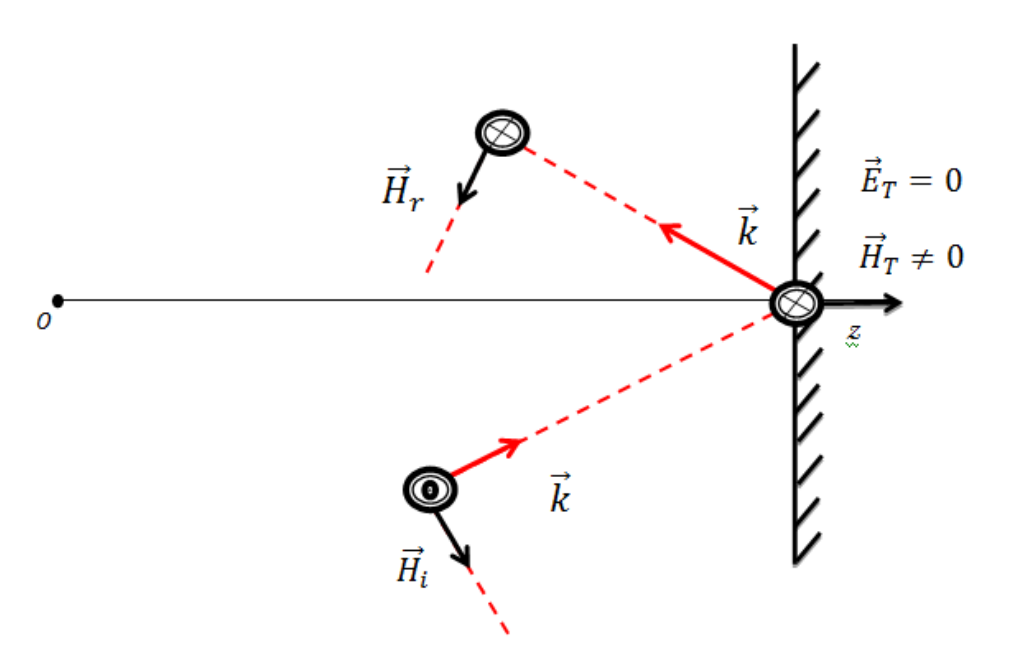

**Figure I. 4:** Structure des champs en mode TE [13].

Pour le mode TM:

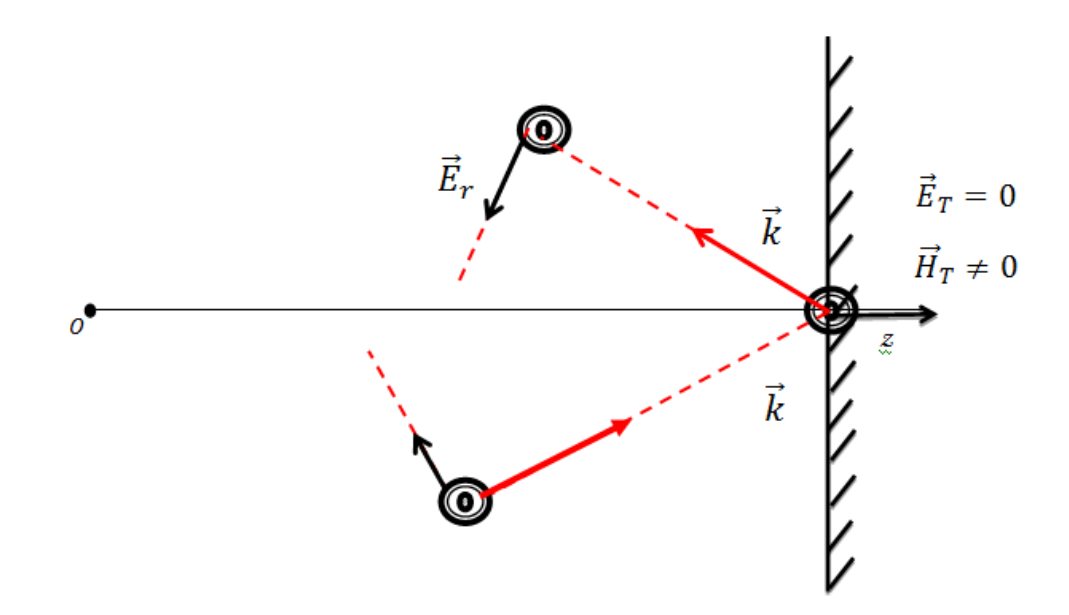

Figure I. 5 : Structure des champs en mode TM [13].

## **I.5. La technologie à circuits imprimé (planaire)**

Un circuit imprimé (ou PCB en l'anglais printed circuit board) est un support, en général une plaque, permettant de maintenir et de relier électriquement un ensemble de [composants](https://fr.wikipedia.org/wiki/Composant_%C3%A9lectronique)  [électroniques](https://fr.wikipedia.org/wiki/Composant_%C3%A9lectronique) entre eux, dans le but de réaliser un [circuit électronique](https://fr.wikipedia.org/wiki/Circuit_%C3%A9lectronique) complexe. On le désigne aussi par le terme de carte électronique.

Il est constitué d'un assemblage d'une ou plusieurs fines couches de [cuivre](https://fr.wikipedia.org/wiki/Cuivre) séparées par un matériau [isolant.](https://fr.wikipedia.org/wiki/Isolant_%C3%A9lectrique) Les couches de cuivre sont [gravées](https://fr.wikipedia.org/wiki/Gravure_(micro-fabrication)) par un procédé [chimique](https://fr.wikipedia.org/wiki/Chimique) pour obtenir un ensemble de pistes, terminées par des pastilles. Le circuit imprimé est souvent recouvert d'une couche de vernis coloré qui protège les pistes de [l'oxydation](https://fr.wikipedia.org/wiki/Oxydation) et d'éventuels [court-circuit](https://fr.wikipedia.org/wiki/Court-circuit) [18].

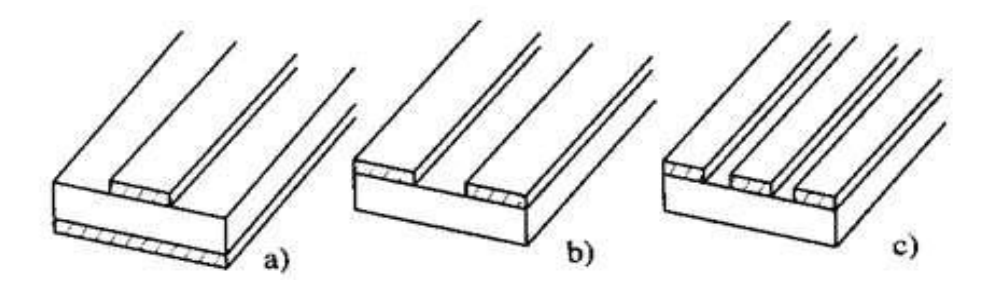

**Figure I.6:** Ligne a) à microbande, b) à fente, c) coplanaire [10].

Ces lignes issues des technologies modernes des circuits imprimés sont utilisées dans les circuits passifs micro-ondes de faible puissance tels que les antennes [19-53], les coupleurs, les diviseurs de puissance, les filtres ….etc. La ligne micro-bande (microstrip) se compose d'une bande substrat diélectrique métallisé complètement d'uncôté et le long d'une bande de l"autre. La ligne à fente (slot line) possède deux bandes parallèles et la ligne coplanaire(coplanarwaveguide) présente trois bandes métalliques séparées par deux fentes. [10], [12].

## **I.6. Pertes dans un guide d'onde**

L"analyse effectuée jusqu'à présent considérait des pertes nulles, alors qu"en pratique elles sont toujours présentes quoique très faibles. Différent types d"atténuation existent dans les guides d"ondes, les principales étant :

- Les pertes du conducteur.
- Les pertes par rayonnement.
- Les pertes par ondes de surface.

Les pertes du diélectrique et du conducteur dépendent des matériaux utilisés et de la qualité du conducteur.

Les pertes par rayonnement et ondes de surface dépendent de la qualité de la structure [54].

## **I.7. Généralités sur la technologie SIW**

## **I.7.1. Introduction**

 Les développements récents des systèmes de communication RF, micro-ondes et sans fils sont caractérisés par des hautes vitesses de transfert de données et nécessitent des substrats diélectriques à faible pertes, où l"intégration est facile et avec de faibles coûts de fabrication, ce qui peut être assuré par la technologie SIW.

 La technologie SIW (Substrate Integrated Waveguide) a déjà suscitée beaucoup d'intérêt dans le développement de nombreux circuits intégrés micro-ondes. Le guide SIW est synthétisé en plaçant deux rangées de vias métalliques dans un substrat. La distribution du champ dans le guide SIW est similaire à celle d'un guide d'ondes rectangulaire classique. Par conséquent, il présente les avantages de faible coût, de facteur de qualité élevé, et peut facilement être intégré dans les circuits micro-ondes et ondes millimétriques intégrés.

De nombreux circuits à base de la technologie SIW ont été développés [55-72].

## **I.7.2. Principe de fonctionnement**

La réalisation de circuits à base de cavités enterrées dans des substrats planaires a été appelée Substrate Integrated Waveguide (SIW). Celle-ci a été introduite en 2001 [73]. Ce concept SIW associe l"utilisation d"une technologie de réalisation planaire de type microruban et le fonctionnement de cavités dans lesquelles vont exister des modes volumiques.

Techniquement, les cavités sont incluses dans le substrat et sont délimitées pour les faces supérieures et inférieures par des plans métalliques et pour les faces latérales par des rangées de trous métallisés. Ces vais doivent avoir un diamètre et un espacement suffisamment faibles pour apparaître comme des murs électriques parfaits ou quasi parfaits à la fréquence de résonance du mode considéré [74]. Cependant, la substitution de murs électriques réels par des trous métallisés implique que certains modes ne peuvent pas résonner.

Les modes qui ne peuvent pas s'établir sont ceux dont les lignes de courant sont perpendiculaires aux vais [75]. Les guides SIW propagent uniquement des modes  $TE_{10}$  dans l'épaisseur du substrat [76]. Le mode de résonance fondamental associé est le  $TE_{101}$ . Le coefficient de qualité à vide associé à ces structures est de l"ordre de 280.

L'alimentation des cavités se fait grâce à une transition propre au mode excité [73]. Ainsi, le circuit peut facilement être connecté aux autres éléments de façon planaire.

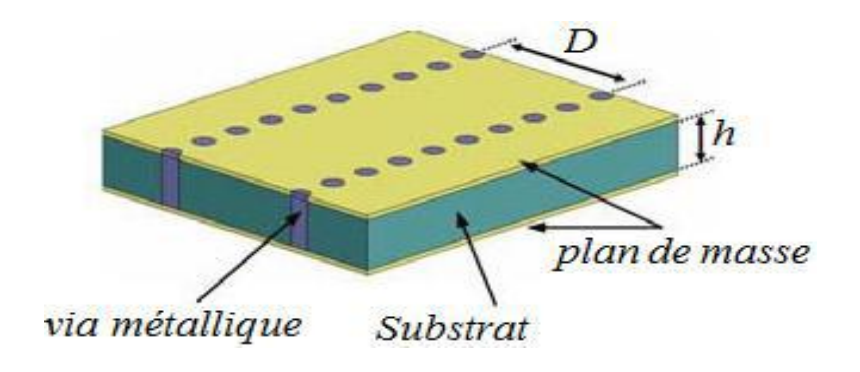

**Figure I.7:** Géométrie du guide SIW.

Les outils utilisés pour le développement de ces structures sont les mêmes que ceux utilisés dans le cas de technologies volumiques. En effet, ces structures peuvent être assimilées à des structures volumiques dont les couplages d"entrée-sortie et les processus de fabrication sont planaires. Au cours de l"étude de filtres SIW, les logiciels utilisés sont donc des simulateurs électromagnétiques tridimensionnels.

L"intérêt de ce type de structures réside principalement dans le fait d"avoir un facteur de qualité meilleur que ceux atteignables avec les topologies planaires. Par ailleurs, ces circuits présentent une bonne compatibilité, un poids faible et un coût de fabrication peu important au regard des techniques volumiques. De plus, la reproductibilité de ces structures est bonne.

La technologie SIW associe donc la fabrication et l"intégration aisée et faibles coûts des structures planaires aux performances des filtres volumiques. Elle constitue donc un très bon compromis entre intégration et performance. Ces dernières dépendent cependant des pertes du substrat diélectrique utilisé [25].

#### **I.8.Méthodes d'analyse des structures SIW**

## **I.8.1. Introduction**

À partir des années soixante-dix, et dans le but dela réalisation de grands projets de l'industrie (espace, nucléaire)a été utiliséela méthode des éléments finis. Dans les années 80, les grandes entreprises se dotent d'ordinateurs centraux et appliquent la méthode des éléments finis pour des réalisations industrielles (aéronautique, automobile) puisqu"elle permet d"envisager le comportement des structures avant leur réalisation effective.

La méthode des éléments finis est l'une des méthodes les plus utilisées pour résoudre les équations aux dérivées partielles, par la discrétisation d"un problème à l"aide d"une formulation vibrationnelle pour obtenir finalement des systèmes algébriques auxquels décrivant le comportement des systèmes physiques [78].

#### **I.8.2. Les méthodes d'analyse**

Le calcul du champ électromagnétique est nécessaire pour de nombreuses applications tels que: les antennes, les radars et les composants micro-ondes.

La connaissance du champ est également essentielle pour la conception des composants micro-ondes comme les filtres, les mélangeurs, les guides d"ondes ou une fibre optique à faible perte, et pour même un réseau d'adaptation d'impédance.

Les années 1940 ont été déterminantes dans l'amélioration de notre compréhension des travaux précédents de Faraday, Maxwell, Heaviside, Hertz, Ampère, Helmholtz et Sommerfeld. Et depuis le milieu de ce siècle pas de nouvelles théories, novatrices ont été développées.

Cependant, au cours des deux dernières décennies, la capacité d"ingénierie pour caractériser les champs électromagnétiques dans des environnements complexes au moyen numérique ainsi que des méthodes analytiques a atteint un nouveau niveau de progrès croissant.

Les ingénieurs peuvent maintenant compter sur une variété de techniques de calcul, y compris les méthodes des équations intégrantes, la méthode des éléments finis dans le domaine fréquentiel (FEFD), les méthodes de différences finies dans le domaine temporel (FDTD), la méthode des moments et les méthodes hybrides de ces techniques [8].

Ils y a deux parties deméthodes d"analyse pour l"analyse des composants micro-ondes:

- Les méthodes de calcul dans le domaine temporel.
- Les méthodes de calcul dans le domaine fréquentiel.

#### **I.8.2.1. Les méthodes d'analyse pour le domaine temporel**

Dans le domaine temporel, et car les champs dépendent du temps; la formulation des équations de Maxwell dans le domaine temporel est l'approche la plus naturelle.

Comme indiquées précédemment, les équations de Maxwell en fonction du temps ont été présentées sous forme intégrale comme suit:[8]

$$
\oint \vec{E} \cdot d\vec{l} = - \oint \frac{\partial B}{\partial t} \cdot ds \tag{I.35}
$$

$$
\oint H. \overrightarrow{dL} = \oint ( \frac{\partial B}{\partial t} + \overrightarrow{J} ). \, \mathbf{ds} \tag{I.36}
$$

$$
\oint \mathbf{D} \cdot \overrightarrow{\mathbf{ds}} = \oint \oint \mathbf{p} \cdot \mathbf{d} \nu (I.37)
$$
\n
$$
\oint \mathbf{B} \cdot \overrightarrow{\mathbf{ds}} = 0
$$
\n(1.38)

Où : Le champ électrique ( $\vec{E}$ ),

Le champ magnétique ( $\vec{B}$ ),

La densité de courant  $(\vec{l})$ ,

Sont des champs de vecteurs de trois dimensions qui dépendent du temps et de l'espace. Les propriétés du matériau sont indiquées par la permittivité (Ɛ ) et la perméabilité (µ).

Bien qu'il existe des solutions qui utilisent la forme intégrale de l'équation de Maxwell, notamment la technique des intégrations finies (FIT). La plupart des solutions d'équations de Maxwell dans le domaine temporel utilisent la forme des équations données précédemment [8].

$$
\nabla \times \vec{E} = -\frac{\partial}{\partial t} \left( \mu \vec{H} \right) \tag{I.39}
$$

$$
\nabla \times \vec{H} = \frac{\partial}{\partial t} \left( \varepsilon \vec{E} \right) + \vec{J} \tag{I.40}
$$

$$
\nabla \times (\varepsilon \vec{E}) = \rho e \tag{I.41}
$$

$$
\nabla \left( \varepsilon \vec{H} \right) = 0 \tag{I.42}
$$

Ce sont des équations aux dérivées partielles (EDP) avec deux champs inconnus à valeurs vectorielles:  $\vec{E}$  et  $\vec{H}$ . [10]. D'autre part, dans le cas où les solutions analytiques existent, ces solutions sont Triviales ou tellement simples qu"elles ne sont pas utileen pratique au cours de ces dernières années, l"ingénieur a besoin des modules physico-mathématique qui lui permettent de simuler le comportement de son dispositifles méthodes de l'ingénieur ont étéprofondément modifiées par les progrès de l'informatique et par des outils d'analysenumérique parus sur le marché du logiciel.

Nous pouvons distinguer les trois méthodes principales:

La méthode des différences finies (FDTD), la méthode des éléments finis (FETD),et la méthode des Volumes Finis (FVTD).

Elles sont basées sur la résolution des équations de Maxwell dans le domaine temporel et sont généralement utilisées pour construire des simulateurs numériques. Seule la nature ou la géométrie de l"application à modéliser permettent réellement de faire un choix entre ces méthodes.

**Les méthodes des différences finies** basées sur des maillages cartésiens sont faciles à mettre en œuvre et performantes mais mal adaptées à la prise en compte de formes géométriques irrégulières.

**La méthode des éléments finis** apparaît la plus adaptée à résoudre ce type de problème. Cependant la discrétisation de la structure mathématique engendrée par les équations aux dérivées partielles reste difficile, ces problèmes mais sont pénalisées par la complexité de mise en œuvre et le coût des calculs En effet, les termes sources des équations à résoudre (connues analytiquement) qui sont, généralement, la densité de courant ou le champ source présentent une difficulté majeure, leur discrétisation. De plus, la qualité de la solution dépend directement de la prise en compte de ces termes sources. On notera enfin, qu'en électrotechnique, les termes sources sont généralement des inducteurs.

**Les méthodes des Volumes Finis** sont utilisées depuis longtemps pour les simulations numériques en mécanique des fluides mais elles onttrouvé une seconde jeunesse avec des applications en électromagnétisme. Elles font partie, au même titre que les Différences Finies, de ces méthodes numériques capables de résoudre les équations de Maxwell dans le domaine temporel[78].

#### **I.9.Technologie SIW**

#### **I.9. 1.Structure SIW**

Les études théoriques montrent que les caractéristiques de propagation dans une structure SIW sont similaires à celles d'un guide d'ondes rectangulaire. Plus précisément, si on néglige les pertes de rayonnement entre les trous métalliques, les modes SIW coïncidentexactement avec les modes de propagation d'un guide d'ondes rectangulaire transverse électrique "TEnm" mais pas les modes transverses magnétiques [79].

Le mode transverse magnétique nécessite des courants surfaciques sur les deux plans conducteurs horizontaux d'un guide d'onde rectangulaire, mais dans notre cas, à cause de l'espace créé par les trous métalliques, ces courants horizontaux ont des difficultés à circuler [80]. Donc pour la technologie SIW le mode fondamental est le mode  $TE_{01}$  (FigureI.8), avec un courant électrique sur les deux plans métalliques en haut et en bas ce qui explique la similarité entre un guide d'onde rectangulaire et la technologie SIW.

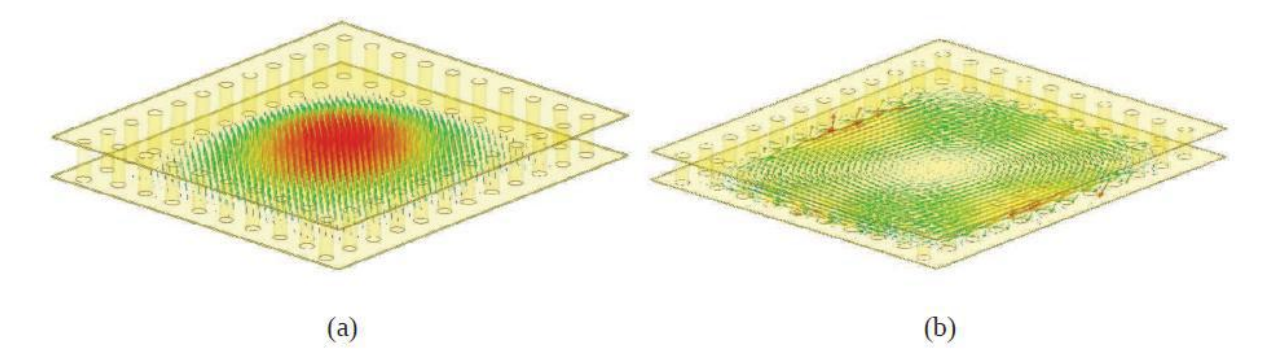

**Figure I.8:**Répartition du champ électrique (a) et magnétique (b) dans une cavité SIW rectangulaire.
Cette similitude a été exploitée pour modéliser la technologie SIW par un guide d'ondes rectangulaire équivalent de largeur Weff. Il existe des relations qui relient les dimensions géométriques de ces deux derniers. Ces relations permettent un dimensionnement préliminaire d'un design qui s'appuie sur la technologie SIW. Parmi les équations les plus citées on trouve 1' équation (I.37)qui est rapportée par [80].

$$
W_{\rm eff} = w - \frac{2}{0.95S} \tag{I.43}
$$

Où : *d* représente le diamètre des trous métalliques,

*S* représente l'espacement entre deux rayons de deux trous successifs (FigureI.9).

Pour des résultats plus solides, il est possible d'utiliser les logiciels de simulation comme HFSS et CST.

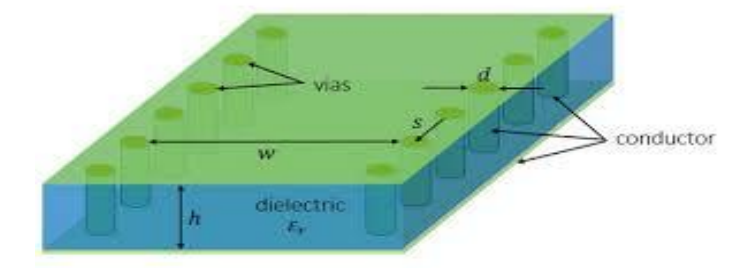

**Figure I.9:** Géométrie de SIW**.**

## **I.9. 2. Types de structures SIW**

Tout comme un guide d'ondes, le SIW possède aussi une fréquence de coupure, un mode fondamental et un facteur d'atténuation. En effet, d'autres critères sont à prendre en considération dans la conception des circuits à base de la technologie SIW. Il s'agit de la taille du composant et de la bande d'opération qui sont les plus importantes. Pour la bande d'opération d'un guide d'ondes, on se limite à la bande entre la fréquence de coupure du mode "TE<sub>10</sub>" et celle "TE<sub>20</sub>" et comme ça, on peut garantir l'apparition du mono mode : autrement dit un seul mode qui se propage.

Différentes topologies ont été proposées pour améliorer la structure SIW en termes de taille et de bande passante (Figure I.10) ; La structure SIW plié a été proposée dans [81] (FigureI.7a), et consiste à ajouter un troisième plan métallique entre les deux plans en haut et en bas et qui touche une seule rangée des trous conducteurs. Ceci permet une réduction significative de la taille accompagnée par une augmentation des pertes.

Le demi-monde SIW a été introduit dans [30] (Figure I.10b). Ce dernier est basé sur une coupure verticale au milieu du guide d'ondes comme un plan magnétique virtuel; ce qui permet une réduction considérable de la taille [12].

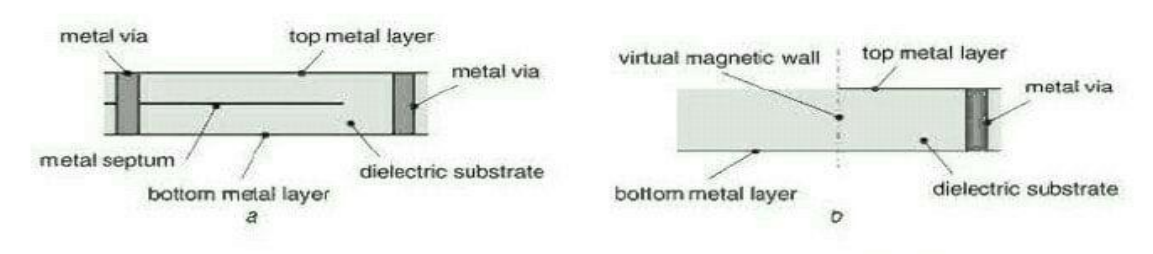

**Figure. I.10:** Différent topologie de SIW [83].

## **I.9. 3. Avantage**

Le Guide d'ondes Intégré au Substrat (SIW) fournir des avantages très curieux et intéressants tels que ; isolation, faibles pertes, faible cout, taille réduite ... etc. Ces derniers ont gagné beaucoup d'attentions dernièrement grâce à ses caractéristiques affirmatives à la conception des circuits et systèmes millimétriques.

#### **I.9. 4. Mécanismes des pertes**

La clé de la réussite de la technologie SIWest la réduction des pertes, qui est une qualité critique surtout pour la bande millimétrique. Trois mécanismes de perte sont à prendre en considération au moment du design d'un circuit à base de la structure SIW ces derniers sont causés par les pertes par conduction, les pertes dans le diélectrique et les pertes de rayonnement dues à la séparation entre les trous métalliques.

Le comportement des pertes dans le conducteur et dans le "diélectrique" dans une structure SIW sont similaires à celui d'un guide d'onde rectangulaire remplit par le "diélectrique", donc on peut appliquer les équations classiques sur le guide d'onde équivalent [12,31].Ceci signifie que les pertes de conduction seront réduites significativement avec l'augmentation de l'épaisseur du substrat. Les pertes dans le "diélectrique" ne dépendent que de la matière utilisée et pas de la géométrie du guide d'ondes. Finalement les pertes de rayonnement sont acceptables si le rapport s/d (espacement/diamètre des trous) est inférieur à 2.5 [12,83, 84]. En pratique, la valeur recommandée est 2 [12,83, 84].En effet, lorsque l'espacement "s" est petit et le diamètre "d" est grand l'espacement entre les trous métalliques se réduit, et ainsi on se rapproche des conditions d'un plan métallique continu d'où la minimisation des pertes par rayonnent.

En général, la contribution des pertes dans le "diélectrique" est la plus importante pour la bande millimétrique [12].

#### **I.10.Implémentation de la technologie SIW**

#### **I.10. 1. Implémentation de SIW sur des composants passifs**

À cause de la similitude entre la structure SIW et celle d'un guide d'ondes rectangulaire classique, la plupart des composants planaires qui s'appuie sur un guide d'ondes ont été rendus effectifs dans la technologie SIW [12,83]. Cette solution permet habituellement une réduction de dimension et de poids des composants avec des pertes inférieures comparées à un guide d'onde classique. De plus, ce dernier ne pose aucun problème lié aux rayonnements et emballages. Les composants SIW sont donc un bon candidat pour concevoir des composants à haut facteur de qualité Q, surtout pour la gamme de fréquences millimétriques là où les autres technologies présentent plus de pertes [12, 83].

Parmi les composants passifs, les filtres ont reçu une attention particulière [12, 86, 87,88,89]. Une variété de topologies de filtre a été proposée dans la littérature. On peut citer ; un filtre avec trous métalliques inductifs opérant à 28 GHz (FigureI.10.a), etun filtre avec des fenêtres (Figure I.11.b) à 60 GHz. Par la suite, le filtre avec cavitéscirculaires et rectangulaires ont été développés : ils offrent une meilleure flexibilité de la structure et une plus haute sélectivité.

23

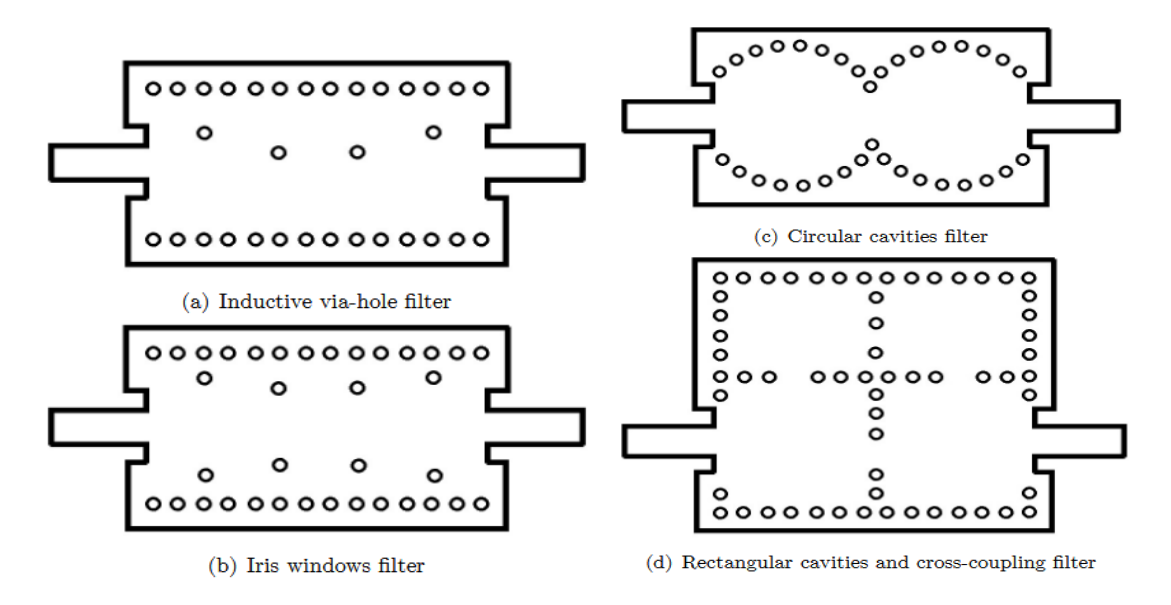

**Figure I.11:**Différent classe de filtre SIW.

## **I.10. 2.Transition planaire SIW**

Les transitions de la technologie planaire vers la technologie SIW représentent un autre élément important relié aux composants SIW [13]. La transition entre la technologie planaire et SIW a été développée [12,90, 91]. Cette dernière est basée sur une ligne planaire qui augmente de largeur progressivement (Figure I.12), sur un même substrat pour les deux technologies [90]. Récemment, des équations ont été proposées pour une mise en œuvre rapide d'une telle transition [83].

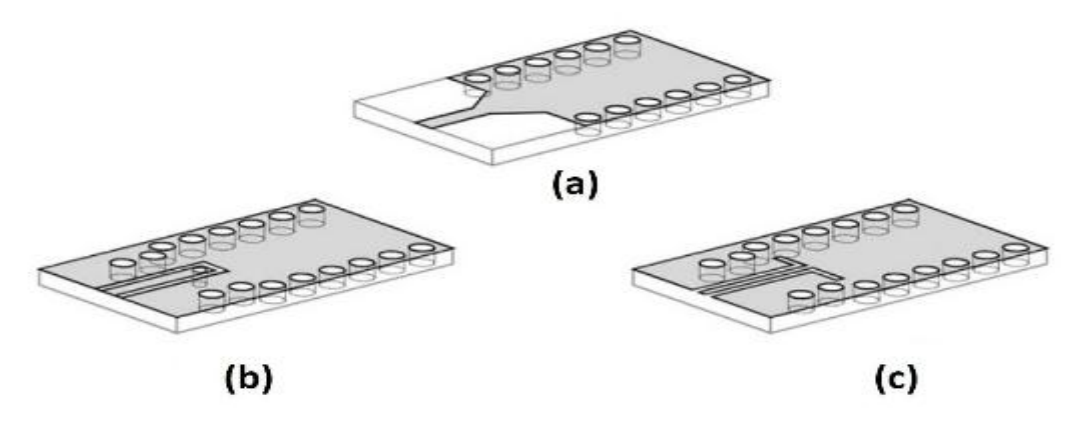

**Figure I.12:**Transition planaire SIW. (a) Transition Microstrip-à-SIW, basée sur un effilement, (b) Transition coplanaire-SIW, basée sur une sonde de courant, (c) Transition coplanaire-SIW, sur la base d'un 90◦bend

## **I.10. 3. Implémentation des composants actifs sur une structure en technologie SIW**

La mise en œuvre des circuits actifs qui utilisent la technologie SIW a reçu moins d'attention comparée aux développements concernant les circuits passifs. Néanmoins, dans le domaine des circuits actifs, il existe sans doute de nombreuses nouvelles possibilités [12, 83].

#### **I.10. 4.Implémentation des antennes SIW**

Au cours des dernières années, il y a eu un intérêt croissant pour les antennes basées sur les technologies SIW. Plusieurs configurations ont été proposées, en commençant par les antennes à fentes classiques. La première antenne SIW était basée sur un réseau d'antenne à fentes quatre par quatre fonctionnant à 10 GHz [12, 92]. Cette antenne est obtenue en gravant des fentes longitudinales sur la surface du métal guide d'ondes créé sur la base des technologies SIW. L'alimentation de ce réseau d'antenne est aussi basée sur des diviseurs de puissance SIW [12].

Une autre topologie pour concevoir une antenne "leaky-wave", a été introduite dans [93]. Cette antenne exploite une caractéristique fondamentale du SIW, à savoir, sa propriété à produire un rayonnement quand l'espacement longitudinal entre les trous métalliques du métal est suffisamment grand [12].

Une autre antenne SIW "leaky-wave", basée sur le mode TE20, a été proposée dans [94] et elle a donné de meilleures performances, comparées à une antenne "leaky-wave" conventionnelle [12].

Les antennes SIW à cavité résonante ont été développées et testées dans [95]. Elles consistent en une cavité SIW alimentée par un guide d'ondes coplanaires. L'antenne entière avec son système d'alimentation peut être facilement intégrée sur un seul substrat diélectrique [12].

#### **I.11.Structure d'une ligne micro ruban**

La ligne micro ruban est composée d'un ruban métallique déposé sur une plaque diélectrique,totalement métallisée dans l"autre face.Le ruban conducteur est une couche de métallisationdéposée sur lesubstrat diélectrique.

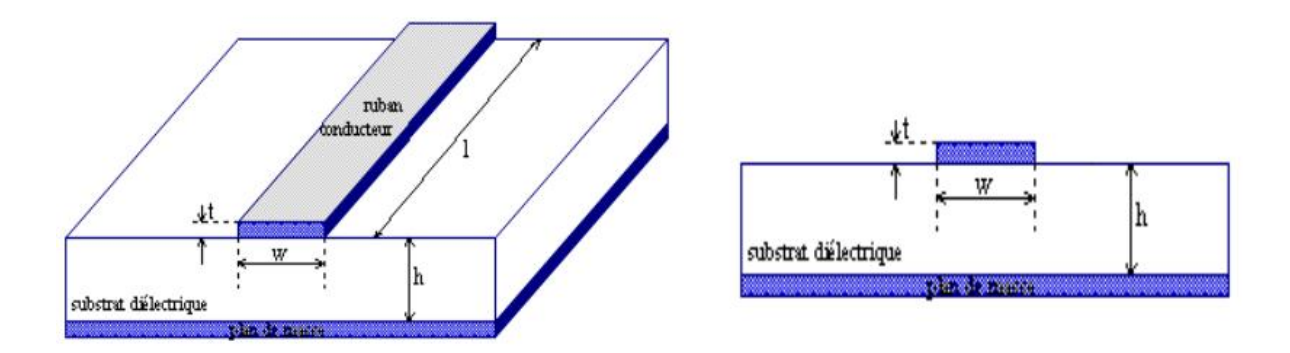

**Figure I***.***13:**Structure générale d"une ligne micro ruban.

Le ruban est caractérisé par sa faible résistivité(pertesohmiques faibles),son épaisseur t etsa largeur W tandis que le substrat est caractérisé par sa permittivité<sub>r</sub>et son épaisseur h.

Lors de l"étude des grands chercheurs sur les lignes micro rubans, l"analyse consiste à déterminer la mieux approchée de ε<sub>reff</sub> en fonction de (εr, h, W) :

$$
\varepsilon_{\rm eff} = \frac{1}{2} \left( \varepsilon r + 1 \right) + \frac{1}{2} \left( \varepsilon r - 1 \right) \left( 1 + \frac{12h}{w} \right)^{-1/2} \tag{I.44}
$$

Et la largeur effective du ruban Weff donnée par la relation suivante :

$$
\frac{w_{eff}}{h} = \begin{cases} \frac{w}{h} + \frac{1.25}{\pi} \frac{t}{h} \left( 1 + \ln \frac{4\pi w}{t} \right) \sin \frac{w}{h} < 1/2\pi\\ \frac{w}{h} + \frac{1.25}{\pi} \frac{t}{h} \left( 1 + \ln \frac{2h}{t} \right) \sin \frac{w}{h} < \frac{1}{2\pi} \end{cases} \tag{I.45}
$$

La permittivité effective et la largeur effective nécessaires à la détermination de l"impédance caractéristique de la ligne, selon la relation suivante :

$$
Zc = \begin{cases} \frac{zc}{2\pi\sqrt{\text{eff}}} \ln\left(\frac{8h}{w\text{eff}} + \frac{w\text{eff}}{4h}si\frac{w}{h}\right) \le 1\\ \frac{zc}{\sqrt{\text{eff}}} \left(\frac{h}{w\text{eff}} + 1.393 + 0.667 \ln\left(\frac{w\text{eff}}{4h} + 1.444\right)\right)^{-1} \qquad si\frac{w}{h} \ge 1 \end{cases}
$$
(I.46)

Avec :  $Z_0 = 120 \pi$ 

## **I.12.Transition de guides d'onde - ligne micro ruban**

Une fois le SIW fabriqué, on doit le tester. Il faut donc obligatoirement avoir une transition vers une ligne de transmission qui est reliée à un analyseur de réseau. La ligne micro ruban est une des lignes de transmission les plus utilisées dans la conception de systèmes micro-ondes. Une transition du SIW vers une ligne micro ruban a été proposée par Deslandes [96]. La topologie de la structure est donnée dans la figure I.14.

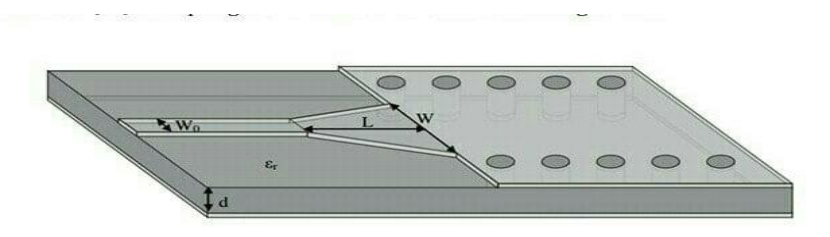

**Figure I.14:** Transition d'un SIW vers un micro ruban avec ses paramètres [97].

Cette transition contient trois principaux paramètres, soit la largeur initiale  $W_0$ , la largeur finale W ainsi que la longueur L de la ligne profilée. La largeur initiale de la ligne micro ruban W<sup>0</sup> doit être calculée pour obtenir l"impédance caractéristique désirée. Cette largeur est généralement choisie pour obtenir une impédance caractéristique de 50 Ω. D"après [97- 98], on calcule le rapport  $W_0/d$  par la formule suivante:(I.47)

$$
\frac{w_{\circ}}{d} \left\{ \frac{8e^{A}}{e^{2A} - 2} \text{pour } \frac{W_{\circ}}{d} < 2 \right\}
$$
\n
$$
\frac{1}{\pi} \left\{ \frac{2}{\pi} [B - 1] - \ln (2B - 1) + \frac{\varepsilon r - 1}{2\varepsilon r} \{ \ln(B - 1) + 0.39 - \frac{0.61}{\varepsilon r} \} ] \text{ pour } \frac{W_{\circ}}{d} > 2 \right\}
$$

0ù: 
$$
A = \frac{Z_{\circ}}{60} \sqrt{\frac{\text{er} + 1}{2} + \frac{\text{er} - 1}{\text{er} + 1}(0.23 + \frac{0.11}{\text{er}})}
$$

\nEt: 
$$
B = \frac{377\pi}{2Z_{\circ}\sqrt{\text{er}}}
$$

 $W_{\rho}$ 

Ainsi, comme  $d$  est connu, il devient facile de calculer la valeur de  $W_0$ . Il reste maintenant la valeur des deux autres paramètres de la transition à calculer. La largeur W doit être calculé selon [96] en égalant les deux parties de droite des équations suivantes et en itérant sur le W (W<sub>e</sub> est la largeur d'un guide équivalent qui modélise le micro ruban): [98]

$$
\frac{1}{w_e} = \begin{cases}\n\frac{60}{\eta d} \left( 8 \frac{d}{w} + 0.25 \frac{w}{d} \right) & \text{(I.48)} \\
\frac{120 \pi}{\eta d} \left[ \frac{w}{d} + 1.393 + 0.667 \ln(\frac{w}{d} + 1.444) \right] & \text{(I.48)}\n\end{cases}
$$
\n
$$
-0.627 \frac{\varepsilon r}{\varepsilon r + 1} + \frac{\varepsilon r - 1}{\varepsilon r - 1}}{\varepsilon r + 1.444 \cdot \frac{1}{2} \sqrt{1 + 12 \frac{d}{w}}}
$$
\n
$$
\frac{1}{w_e} = \frac{4.38}{a_e} e \qquad (I.49)
$$

Pour ce qui est du paramètre L, la longueur optimum peut être obtenue d"après [95], mais une méthode plus simple peut être utilisée. En choisissant la largeur médiane entre la ligne micro ruban et la fin de la transition, donc en prenant un  $W_{\text{mileu}} = (W+W_0)/2$ , il suffit de calculer la longueur d"onde pour cette largeur et de fixer la longueur à un quart de longueur d"onde. Il faut commencer par trouver la constante diélectrique effective pour cette largeur de ligne micro ruban : [98]

$$
\varepsilon_{\rm e} = \frac{\varepsilon_{\rm r} + 1}{2} + \frac{\varepsilon_{\rm r} - 1}{2\sqrt{1 + 12d/W\text{milieu}}}
$$
(I.50)

Après il faut calculer le  $\lambda_c$  avec l'équation suivante :

$$
\lambda_c = \frac{1}{\text{fc}\sqrt{\mu_e \varepsilon_e \varepsilon}}\tag{I. 51}
$$

Finalement, ce tronçon quart d'onde peut aussi être optimisé avec un logiciel à onde complète afin de minimiser les pertes de retour.

Une transition efficace entre un guide d'onde rectangulaire et une ligne micro ruban requière une conformité des champs à l'interface entre les deux structures, ainsi qu'une adaptation d'impédance.

Les lignes de champs du mode  $TE_{10}$  et ceux quasi-TEM d'une ligne micro ruban sont représentés par la figure I.15, il est apparent que les champs sont les deux caporalisés de la même façon. Par contre, les champs du guide d'onde couvrent une région plus grande par

rapport à ceux de la ligne micro ruban qui sont plus concentrés entre le plan de masse et le conducteur. Une des manières pour remédier à cela consisterait donc à forcer les lignes de champ du guide à se concentrer de façon continue ou périodique [98].

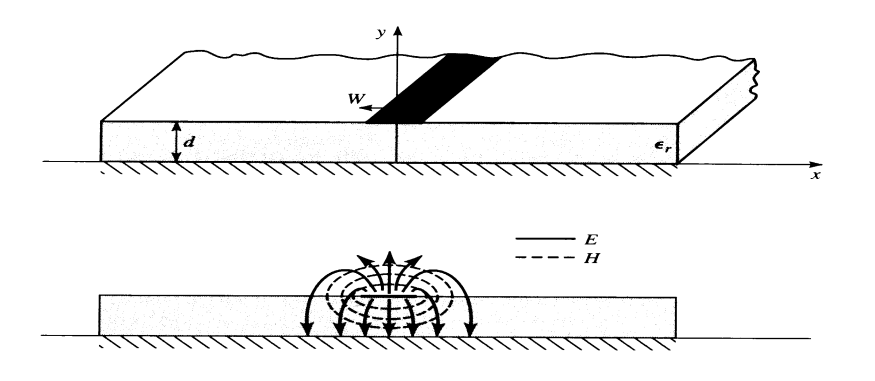

**Figure I.15** Répartition du champ électrique dans ligne d'une ligne micro ruban.

## **I.13. Conclusion**

Dans ce chapitre nous avons présentédes notions sur les guides d'ondes avec les différents types de technologies telles que les guides d"ondes classiques et la technologie planaire. Parmi les guides classiques, nous nous sommes intéressés à l"étude des guides dits rectangulaires, parce que ces résultats plus facile et donné par les équations de Maxwell. On se basant sur la nouvelle technologie SIW qui a été développée, elle possède plusieurs avantages par rapport aux guides d"ondes classiques, permis ses avantages nous citerons sa petite dimensionqui facilite son intégration au saint des circuits pour différents types d"applicationetson faible coût de réalisation.

Le deuxième chapitre on fera la présentation des concepts sur les filtres et filtres passe bandes.

# **Chapitre II**

**Concept sur les filtres passe-bandes**

## **II.1. Introduction**

Dans le domaine des télécommunications, les filtres micro-ondes jouent un rôle très important et prépondérant. La fonction principale de ses dispositifs est de séparer les signaux utiles des autres. Ils apparaissent presque dans tous dans toutes les opérations de multiplexage/démultiplexage et pour séparer les signaux émis et reçus lorsque l"antenne est commune aux voies émission et réception et dans les équipements (hormis les amplificateurs).

Le développement technologique et l"évolution des ordinateurs suffisamment puissants a contribué à l"apparition des logiciels de simulation. Il y a beaucoup et différents logiciels, on peut citer : CST Microwave Studio, HFSS, Momentum, et ADS et le choix de ces derniers dépend donc de la problématique à résoudre. Ses logiciels se sont faciles à utiliser et diminuer le temps de développements et de calcul dans le domaine de simulation et de conception de dispositifs micro-ondes.

 Le contexte de la première partie de ce deuxième chapitre, nous présentons quelques notions de filtrage après nous étudions les filtres passe-bandes et nous citons quelques exemples liés à ce type de filtre dans la littérature.

Et le contexte de la deuxième partie du chapitre, nous présentons les différentes méthodes de calcul utilisées par les outils de simulation et en fin une conclusion.

## **II.2. Définition**

Un filtre est un circuit électronique, caractérisé par une fonction de transfert, qui réalise une opération de traitement du signal. Il se base sur le couplage entre plusieurs cellules résonantes qui forment finalement un certain gabarit en termes de pertes, de transmission et de réflexion. Il atténue certaines composantes d'un signal sur une bande de fréquence et laisse passer d'autres dans une autre bande de fréquence appelée bande passante [96].

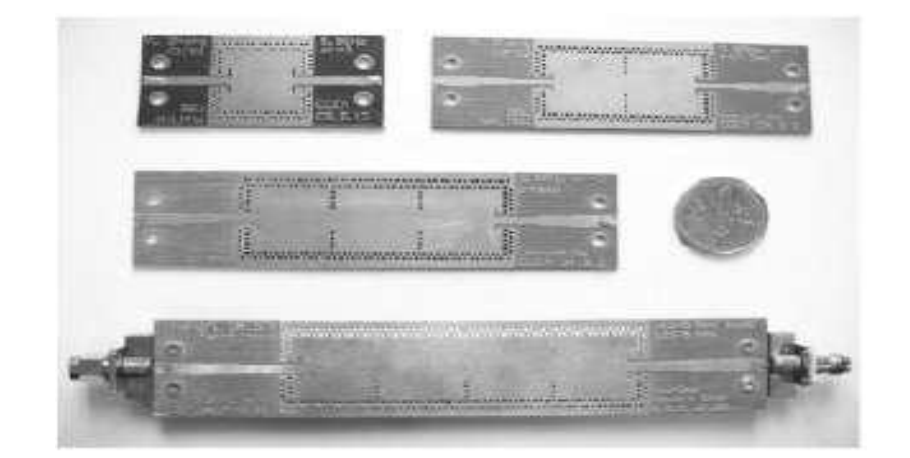

**Figure II.1:** photographie de filtre SIW. [10]

Ce dispositif permet donc dans l"idéal de transmettre les signaux utiles de manière transparente (bande passante) en éliminant complètement les autres (bande(s) atténuée(s) ou coupée(s)). Le spectre des fréquences s"étendent du continu (fréquence nulle) à l"infini. On peut donc distinguer quatre sortes de filtres : passe bas, passe haut, passe bande et coupe bande.

Plus particulièrement nous nous intéressons aux filtres passe bande et sélectif.

- **Un filtre passe bande :** est un filtre ne laissant passer qu" intervalle de fréquences de coupure [f1, f2] , une fréquence de coupure basse et une fréquence coupure haute ou le gain du signal soit à 3décibels en dessous du gain maximum.
- **Un filtre sélectif:**Plus le filtre est sélectif, plus sa conception est compliquée et plus le coût est élevé. On choisira par conséquent, dans la mesure du possible, des filtres peu sélectifs dans une chaîne de transmission. La sélectivité peut être déterminée par le rapport bande utile sur fréquence utile. Plus le rapport est petit, plus le filtre est sélectif [99].

#### **II.3. Rôle du filtre**

Les filtres sont largement utilisés dans les circuits électroniques de traitement de signal. Ils sont particulièrement utilisés dans les systèmes de télécommunication et leur rôle est fondamental puisqu'il s'agit d"éliminer toutes les composantes parasites du signal utile, qui peuvent être assimilées à du bruit.

Le bruit peut provenir de sources diverses : il peut être externe, apporté par le canal, ou

interne, apporté par les éléments passifs et actifs constitutifs du système lui-même. Le rapport signal sur bruit qui désigne la qualité d'une transmission d'information et qui définit ce rapport de la puissance du signal utile sur celle du bruit, est donc un paramètre essentiel dans les systèmes. De plus, la séparation des parasites des signaux utiles est nécessaire car les signaux émis et reçus sont parasites les uns par rapport aux autres.

Enfin, selon l'architecture retenue pour le système, l'apparition de fréquences parasites, dites images, est aussi un problème.

Dans tous ces cas, on fait appel à des techniques de filtrage [94], [100].

## **II.4. Théorie des filtres**

Le filtrage est l"action de séparer les composantes utiles (bande passante) des composantes parasites (bandes atténuées) dans le spectre d"un signal.

## **II.4.1. Classification des filtres**

#### **a) Par fonctions**

A cause de la position de la bande passante et les bandes atténuées on distingue quatre familles de filtres :

- les filtres passe-bas (figure II-1-(a)) qui transmettent des signaux de fréquence inférieure à la fréquence de coupure f<sub>c</sub>.
- les filtres passe-haut (figure II-1-(b)) qui transmettent des signaux de fréquence supérieure à la fréquence de coupure fc.
- $\bullet$  les filtres passe bande (figure II-1-(c)) qui transmettent des signaux de fréquence comprise entre deux fréquences limites f1 et f2.
- les filtres coupe bande (figure II-1-(d)) qui sont les circuits duaux des filtres passe bande.

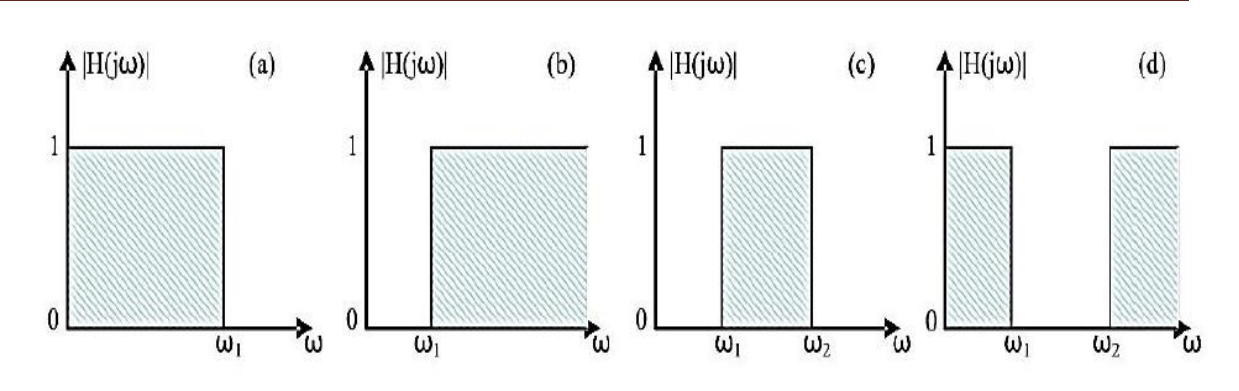

**Figure II.2:** Gabarits des filtres idéaux : passe-bas (a), passe-haut (b), Passe bande (c) et coupe bande (d) [94].

La caractéristique d'un filtre passe-bas idéal est qu'il possède un affaiblissement nul dans la bande passante afin de préserver la puissance du signal utile et infini dans la bande atténuée dans le but d"éliminer les signaux parasites. Le temps de propagation de groupe (TPG) d'un filtre passe-bas idéal est identique pour toutes les composantes spectrales, autrement dit afin d'éviter toute distorsion du signal transmis, le déphasage dans la bande passante est linéaire. [94]

Un tel filtre dont le gabarit en fréquence est présenté sur la figure II-1 (a) est pratiquement irréalisable [94], [100], [101]. En effet, la réalisation d'un tel filtre idéal en amplitude et en phase ne satisfait pas au principe de causalité [94], [102]. De plus, l'amplitude et la phase ne sont pas liées par la relation de Bayard-Bode [94], [103]. Cette relation, liant la phase et l'amplitude d'un filtre, implique une variation plus importante du temps de propagation de groupe lorsque la réjection est améliorée.

Plusieurs approximations mathématiques ont été développées pour approcher au mieux le module ou la phase de la fonction de transfert du filtre passe-bas idéal. Pour atteindre une fonction de filtrage réalisable, un certain niveau d"atténuation (respectivement de transmission) dans les bandes passantes (respectivement stoppées), ainsi qu"une bande de transition entre les bandes passantes et stoppées sont tolérées pour les approximations en amplitude. La figure II.3 présente les gabarits en amplitude pour les différentes familles de filtres réels. [94]

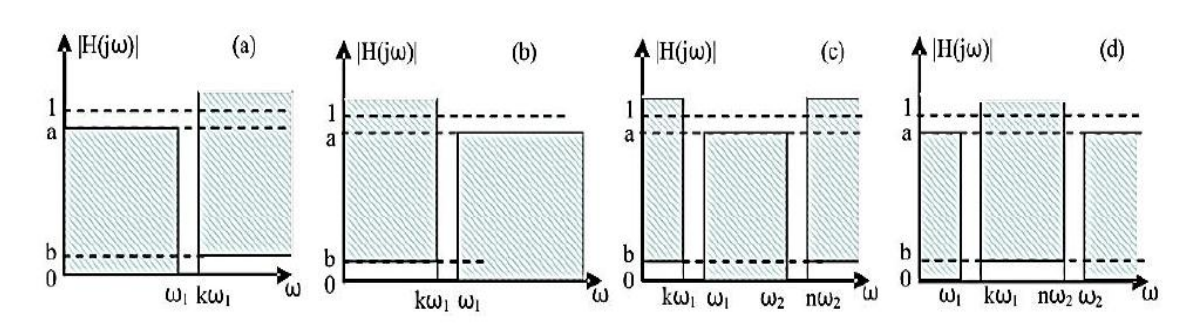

**Figure II.3:**Gabarits des filtres réels : passe-bas (a), passe-haut (b), passe bande (c) et coupe bande (d).

Le calcul de la fonction de transfert se fera sur un filtre passe bas représentatif du filtre à construire : c'est son prototype passe-bas quel que soit le type du filtre (passe bas, passe haut, passe bande et coupe bande). Le prototype passe-bas d'un filtre est normalisé par rapport à sa pulsation de coupure qui est égale à 1 rad/s comme la figureII-4est indiquée :

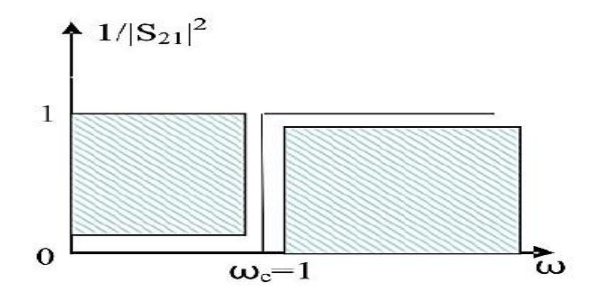

**Figure II.4:** Filtre passe-bas prototype.

Les transpositions vers les différents types de filtres, sont effectuées par un changement de variable à partir du prototype passe-bas. [94]

Les fonctions de filtrage couramment utilisées pour satisfaire les gabarits de filtre réels.

#### **b) Par gabarits**

Le gabarit du filtre idéal est défini par le spectre de fréquences composant le signal utile et ainsi le dispositif filtrant par son gabarit :

> Les filtres de Bessel, qui sont caractérisés par une réponse en phase linéaire (le déphasage augmente de façon linéaire avec la fréquence), une bande passante lisse et une coupure très lente.

- Les filtres Butterworth, qui sont caractérisés par une réponse en phase non linéaire une réponse en amplitude lisse dans la bande passante, une atténuation lisse et une coupure lente.
- Les filtres Chebychev, qui sont caractérisés par une réponse en phase distordue, des ondulations dans la bande passante et une coupure rapide.

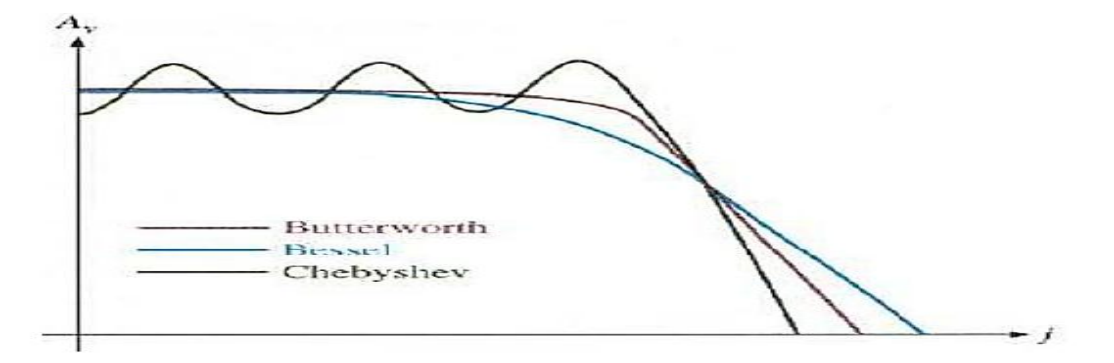

**Figure II.5:** Graphique comparant les réponses en amplitude des

trois plus importants types de filtres.

#### **c) Par ordres**

Grace au l'ordre du filtre on détermine sa sélectivité donc plus l'ordre de filtre est élevé plus le filtre est sélectif. En pratique, et dans un diagramme de Bode l"ordre du filtre est déterminé par la pente (en dB) du filtre. La pente est égale à : n\*6 dB/octave ou n\*20 dB/décade, où n représente l"ordre du filtre.

#### **d) Actifs/Passifs**

Selon que l'on fournisse ou non de l'énergie au filtre pour qu'il fonctionne, on dit que le filtre est soit "actif ", soit "passif". Les filtres passifs n"utilisent que des résistances, des bobines et des capacités ; alors que les filtres actifs peuvent utiliser : des transistors, des amplis-op, …etc [104].

## **II.4.2. Matrice S du quadripôle (Scatering matrix)**

Soit un composant microonde linéaire, connecté à un milieu extérieur par n accès (figure II.6). Les signaux d"entrée et de sorties sur chaque accès sont reliés par le système suivant: [105]

$$
\begin{bmatrix} 1 \\ 2 \end{bmatrix} = \begin{bmatrix} S & S_{12} \\ S_{21} & S_{22} \end{bmatrix} \begin{bmatrix} a_1 \\ a_2 \end{bmatrix};
$$
 qui s'écrit sous forme abrégée: 
$$
[b] = [s][a]
$$

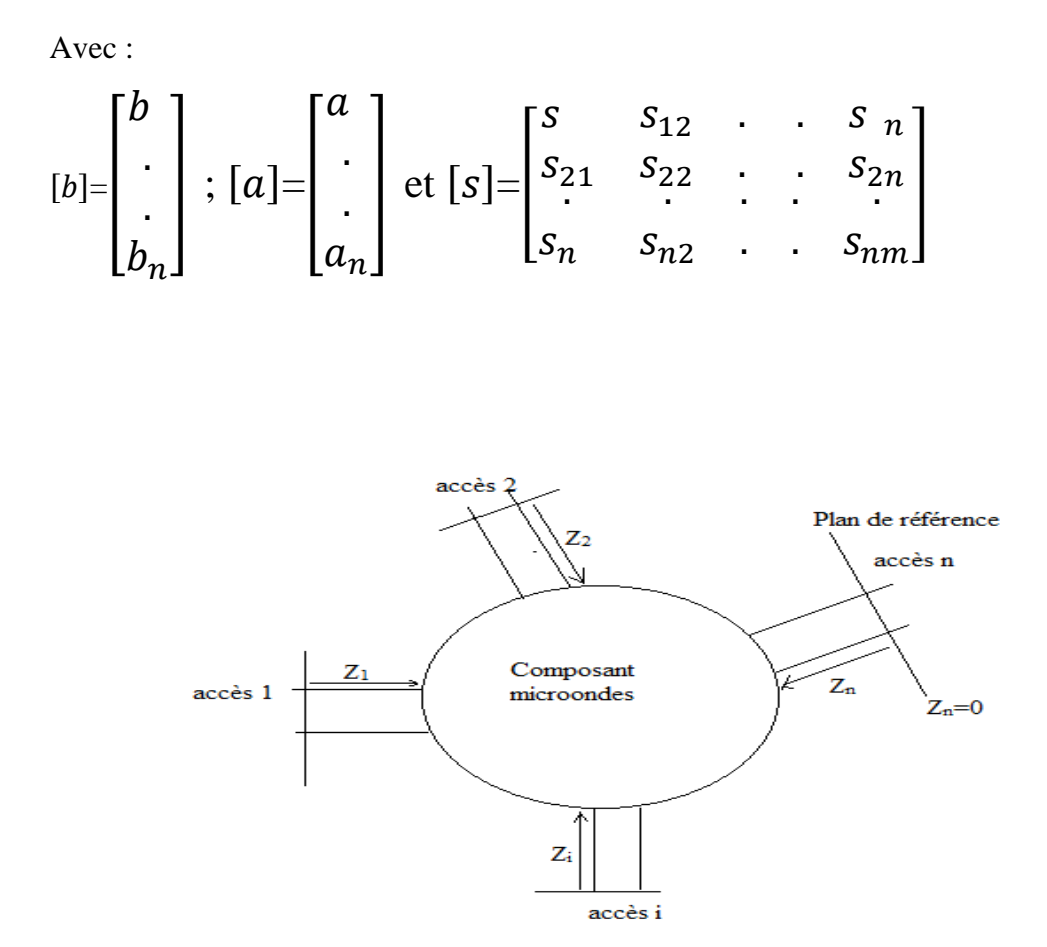

**Figure II.6:** Dispositif microonde à n accès [105].

(Znse sont des impédances)

- Le coefficient *S*12représente le coefficient de transmission à l'entrée lorsque la sortie est adaptée.
- Le coefficient *S*<sub>21</sub> représente le coefficient de transmission à la sortie lorsque l'entrée est adaptée.
- Le coefficient *S*11représente le coefficient de réflexion en entrée lorsque la sortie est adaptée.
- Le coefficient *S*<sub>22</sub>représente le coefficient de réflexion à la sortie lorsque l'entrée est adaptée [42].

Le filtre peut être défini par un quadripôle passif (pas de source auxiliaire de puissance électrique) décrit sur la figure II.7.

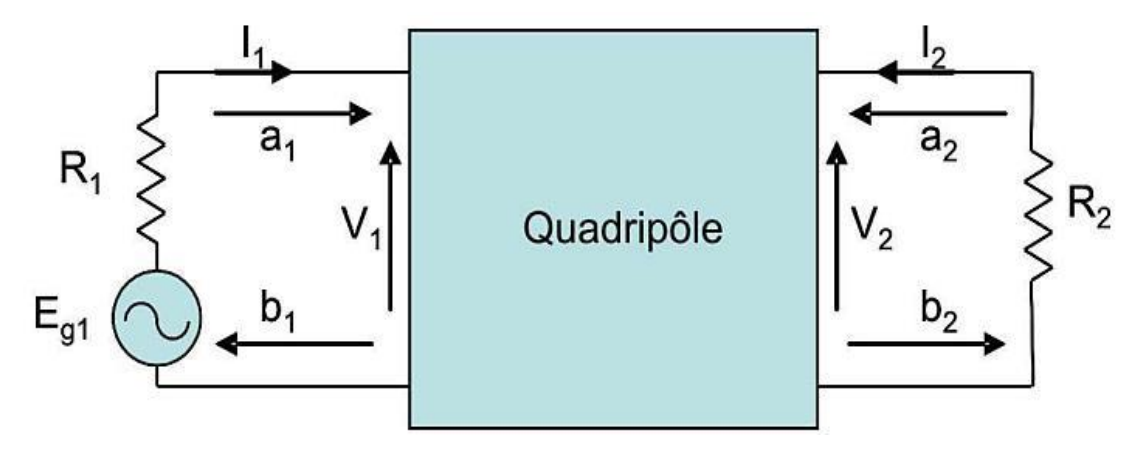

**Figure II.7:** Représentation du filtre par un quadripôle [94].

Où : I<sub>1</sub>, I<sub>2</sub> : Courant d'entrée et sortie du quadripôle respectivement.

V1, V<sup>2</sup> : Tensions d"entrée et sortie du quadripôlerespectivement.

## **II.4.3. Graphe orienté ou graphe de fluence**

La signification physique des éléments de la matrice S peut être mise en évidence par une représentation graphique, appelée graphe de fluence ou graphe orienté.

Chaque accès est représenté par deux nœuds, l'un ou arrive le signal d'entrée a<sub>i</sub>et l'autre d'où part le signal b<sub>i</sub>. A chaque terme S<sub>ij</sub> est associée une flèche joignant le nœud d'entrée j au nœud de sortie i [105].

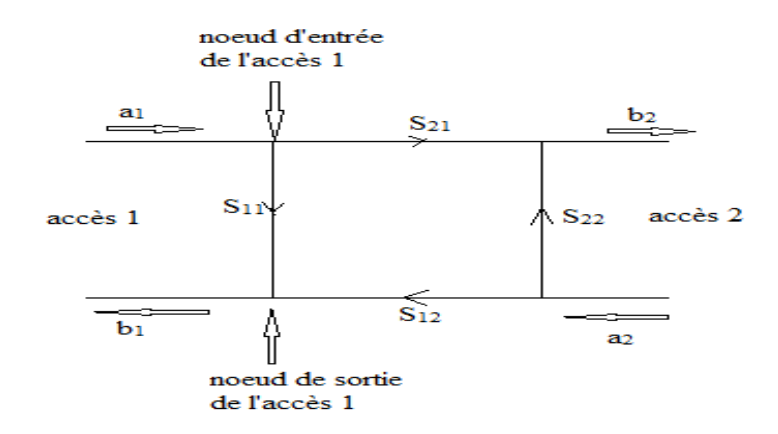

**Figure II.8:** Graphe de fluence d'un quadripôle [105].

Un quadripôle qui constitué uniquement de dipôle et éléments linéaires; c'est un quadripôle linéaire. On peut aussi définir différents paramètres comme suit : [106], [107]

La puissance disponible du générateur *PA*:

$$
P_A = \frac{\text{Eg1}^2}{8\text{R}_1} \tag{II.1}
$$

La puissance réfléchie en entrée P1 :

$$
P_1 = \frac{V1^2}{2R_1}
$$
 (II.2)

La puissance délivrée à la charge  $P_2$  :

$$
P_2 = \frac{V^2}{2R_2} \tag{II.3}
$$

*Eg1, V1*, *V2*sont la tension délivrée par le générateur et les tensions en entrée et en sortie du quadripôle respectivement.

Les pertes d'insertions sont définies par :

$$
\frac{P_A}{P_2} = \frac{1}{4 \frac{V_2|^2 R_1}{E g_1 |^2 R_2}} = \frac{1}{|H(j\omega)|^2} P_2 = \frac{V_1 |^2}{2R_1}
$$
(II.4)

Avec  $\omega$  est la pulsation du signal.

Si R1 et R2 sont les résistances de référence pour le calcul des paramètres [S] (en général R1=R2=50 Ω), alors on a :

$$
\frac{P_A}{P_2} = \frac{1}{4 \frac{V_2^2 R_1}{E g 1 |^2 R_2}} = \frac{1}{|H(j\omega)|^2} P_2 = \frac{V_1^2}{2R_1}
$$
 (II.5)

*H*(*jω*): *est* la fonction de transfert.

Les pertes par réflexion sont définies par :

$$
\frac{P_A}{P_1} = \frac{1}{4 \frac{V2|^2 R_1}{Eg1|^2 R_2}} = \frac{1}{|T(j\omega)|^2} = \frac{1}{|S_{21}(j\omega)|^2}
$$
(II.6)

*T(jω)* estla fonction de réflexion du quadripôle.

Si le quadripôle est purement réactif c"est-à-dire la puissance dissipée dans le quadripôle *PL* nulle, on a : [100]

$$
|\mathbf{H} (j\omega)|^2 + |(j\omega)|^2 = |\mathbf{S}_{21}(j\omega)|^2 + |\mathbf{S}_{11}(j\omega)|^2 = 1
$$
 (II.7)

## **II.4.4. Fonction de transfert**

C"est le schéma mathématique qui présente la relation entre l"entrée X et la sortie Y d"un filtre.

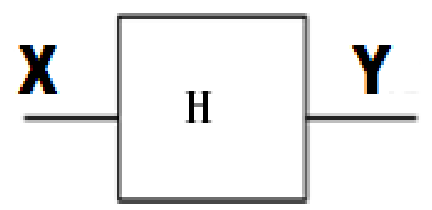

**Figure II.9:** La fonction de transfert H.

Le comportement d'un filtre est défini par l'étude fréquentielle de la fonction de transfert entre l"entrée et la sortie du filtre [9].

$$
H(p) = \frac{X(p)}{Y(p)}\tag{II.8}
$$

Avec : *p*=jw

## **II.4.5 La bande passante d'un filtre passe bande**

La bande passante *BP* d'un filtre passe-bande est l'intervalle de pulsations  $[\omega_b, \omega_b]$  qui correspond aux pulsations telles que le gain soit au plus à 3 décibels en dessous du gain maximum (figure II.6). [94]

$$
G\left(\omega_h\right) = G\left(\omega_b\right) = G\left(\omega_0\right) - 3\text{ dB} \tag{II.9}
$$

Avec  $BP = [\omega_{b}, \omega_{h}]$ 

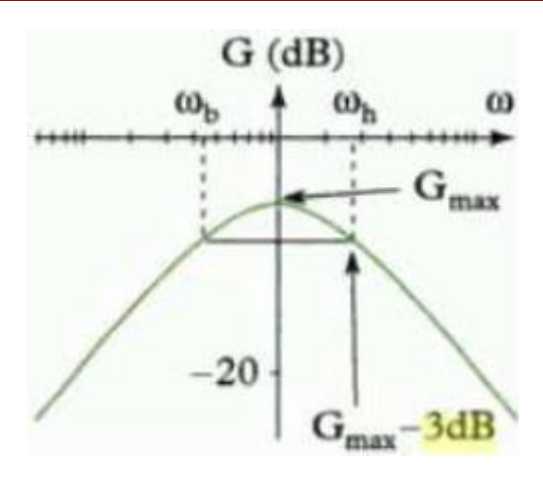

**Figure II.10:**définition de la bande passante à -3 dB.

- La fréquence de coupure c"est la fréquence limite de fonctionnement utile du filtre, les fréquences de coupure basse et haute définissent la bande passante.
- La fréquence de résonance c'est la fréquence pour laquelle le filtre fonctionne parfaitement, c"est-à-dire le niveau des pertes est minimal[7].

## **II.4.6 Pertes d'insertion**

Les pertes d'insertion sont définies comme le niveau de pertes mesuré à la résonance sur la réponse électrique en transmission, ce qui correspond à l"atténuation du paramètre│S21│à la fréquence centrale (Figure II.11). Les pertes d'insertion sont le plus souvent exprimées en dB, cependant, il arrive parfois qu"elles soient annoncées ou utilisées en valeur naturelle.

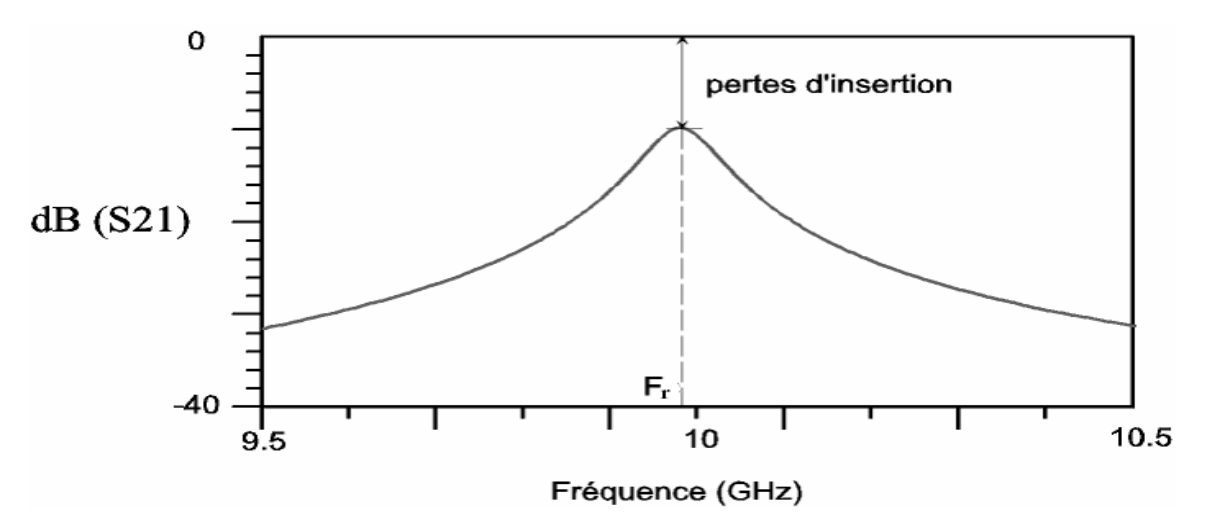

**Figure II. 11:** Observation des pertes d"insertion à partir de la réponse électrique en transmission d"un résonateur [108].

L"intérêt de ce paramètre est de représenter l"ensemble des pertes rencontrées dans l"élément considéré ainsi que dans les dispositifs de couplage du résonateur avec l"extérieur (pertes par rayonnement, ohmiques, diélectriques). L"adaptation à la fréquence centrale doit être bonne (inférieure à -15 dB) pour que l"atténuation à Fr corresponde à des pertes d"insertion et non à une désadaptation [7].

#### **II.4.7 Facteur de qualité**

Un filtre est généralement composé de plusieurs résonateurs, bien souvent identiques ou très similaire. La qualité d"un filtre dépend donc avant tout de la qualité de ses résonateurs.

Il n'existe pas de facteur de qualité dans le cas d'un filtre, c'est donc le facteur de qualité des résonateurs qui le composent qui peut témoigne la qualité d"un filtre.

Il caractérise la sélectivité d'un résonateur chargé et sa mesure comme le montre l"équation II.9 [97].

$$
Q_{ch} = \frac{0}{1 - 2} \tag{II.9}
$$

Où  $F_1$  et  $F_2$ sont les fréquences de la bande passante prise à -3 dB et  $F_0$  est la fréquence de résonance.

#### **II.5. Critères de choix topologiques et technologiques**

Le choix de la topologie et de la technologie du filtre à réaliser se fait selon un certain nombre de critères. Ces critères sont d"ordre:

#### **a)Electriques:**

- Largeur de bande passante.
- Fréquence centrale.
- Ondulation dans la bande.
- Atténuation hors bande.
- Pertes dans la bande passante.
- Réjection.

#### **b)Physiques:**

- Encombrement.
- Poids.
- Tenue en puissance.
- Stabilité mécanique.
- Sensibilité en température.

#### **c)Economiques:**

- Coût de conception.
- Coût de production.
- Coût de réglage.
- Possibilité d"adaptation à plusieurs standards [7], [109].

## **II. 6. Applications des filtres SIW (de la littérature)**

Les filtres hyperfréquences sont des éléments clés dans de nombreux systèmes de communication. En fonction du système considéré et de la position du filtre dans le système, leur conception doit satisfaire à des spécifications électriques et à des contraintes de coût, de poids et d"encombrements particuliers.

Pour cela, nous nous focalisons sur la technologie SIW qui répond à ces éléments précédents.

Nous avons choisie quelques applications qui sont amélioré par des grands chercheurs durant les dernières années [97].

#### **II.6.1. Nouvelle topologie d'un filtre passe bande SIW en bi –mode**

La figure II.12 représente une nouvelle méthode d'un filtre passe bande d'une cavité SIW. Cette méthode se concerne sur les filtres passe-bande SIW compacts travaillant à double mode avec une grande sélectivité. C"est une méthode pour concevoir et réaliser un SIW filtre passe-bande compact, dans lequel un trou dans la surface du filtre SIW métallique supérieure est appliquée à la réglementation de mode. Deux filtres passe-bande SIW à 5.8 GHz avec une bande passante fractionnelle de 2% et 5% sont démontrés. Les résultats mesurés du filtre SIW fabriqués sont en bon accord avec les simulations. La taille du filtre SIW proposé est à peu près la moitié d'un filtre traditionnel SIW bi-mode, par exemple, avec les modes  $TE_{201}$  et $TE_{102}$ [97].

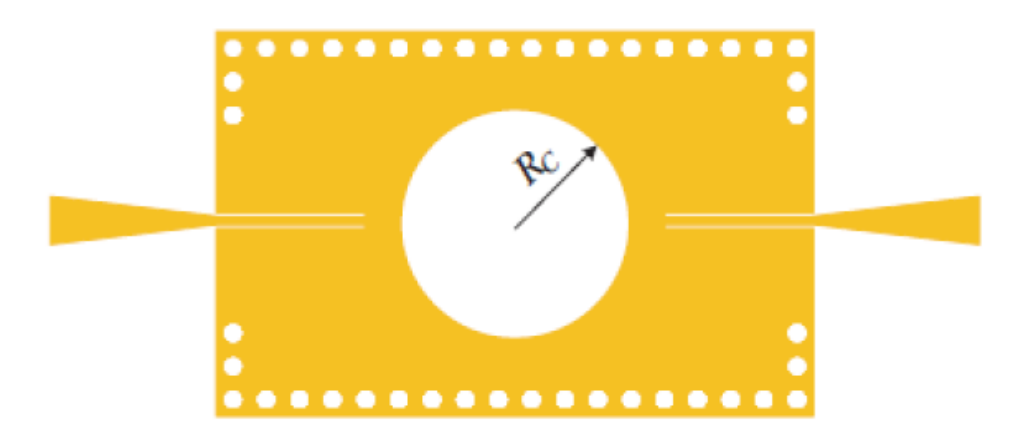

Figure II.12: Disposition (lay-out) d'un filtre SIW passe bande.

Le guide d"onde considéré est fait à base du substrat FB4-2 qui possède les caractéristiques suivantes : une permittivité relative de **r**= 2.65, une épaisseur du diélectrique  $h = 1$  mm.

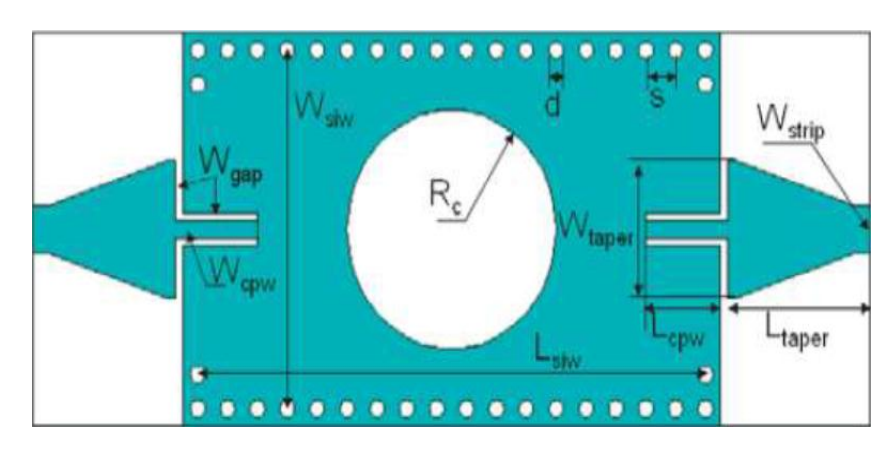

**Figure II.13:** Structure d"une guide d"onde SIW adapté avec une grande sélectivité [97].

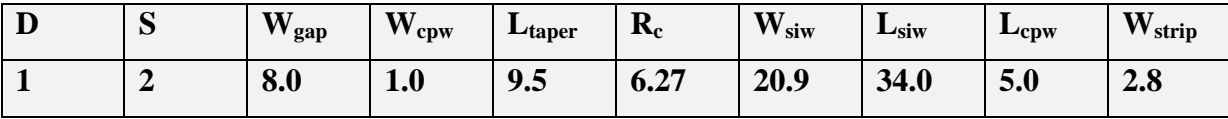

Le tableau suivant représente les autres paramètres :

**Tableau II.1:** Dimensions de filtre SIW passe bande [97].

À l"aide du logiciel CST les résultats de simulation obtenue et de la mesure et la Figure II.14 représentent le coefficient de perte S11 et le coefficient de transmission S21.

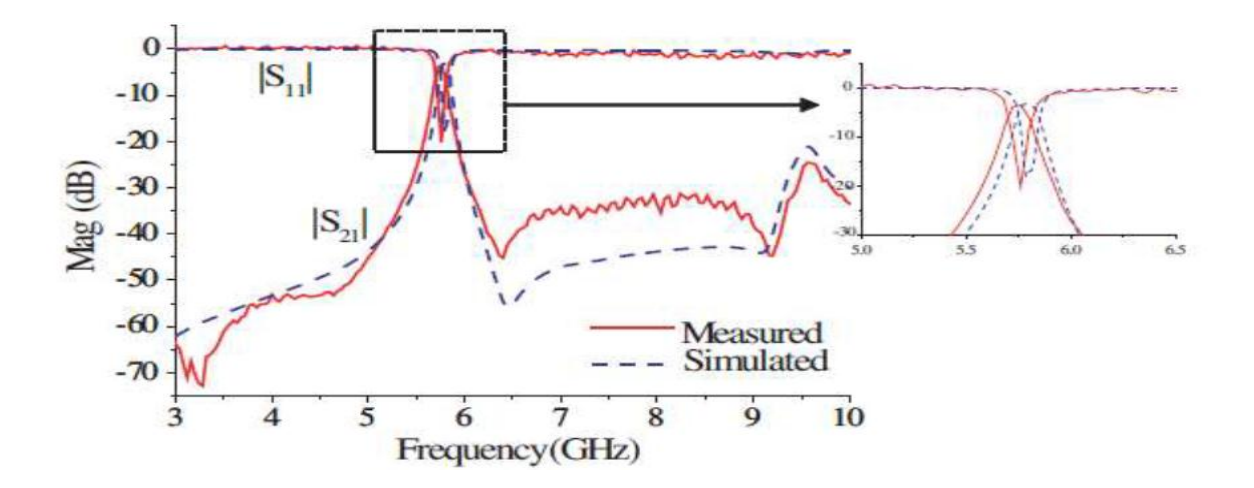

**Figure II.14 :** Les résultats mesurées et simulées de filtre passe-bande [97].

Le filtre a une bande passante fractionnelle 3 dB de 2%, et la perte d'insertion dans la bande passante est de 3.5 dB. Dans le filtre proposé, la perte de rayonnement ne peut être négligée. La perte de retour en bande passante est supérieure à 15 dB. La bande passante supérieure parasite est supprimée au-dessous de -24 dB. L'atténuation coupe-bande est supérieure à 32 dB jusqu'à 9.2 GHz. La perte d'insertion est supérieure à une conception de filtre passe-bande générique en tant que filtres passe-bande la plus hautement sélectifs font. La grande perte d'insertion est essentiellement de la perte de rayonnement, qui est d'environ 1.8 dB en fonction des résultats de simulation. Le conducteur et les pertes diélectriques sont d'environ 0.6 dB et 0.8 dB respectivement [97].

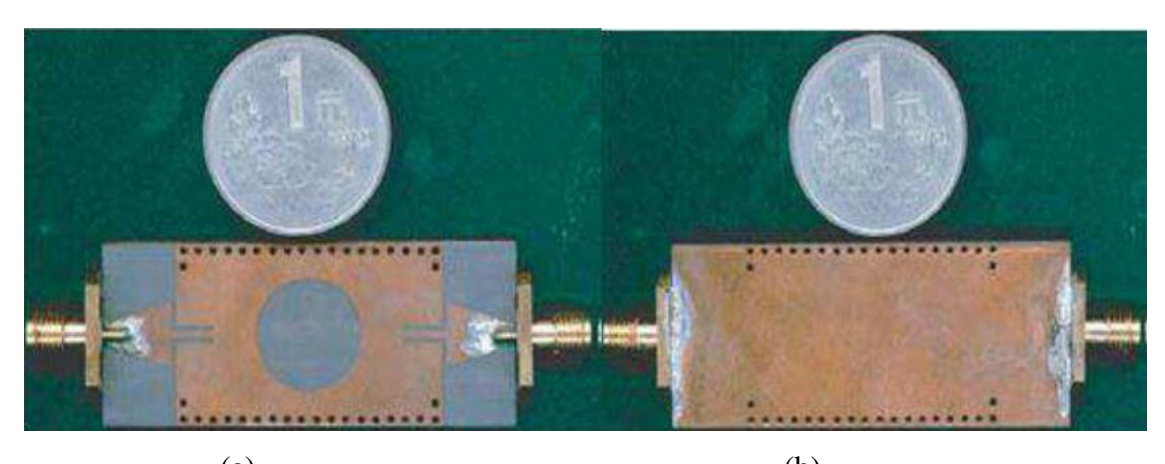

 $(a)$  (b) **Figure II.15** : Le filtre SIW passe bande fabriqué avec une grand sélectivité: (a) Vue d"en haut, (b) Vue de dessous [97].

#### **II.6.2. Filtre SIW passe-bande**

## **II.6.2. 1.Filtre passe-bande d'ordre 2**

Nous allons étudier dans ce paragraphe un filtre SIW passe-bande d"ordre 2 excité par le mode  $TE_{10}$  [5], [110]. Le filtre SIW passe-bande considéré est constitué de deux cavités couplées l"une à l'autre par un iris comme représenté sur la Figure II.16 [5], [110]. L'excitation [5], [100] se fait au moyen d'une ligne micro ruban (Port1 et Port2 sur la Figure II.16) qui génère le mode TE<sub>10</sub>. Ce mode est recrée par 17 vias dont l'amplitude est une arche de sinusoïde décrivant le mode TE<sub>10</sub> dans la WCIP. Comme la référence présente des dimensions non régulières, elles ont été reprises et périodisées de façon à ce que la structure soit simulable par la WCIP à performances similaires [5].

Les dimensions sont répertoriées dans le Tableau II.2le substrat utilisé est de type RogersRO4003 ( $r=3.55$  et tan $(\delta)=0.0027$ )àla place du substrat Rogers RO3003 ( $\varepsilon_r=3$  et  $tan(\delta) = 0.0013$ .

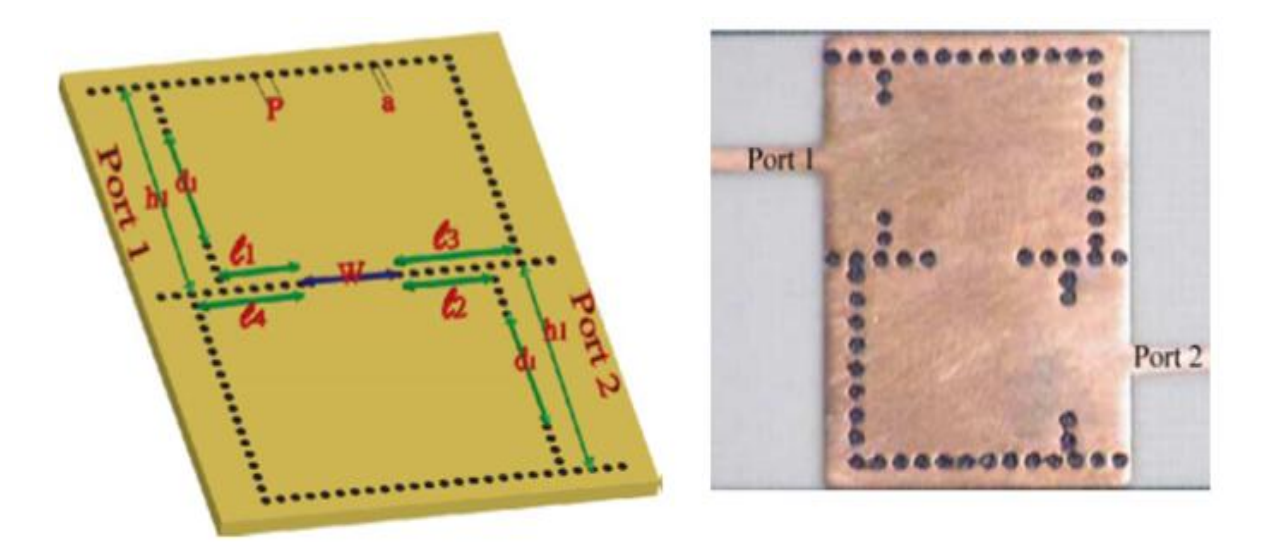

Figure II.16: Configuration du filtre SIW passe-bande [5].

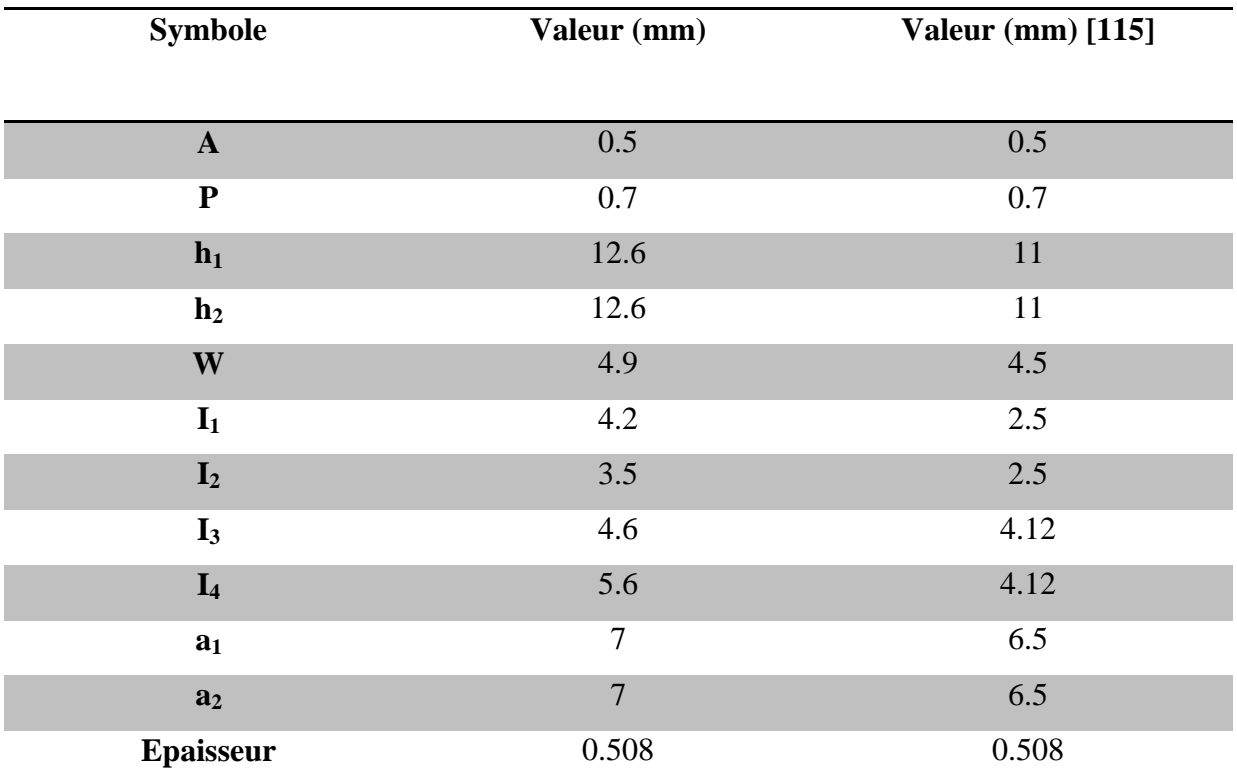

**Tableau II.2:**Les Dimentions du filtre passe-bande.

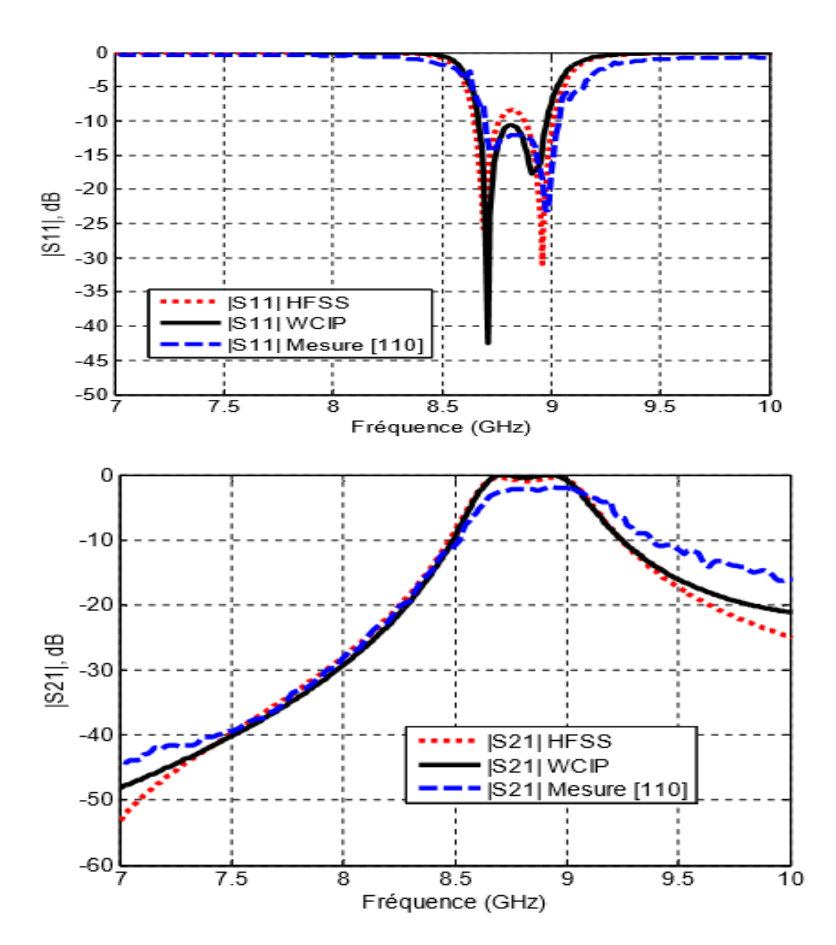

La figureII.17 représentés les résultats de la simulation avec HFSS et WCIP

**Figures II.17:** Coefficient a)  $|S_{11}|$  et b)  $|S_{21}|$  en dB du filtre SIW de la Figure II.16

#### **Sensibilité à la forme du via**

Nous utilisons des vias cylindriques au lieu des vias carres. On ne note pas dans la simulation WCIP de changement notable comme en atteste la figure II.14 [31] entre les résultats de simulation, avec une fréquence de coupure du mode propagatif se situe aux alentours de 5.8 GHz [97].

## **II.6.3. Filtre passe-bande compact basé sur SIW chargé par des résonateurs à joint fendu complémentaires ouverts**

La figure II.12 représente le résonateur à anneau divisé complémentaire (CSRR) et la version double du résonateur à anneau divisé(SRR).

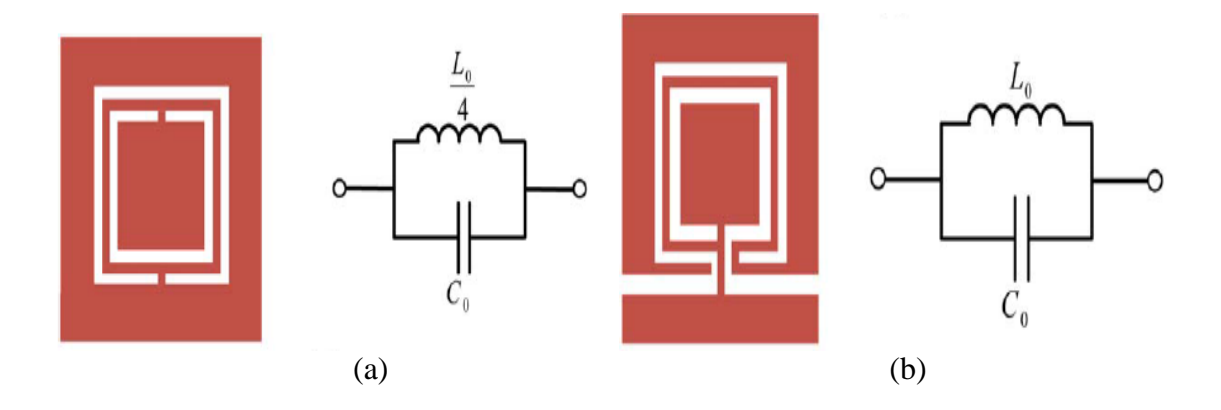

**Figure II.18:** (a) Modèle de circuit équivalent du CSRR;

(b) Modèle de circuit équivalent de l'OCSRR[111].

Quand on parle de la SRR il faut d"abord parler sur les structures à double négatif (DNG)qui sont des matériaux artificiels avec permittivité et perméabilité négatives, simultanément.

Les structures DNG sont un rôle très important pour améliorer les performances des circuits micro-ondes, et peuvent être réalisées par des structures de résonance telles que Résonateur à anneau divisé (SRR) ou structures sans résonance [111]. Donc le rôle des SRR est de fournie la perméabilité efficace négative.

Le résonateur à anneau divisé complémentaire (CSRR), la version double du SRR, est une particule résonante utile pour la mise en œuvre des milieux à permittivité négative dans la technologie planaire [111].

Les SRR sont considérés comme des dipôles magnétiques résonants lorsqu'ils sont excités par un champ magnétique axial, tandis que les RSPR se comportent comme des dipôles électriques lorsqu'ils sont excités par un champ électrique axial.

Une caractéristique significative des lignes de transmission DNG basées sur les SRR ou les CSRR est la présence d'un zéro de transmission (TZ) à la fréquence de résonance de celles-ci. Le SRR et le CSRR sont utilisés pour ajouter TZ dans la conception de filtres planaires nets. De plus, ces structures sont utilisées dans les dispositifs hyperfréquences miniaturisés plans tels que les duplexeurs, les coupleurs et les diviseurs de puissance [111].

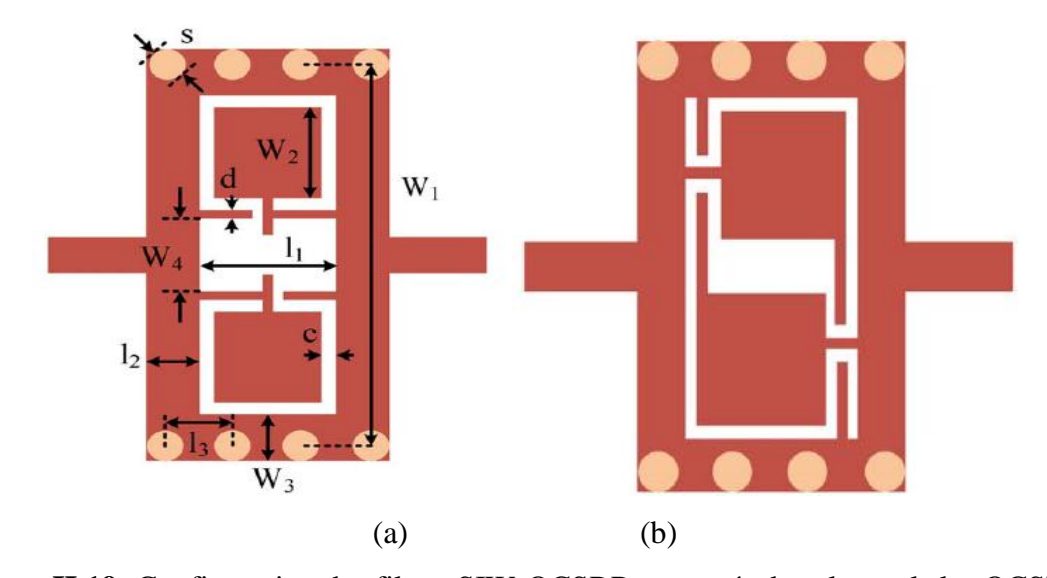

**Figure II.19:** Configuration des filtres SIW-OCSRR proposés dans lesquels les OCSRR. Sont: (a) face-à-face (type I); b) côte à côte inversée (type II)

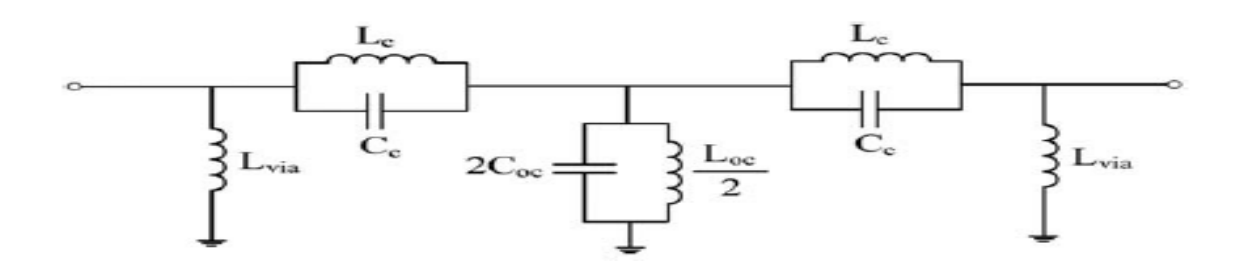

(a)

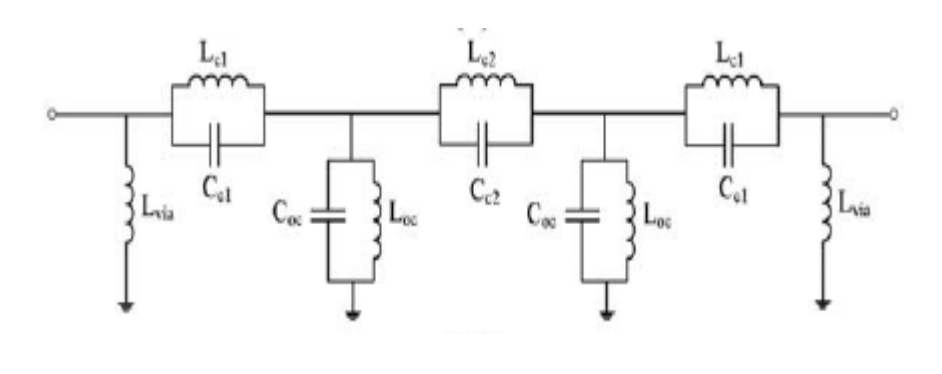

(b)

**Figure II.20:** Modèle de circuit équivalent des filtres proposés:

(a) Type I;(b) Type II [111].

La figure II.20 représente un autre type de ces particules résonantes est le résonateur à anneau fendu ouvert (OSRR) et le résonateur à anneau fendu complémentaire ouvert (OCSRR).

Le SRR est un résonateur fermé alors que l'OSRR est un résonateur ouvert et par conséquent, OSRR peut être modélisé comme un résonateur de série ouverte.

De même, l'OCSRR peut être dérivé du CSRR en l'ouvrant. L"OCSRR est la contrepartie complémentaire de l'OSRR (dans la même forme, les CSRR et les SRR sont des particules complémentaires) [111].

## **II.6.3.1.Mode évanescent SIW chargé par OCSRR**

Selon la théorie du mode évanescent, une bande passante inférieure à la fréquence de coupure du guide d'ondes peut être obtenue en chargement des dipôles électriques sur le couvercle métallique du guide d'onde. Les CSRR peuvent être considérés comme électriques [111].

Les résultats simulés représenté par la figure II.21.

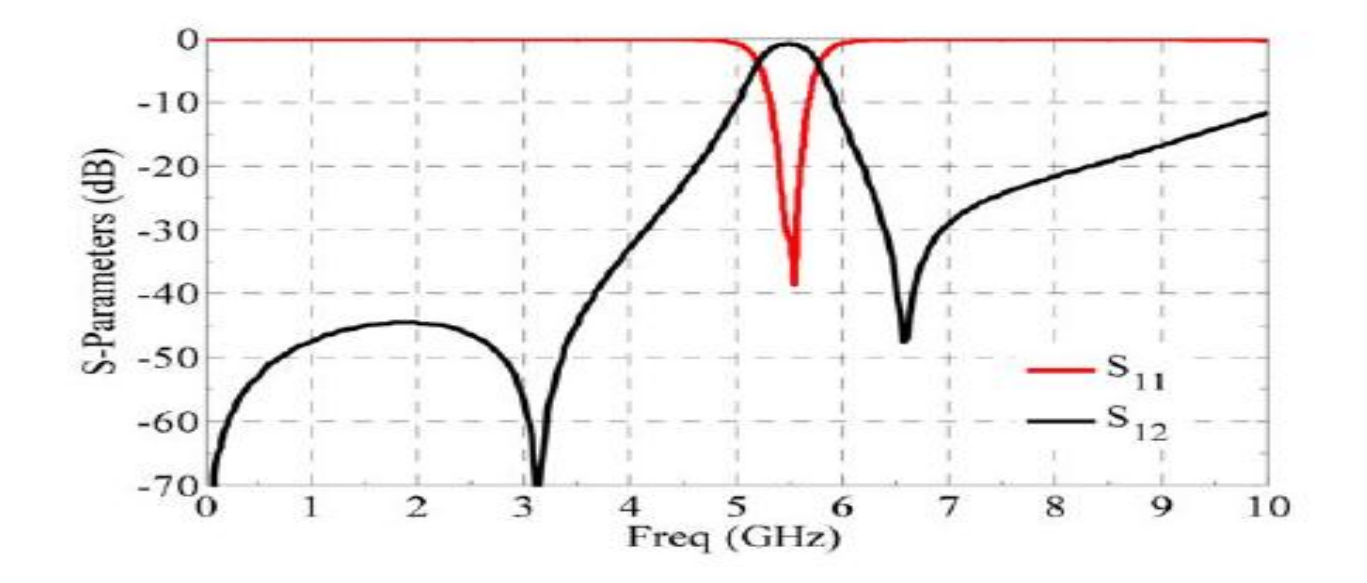

## (a)

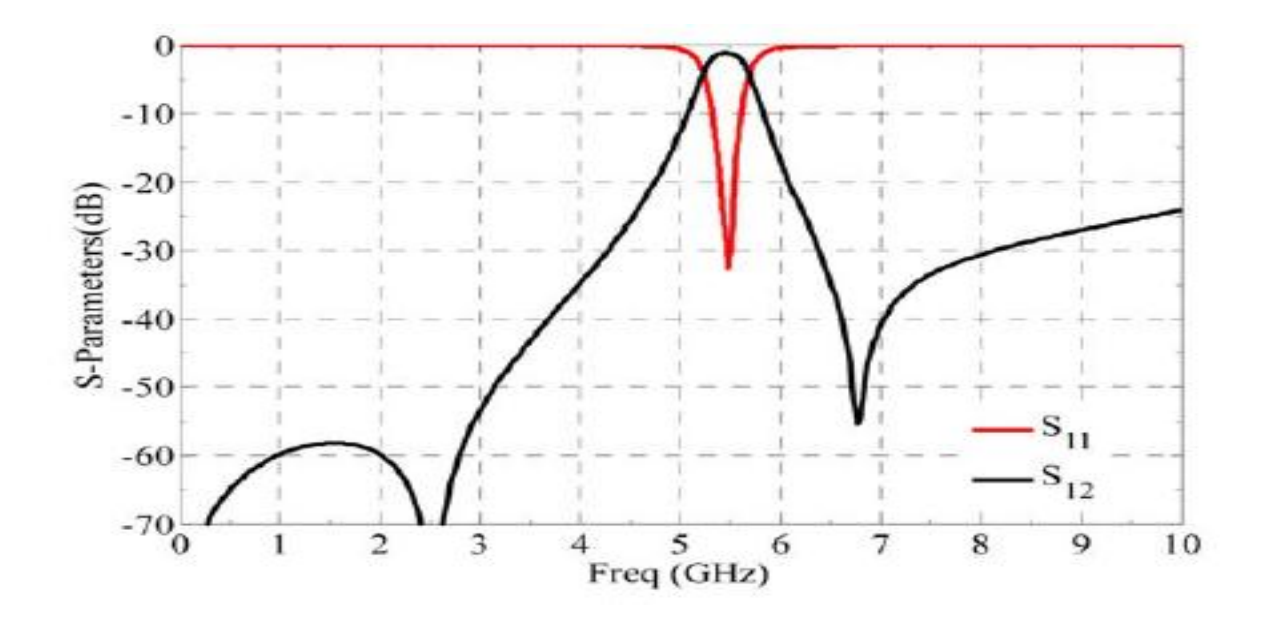

(b)

**Figure II.21:** Réponses en fréquence simulées des BPF proposés: (a) Type I; (b) Type II. [59]

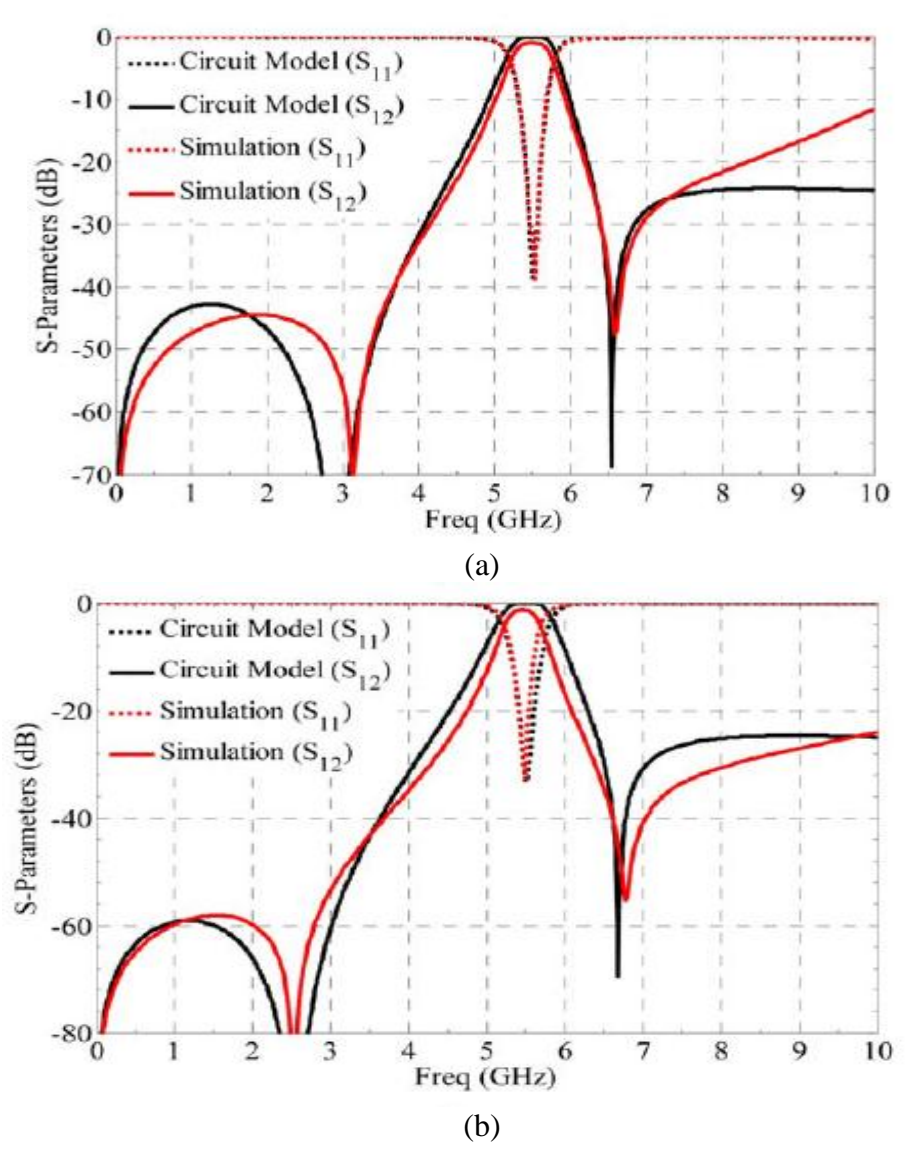

**Figure II.22 :** EM-simulé et modèle de circuit S-paramètres de la BPF proposés: (a) Type I; (b) Type II.

Lorsque les CSRR sont résonnants au-dessus de la fréquence de coupure du guide d'onde. Ils fournissent une bande d'arrêt pour le guide d'onde chargé de CSRRs cette bande d'arrêt passe à une bande passante lorsque les CSRR sont résonnants en dessous de la fréquence de coupure les OCSRR présentent des capacités similaires.

#### **II.6.3.2.Modèle de circuit équivalent et analyse de filtre SIW-OCSRR**

Les OCSRR peuvent être modélisés comme un résonateur réservoir avec inductance Loc et capacité  $C_{oc}$ . Le couplage entre les OCSRR a été considéré comme une combinaison des types magnétiques et électriques. Par conséquent, dans la figureII.23a,  $L_c$  et  $C_c$  sont utilisés pour décrire l'inductif et des couplages capacitifs entre les OCSRR, respectivement. Dans la figure 23b, L<sub>c1</sub> et C<sub>c1</sub> sont utilisés pour décrire les couplages inductifs et capacitifs entre les OCSRR, respectivement et L<sub>c2</sub> et C<sub>c2</sub> indique le couplage entre la ligne de transmission SIW et les OCSRR.

La figureII.25 représente les résultats obtenus à partir de modèles de circuits et de simulations pleines onde, ce qui vérifie notre prédiction. Les valeurs d'éléments résultantes du modèle de circuit pour le BPF de type I conçu sont :

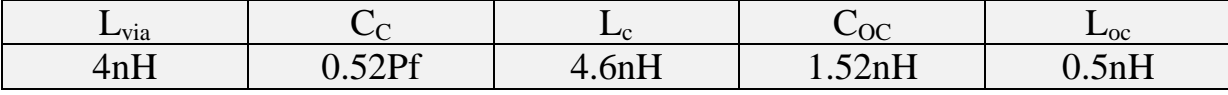

Et le BPF de type II :

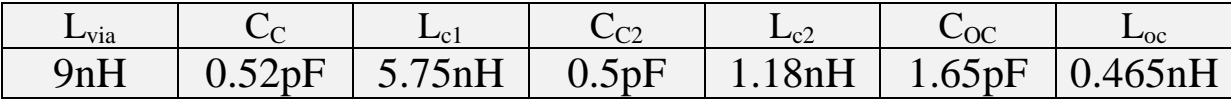

**Tableau II.3:** Les valeurs d'éléments résultantes du modèle de circuit pour le BPF de type I et de type II.

Dans la conception de la structure proposée, la bande métallique entre les deux OCSRR est supprimée afin de supprimer la propagation du mode du guide d'onde et de augmenter le couplage entre les deux OCSRR [111].

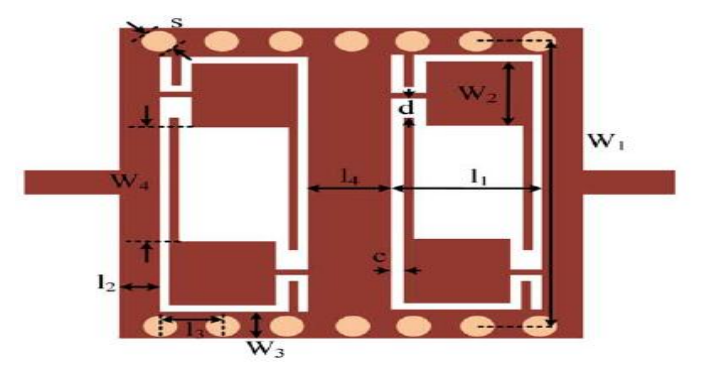

**FigureII.23:** configuration du filtre à deux étages conçu[111].

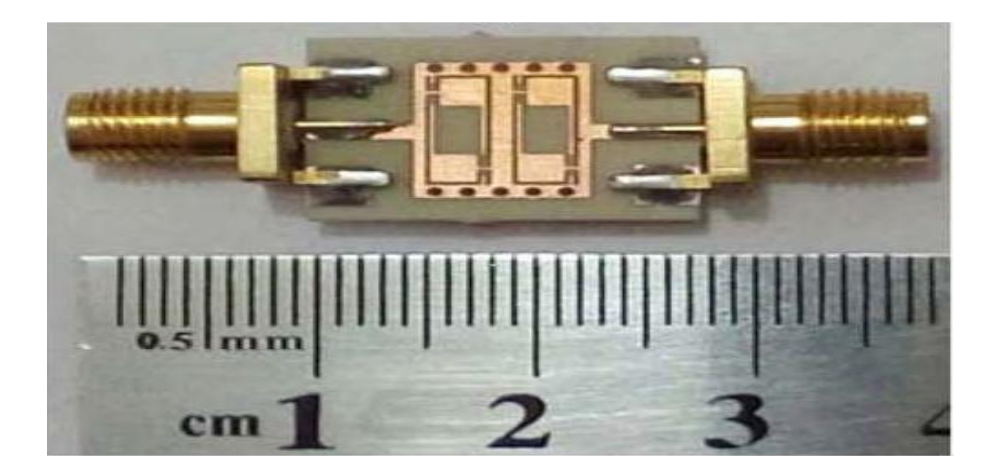

**Figure II.24:** photographie du filtre à deux étages fabriqué [111].

Les résultats simulés et mesurés sont schématisés par la Figure II.25 qui représente les réponses en fréquence du filtre à deux étages :

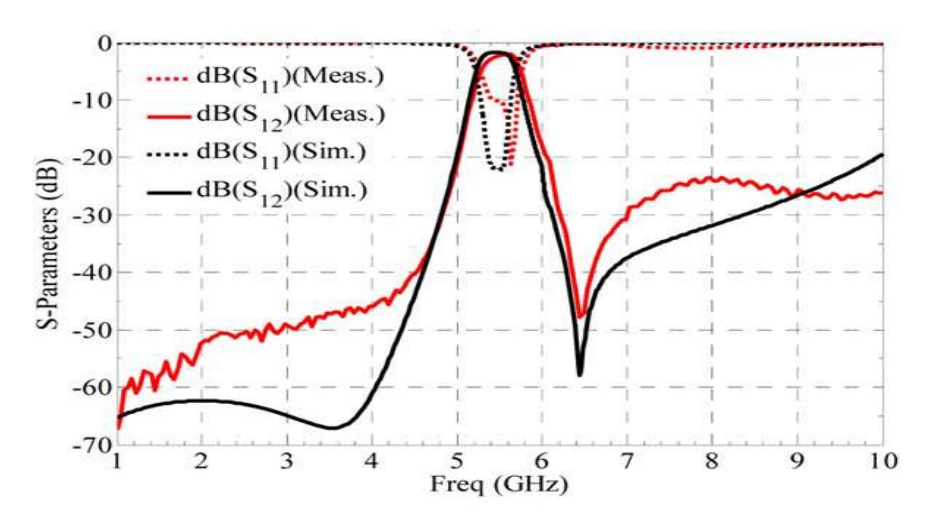

**Figure II.25 :** réponses en fréquence mesurées et simulées du filtre à deux étages. [111]

| $W_1$ | $W_2$ | $W_3$ | $W_{4}$ |                                                                                      |  |
|-------|-------|-------|---------|--------------------------------------------------------------------------------------|--|
|       |       |       |         | 1.44mm   9.5mm   0.6mm   2.1mm   1.5mm   1mm   1mm   3.4mm   0.8mm   0.22mm   0.74mm |  |
|       |       |       |         |                                                                                      |  |

Tableau II.4 : Les dimensions choisies [111].

## **II.7. Conclusion**

Au cours de ce deuxième chapitre nous avons définie et présenté quelques notions de filtre et ses caractéristiques nous nous sommes intéressé à l"étude des filtres ultra-efficace en technologie SIW en donnant quelques applications sur ses filtres pour comprendre leur fonctionnement et ainsi pour pouvoir les concevoir selon des conditions imposé dans le dernier chapitre. Dans notre étude nous utilisons le logiciel de simulation CST MICROWAVE STUDIO pour assurer une bonne conception et bonne résultats.
# **Chapitre III**

**Présentation des résultats de Simulation**

#### **III.1. Introduction**

Les filtres passe bande sont devenus un élément clé dans de nombreux systèmes.

Cependant, les technologies classiques pour la conception des filtres de haute qualité, sont soit trop chères ou incapables de fournir les performances requises. Récemment, une application importante de procéder à l"intégration planaire sous le nom guide d"onde intégré au substrat SIW(Substrate Integrated Waveguide) a suscité beaucoup d"intérêt.

A l"aide du simulateur CST Microwave Studio(Computer Simulation Technology), nous avons abouti a l"étape finale de ceprojet qui est la présentation des résultats de simulation de nos quatre filtres passe bande à cavités qui ont été réalisés fonctionnant dans les deux bandes de fréquences désirées C et S qui s"étalent sur [3-6.5 GHz], [2-7] et [1-5 GHz] et [1-3] respectivement.

La première étape de la réalisation du filtre SIW est de concevoir un guide d"onde classique adapter en utilisant la technique de transition c'est-à-dire la réalisation de la structure du taper pour cette guide, ensuite, la réalisation des trois guides d"onde classique de différent formatqui sera intégrée au guide d"onde SIW sur notre logiciel CST dans le but d"avoir une adaptation performantes.

#### **III.2. Adaptation et transition**

On a cité dans le premier chapitre, qu"il faut adapter notre guide d"ondepour avoir une bonne transition avec la ligne micro-ruban, afin d"améliorer leurs performances.Pour cela il faut connaitre les impédances d"entrée et de sortie.

De ce fait nous avons calculé l"impédance de sortie **Z<sup>p</sup>** à partir d"impédance d"entrée fixée à **50 Ω**comme suit :

$$
Z_{p} = Z_{TE} \left[ \frac{h}{8 \text{ as } B} \right] \tag{III.1}
$$

$$
Z_{\rm TE} = 120\pi \left(\frac{\lambda g}{\lambda}\right) \sqrt{\frac{\mu}{\varepsilon}}\tag{III.2}
$$

$$
\lambda g = \frac{\lambda}{\sqrt{1 - \left(\frac{\lambda}{\lambda c}\right)}}
$$
(III.3)

Ensuite nous réaliserons la structure du taper micro-ruban qui est illustrée dans la figure III.1, pour adapter l"impédance de sortie du guide SIW à l"impédance d"entrée de la ligne micro-ruban.

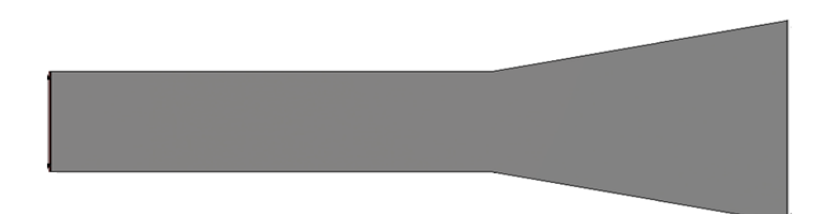

**Figure III. 1:** Structure générale du taper des guides SIW.

# **III.3. Conception du guide SIW fonctionnant en bande C**

# **III.3.1. Conception du guide SIW opérant en bande C avant l'adaptation**

Premièrement nous nous intéressons à la bande C opérant dans [4-8] GHz, la conception du guide d"onde intégré au substrat SIW sera basée sur les équations de Maxwellcitées dans le chapitre I.

Pour le mode TE10, la fréquence de coupure prise est  $f_c = 4$  GHz, l'épaisseur du conducteur est de 0.05 mm. Le diélectrique utilisé possède les propriétés suivantes:

- $\bullet$  une permittivité relative de  $\mathcal{E}_r = 4.3$ .
- $\bullet$  une hauteur du substrat h = 1.54 mm.
- $\bullet$  une perte tangentielle de tgd= 0.018.

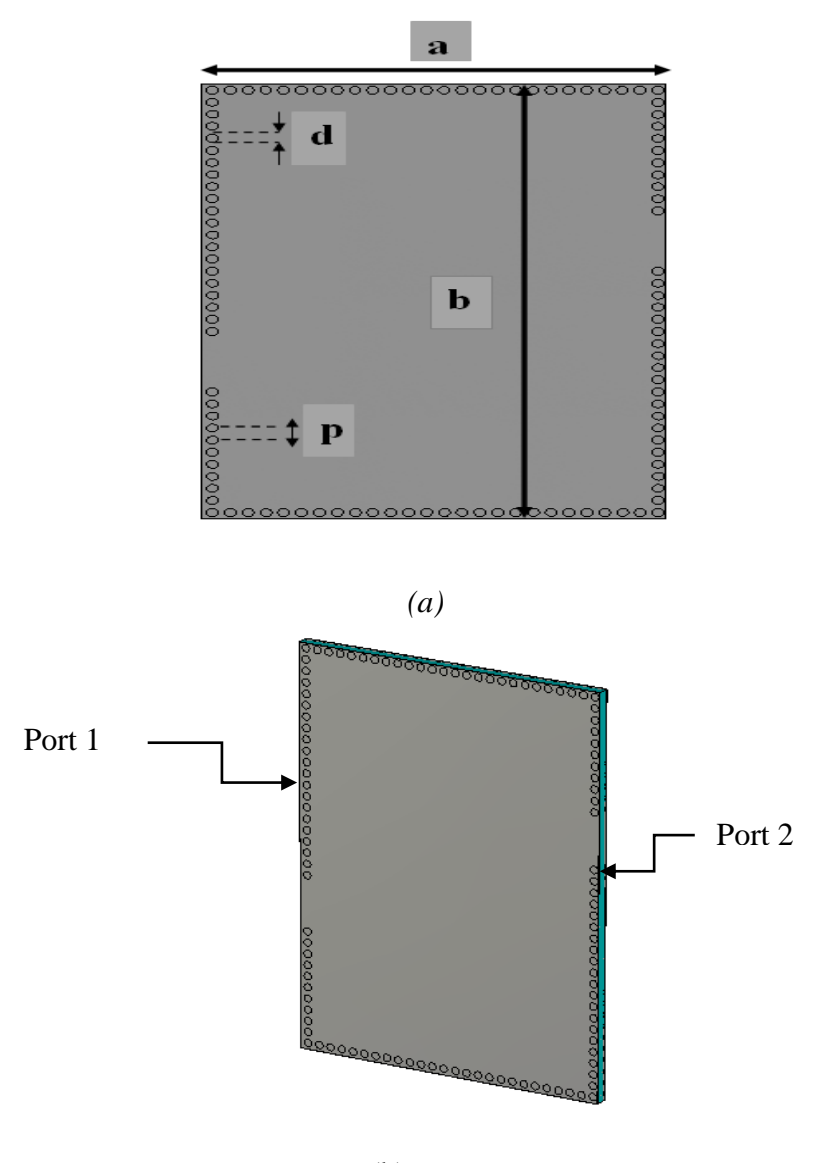

(b)

**Figure III. 2:** Structure du guide SIW opérant dans la bande C, (a)Vue de face, (b) vue en perspective.

Les dimensions de notre guide sont :

- La largeur efficace  $a = 39$  mm.
- La longueur totale du guide d'onde **.**
- Le diamètre des vias *d*=1 mm.
- La distance entre les vias du centre au centre  $p = 1.5$  mm.

Les résultats de simulation de ce guide SIW à l"aide du logiciel CST donnent les coefficients de transmission et de réflexion qui sont illustrés dans la figure III.3.

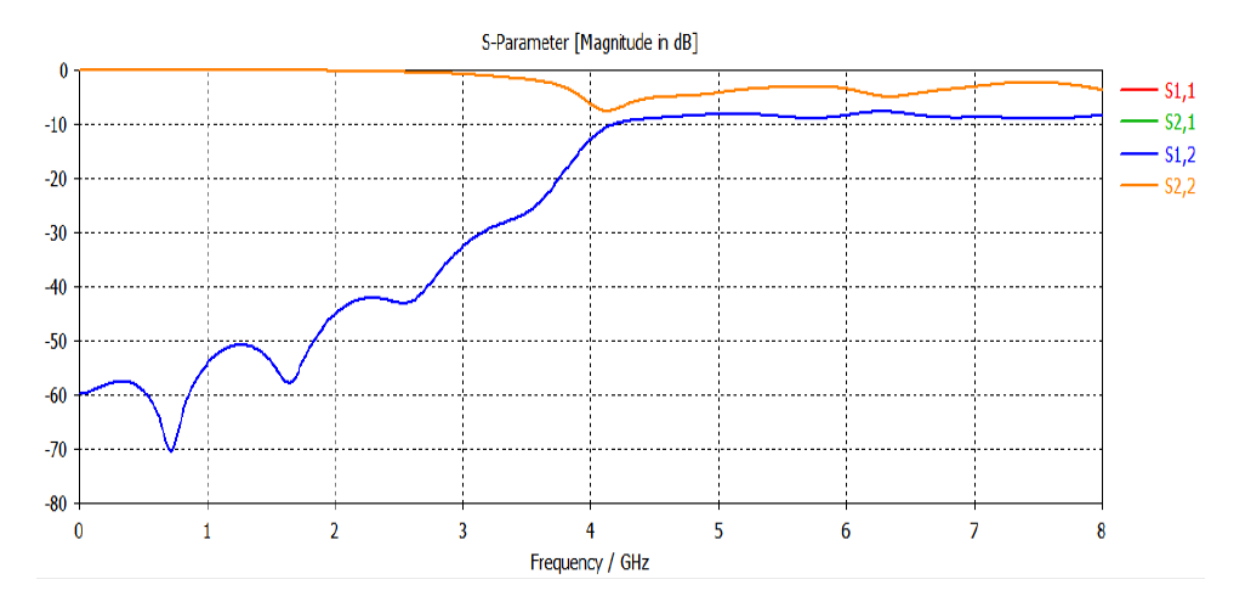

**Figure III. 3:** Coefficients de transmission et de réflexion du guide SIW.

D"après ce résultat :

Dans la bande [0-4 GHz] la puissance transmise est pratiquement nulle et a partir de la fréquence de coupure *f =4.5 GHz* lecoefficient de transmission est stable, donc il faut adapté ce résultat pour améliorer ce coefficient de transmission dans la bande désirée.

# **III.3.2. Transition de la ligne micro-ruban au guide d'onde SIW opérant en bande C**

Comme nous l"avons déjà mentionné il faut adapter ce résultat de simulation de ce guide pour améliorer le coefficient de transmission qui est faible dans la bande fréquentielle désirée.

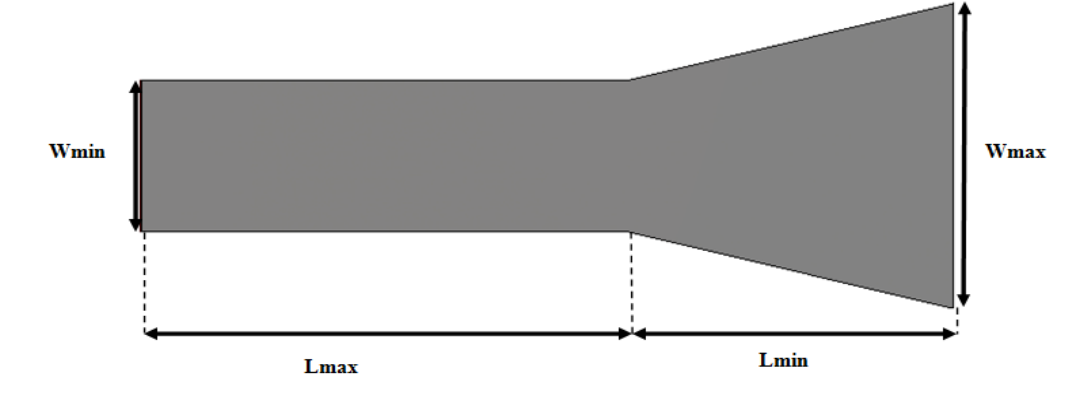

**Figure III.4:** Structure générale du taper du guide fonctionnant en bande C.

Les dimensions de ce taper sont :

Wmin =  $2.98$  mm, Wmax =  $6$  mm, Lmin =  $9$  mm, Lmax =  $15$ .

La structure finale du guide SIW après transition sera composée du taper que nous avons déjà réalisés et du guide d"onde SIW précédent. Cette structure est représentée sur la figure III.5.

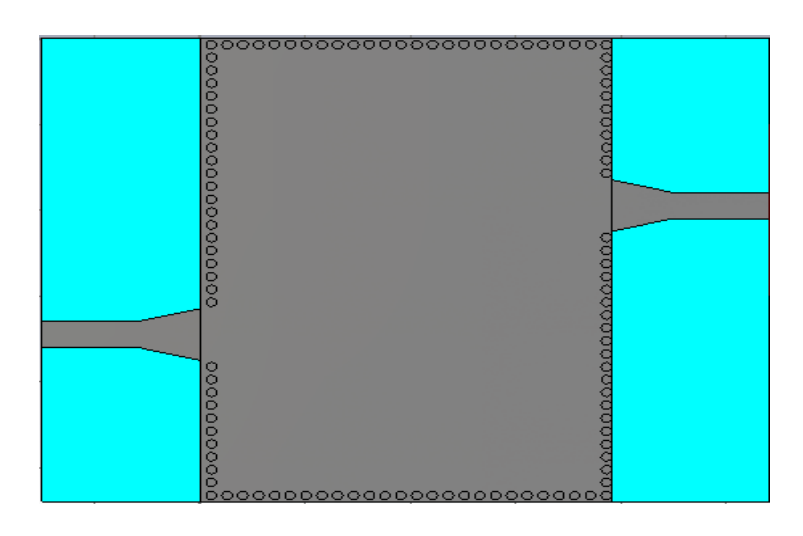

(a)

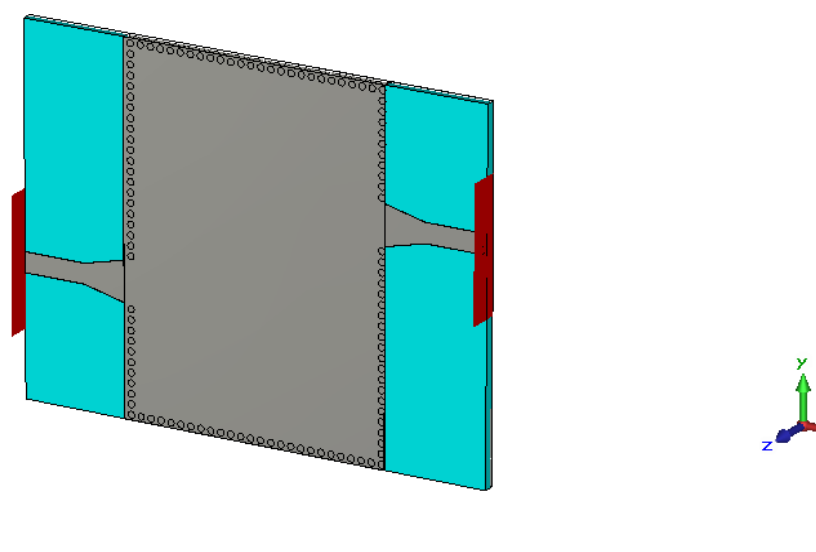

(b)

Figure III.5: Topologie de la transition du guide d'onde intégré au substrat.

(a)Vue de face. (b) vue en perspective.

Les coefficients de transmission et de réflexion après adaptation sont illustrés dans la figure III.6.

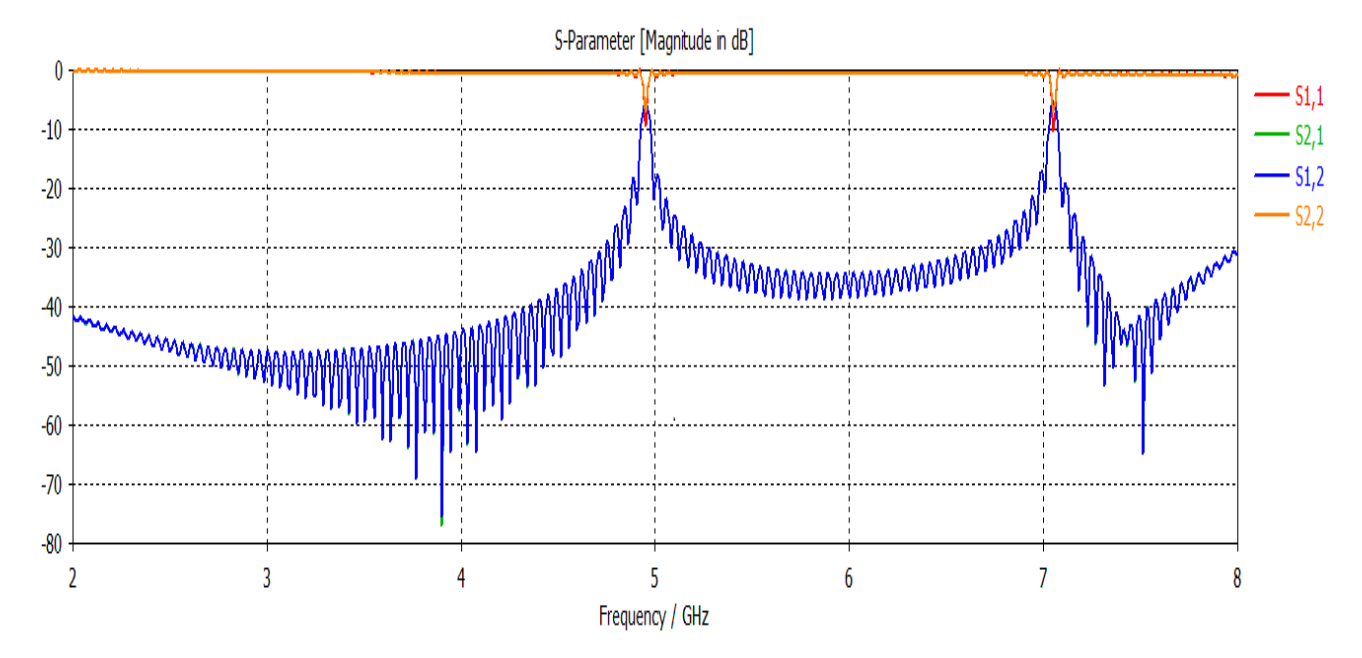

Figure III. 6: Coefficients de transmission et de réflexion après adaptation du guide

SIW.

D"après la figure III.6, nous remarquons que dans la plage [3-6.5 GHz], le coefficient de transmission est nulle et une réflexion totale c'est-à-dire la majorité de la puissance injectée a été transmise, d"autre part nous observons qu"il y aune meilleur pic qui vaut -10 dB à la fréquence 4.95 GHz.

La figure III.7 représente la propagation du champ électrique dans le guide d"onde :

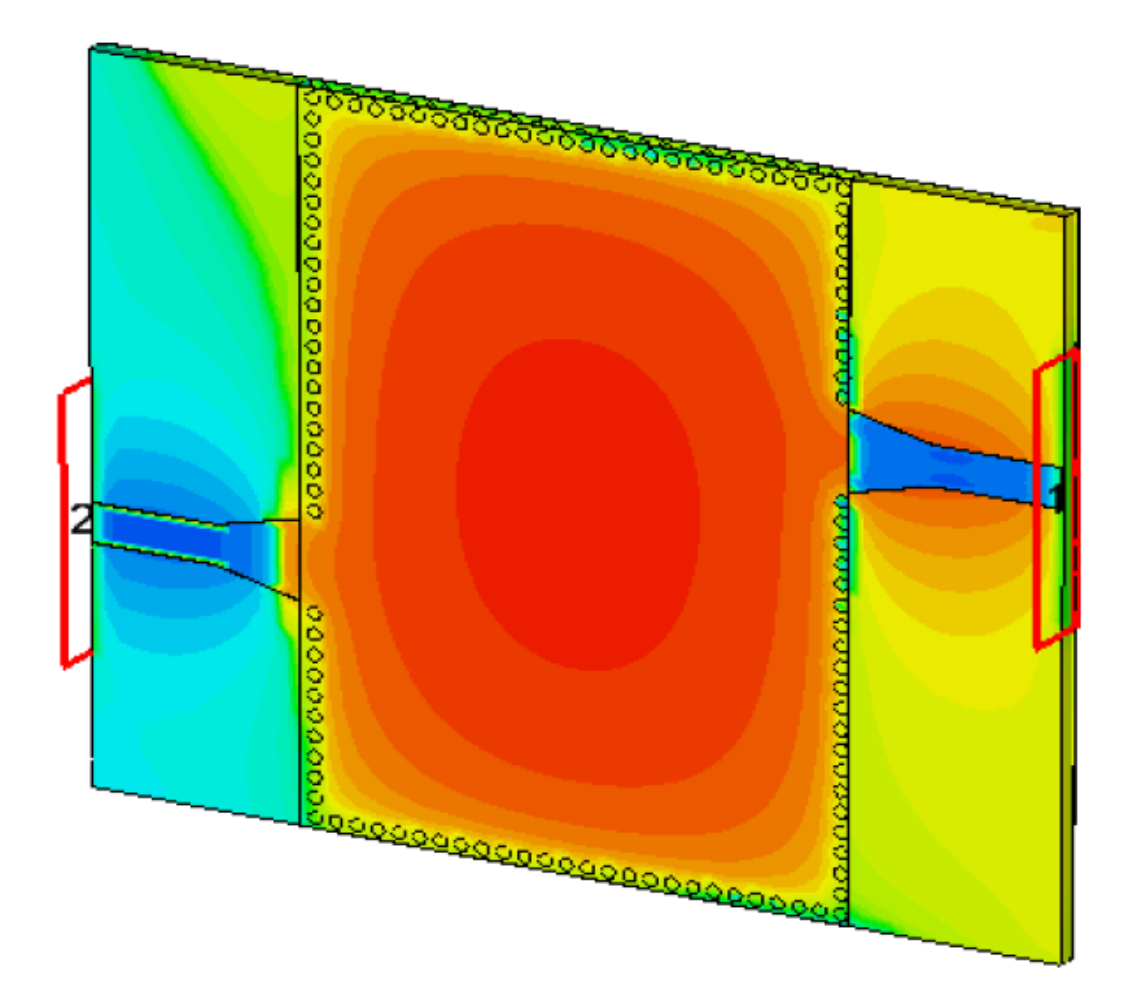

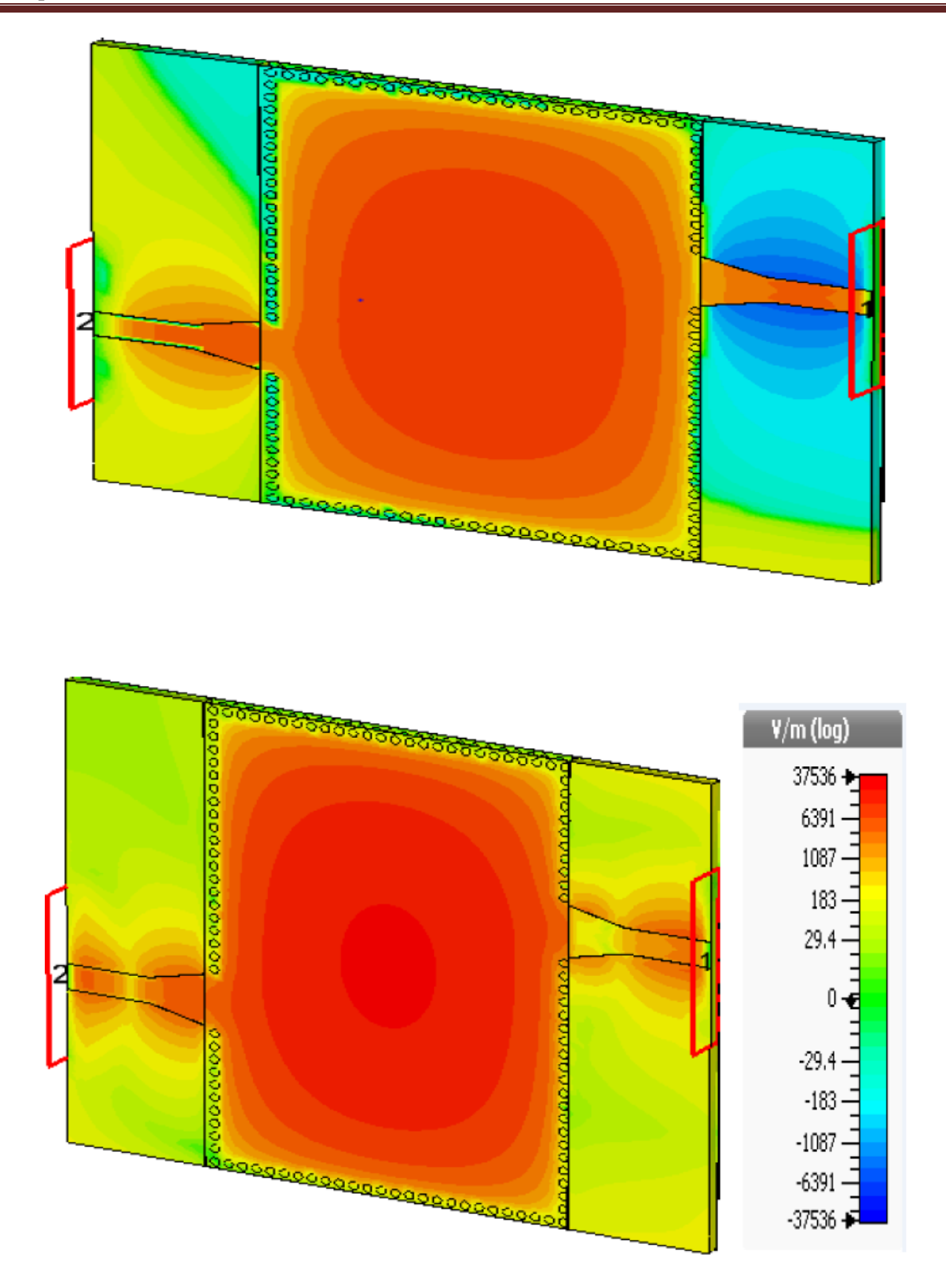

**Figure III. 7:** Propagation du champ électrique dans le filtre SIW fonctionnant en bande C à la fréquence *f* = 4.95 GHz.

D"après la figure III.7, nous observons le phénomène de propagation du champ électriqueon obtient un résultat de guidage à faible perte etque la puissance est bien borné par les quatre rangés de vias, donc cettestructure assure bien le guidage

# **III.4. Conception de filtre SIW alimenté par une encoche fonctionnant en**

## **bande C**

Nous nous intéresser à la conception d"un filtre passe bande en technologie SIW. Nous avons analysé un filtre passe bande à base de deux encoches.

La structure générale d'un filtre passe bande alimenté par deux encoches est comme suivante:

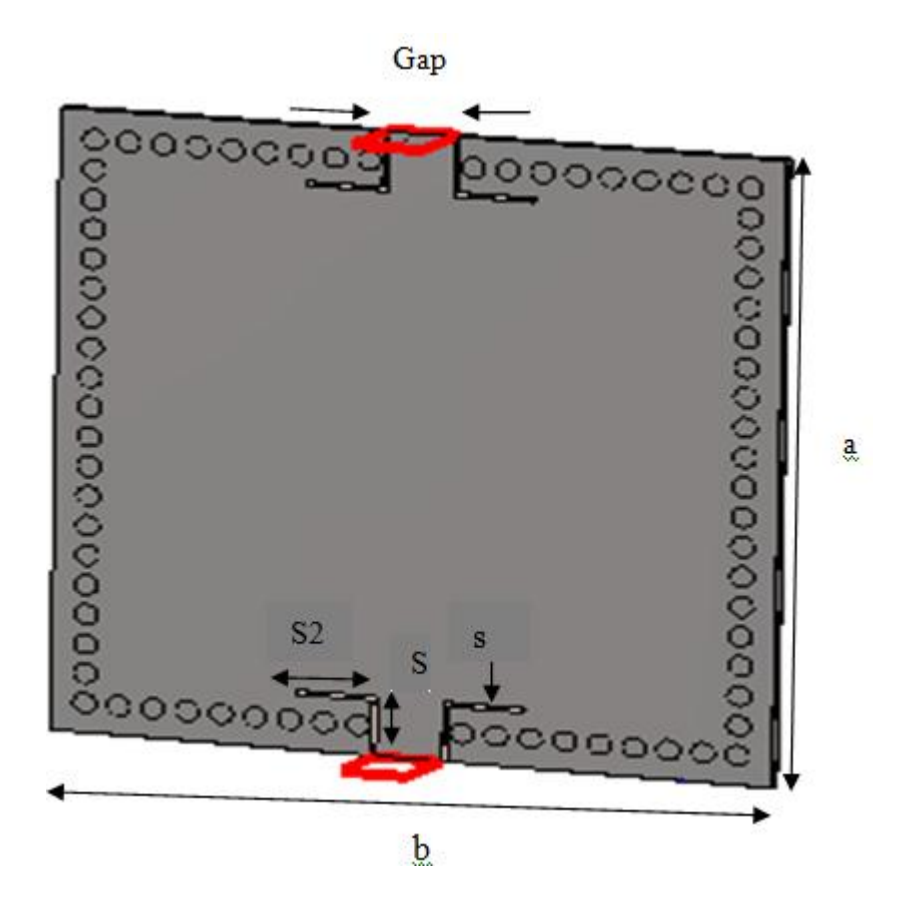

**Figure III.8:** Filtre SIW alimenté par deux encoches fonctionnant en bande C.

Le substrat utilisé est du type Rogers RT 5880 qui possède les propriétés suivantes :

- $\bullet$  une permittivité relative de  $\mathcal{E}_r = 2.2$ .
- $\bullet$  une hauteur du substrat h = 0.508 mm.
- une perte tangentielle de tg**∂**= 0.0009.

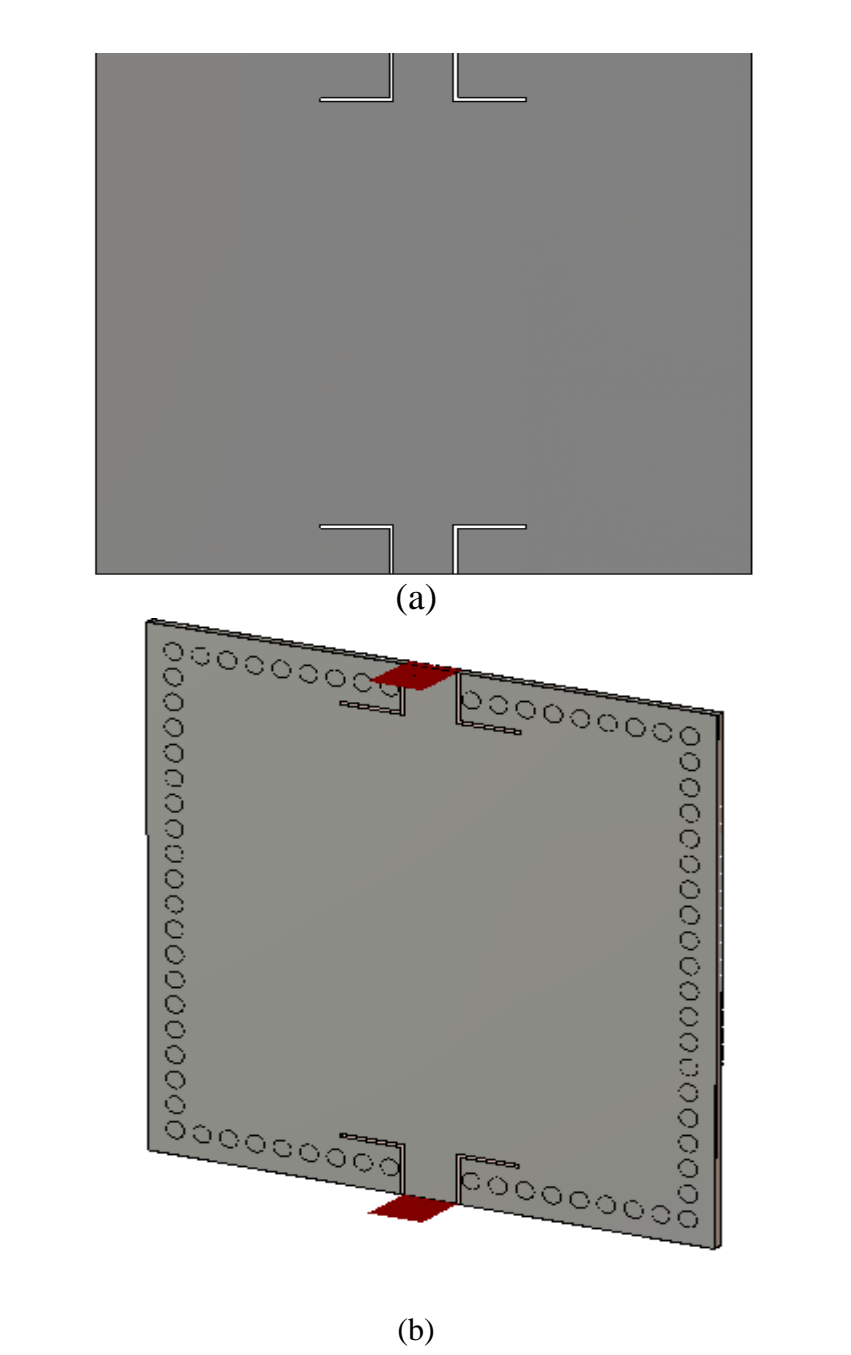

(b)

**Figure III.9:** Structure du filtre alimenté par deux encoches. (a)Vue de face, (b) vue en perspective.

Les dimensions du filtre proposé de cette guide d'ondes intégré (SIW) indiqué dans le tableau suivant :

| <b>Symbol</b> | <b>Dimension</b> (mm) | <b>Symbol</b>  | <b>Dimension</b> (mm) |
|---------------|-----------------------|----------------|-----------------------|
| a             | 31.5                  | Gap            | 2.9                   |
| $\mathbf b$   | 28.5                  | S              | 0.2                   |
| d             |                       | S1             | っ                     |
| p             | 1.5                   | S <sub>2</sub> | 3.5                   |
| $\mathbf c$   | 0.035                 | h              | 0.508                 |

**Tableau III.1:** Les dimensions du filtre alimenté par deux encoches.

La figureIII.10 représente le coefficient de transmission et de réflexion pour la première topologie du filtre SIW dans l"intervalle de fréquence [2-8] GHz.

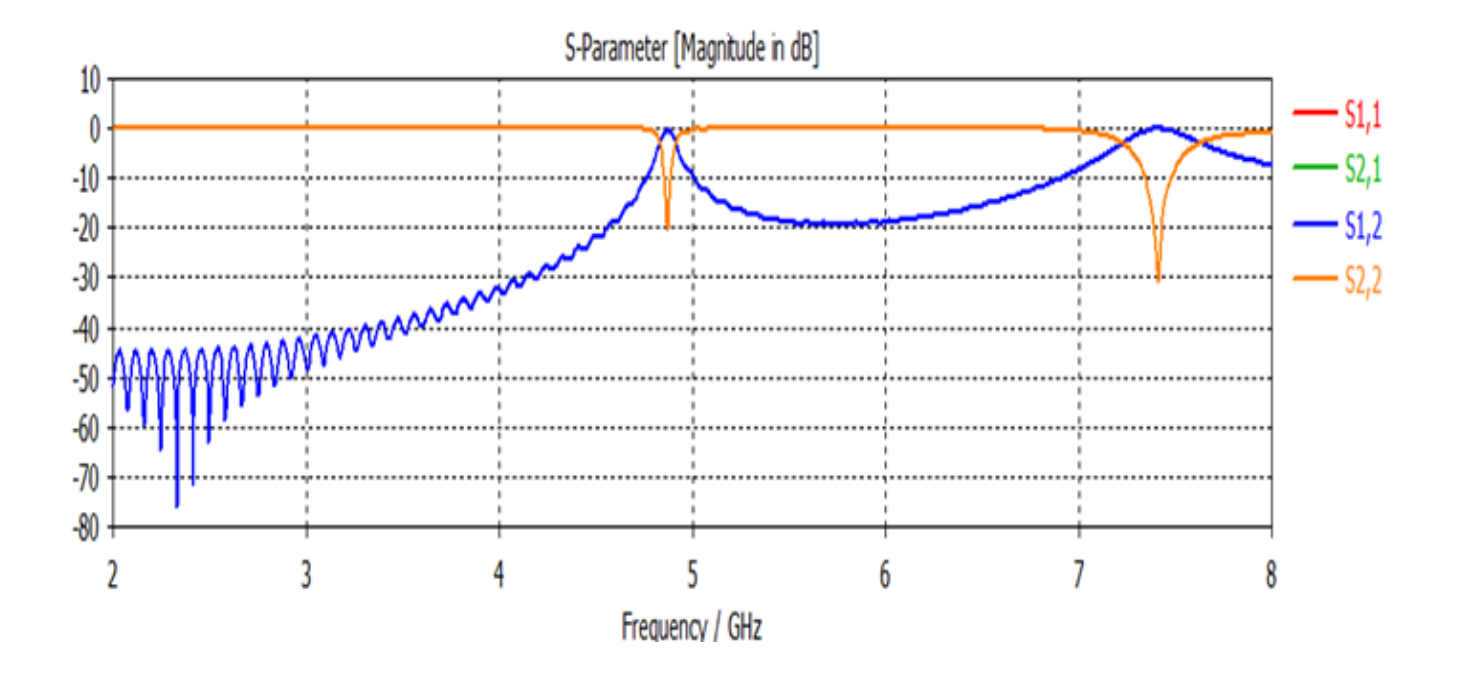

Figure III.10 : Résultats de simulation du filtre alimenté par deux encoches.

À partir de la figure III.10, nous constatons que dans la plage de fréquence désirée on a une bonne transmission avec un coefficient de transmission qui nulle, ainsi que lapuissance réfléchit est nulle, elle atteint -20 dB a la fréquence de résonnance *f1*= 4.85 GHz.

Tout ça montre que le guide et bien adapté.

Les figure III.11 et III.12, représente la propagation du champ électrique pour une fréquence de résonance *f* = 4.85 GHz.

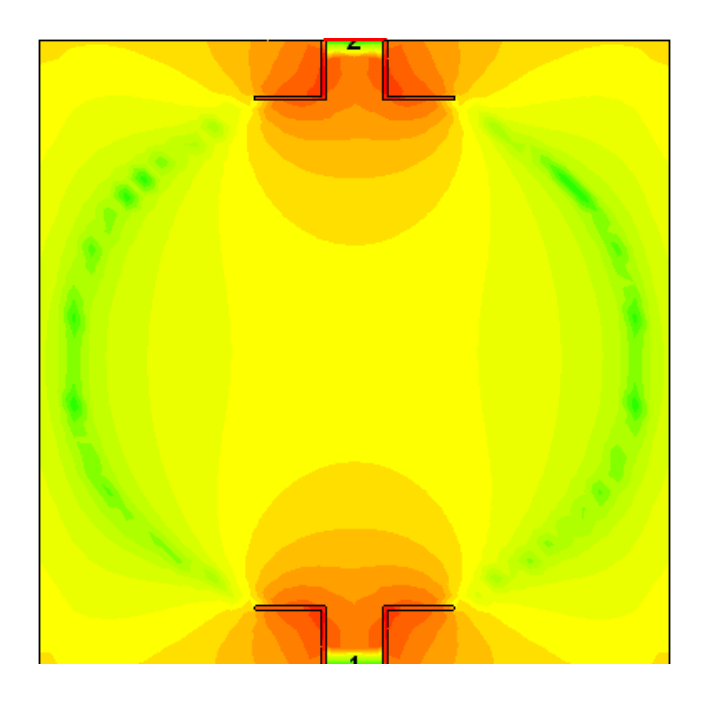

**Figure III.11:**Distribution du champ électrique dans le filtre SIW alimenté par deux encoches pour : *f*= 4.85 GHz.vue en face.

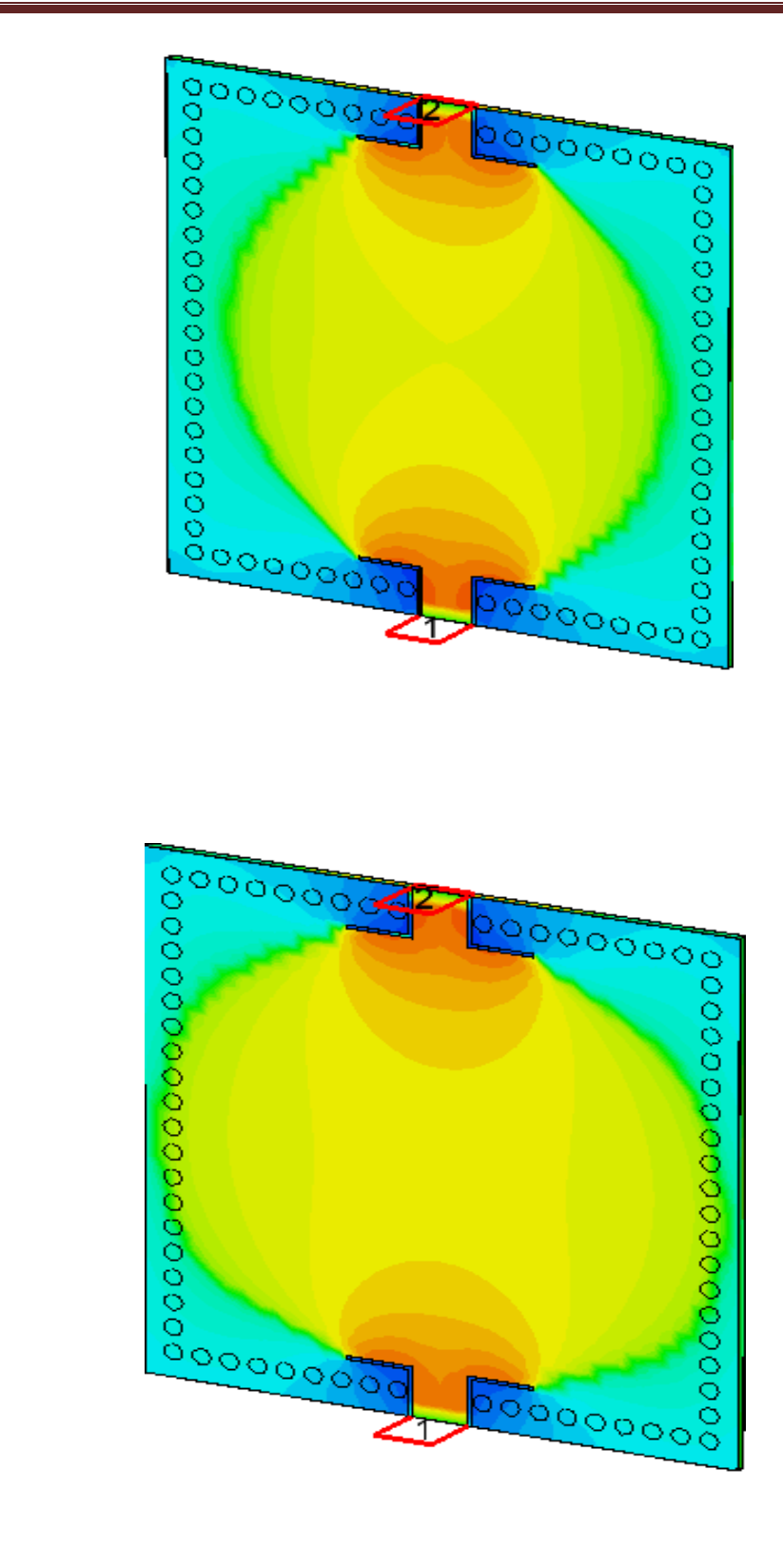

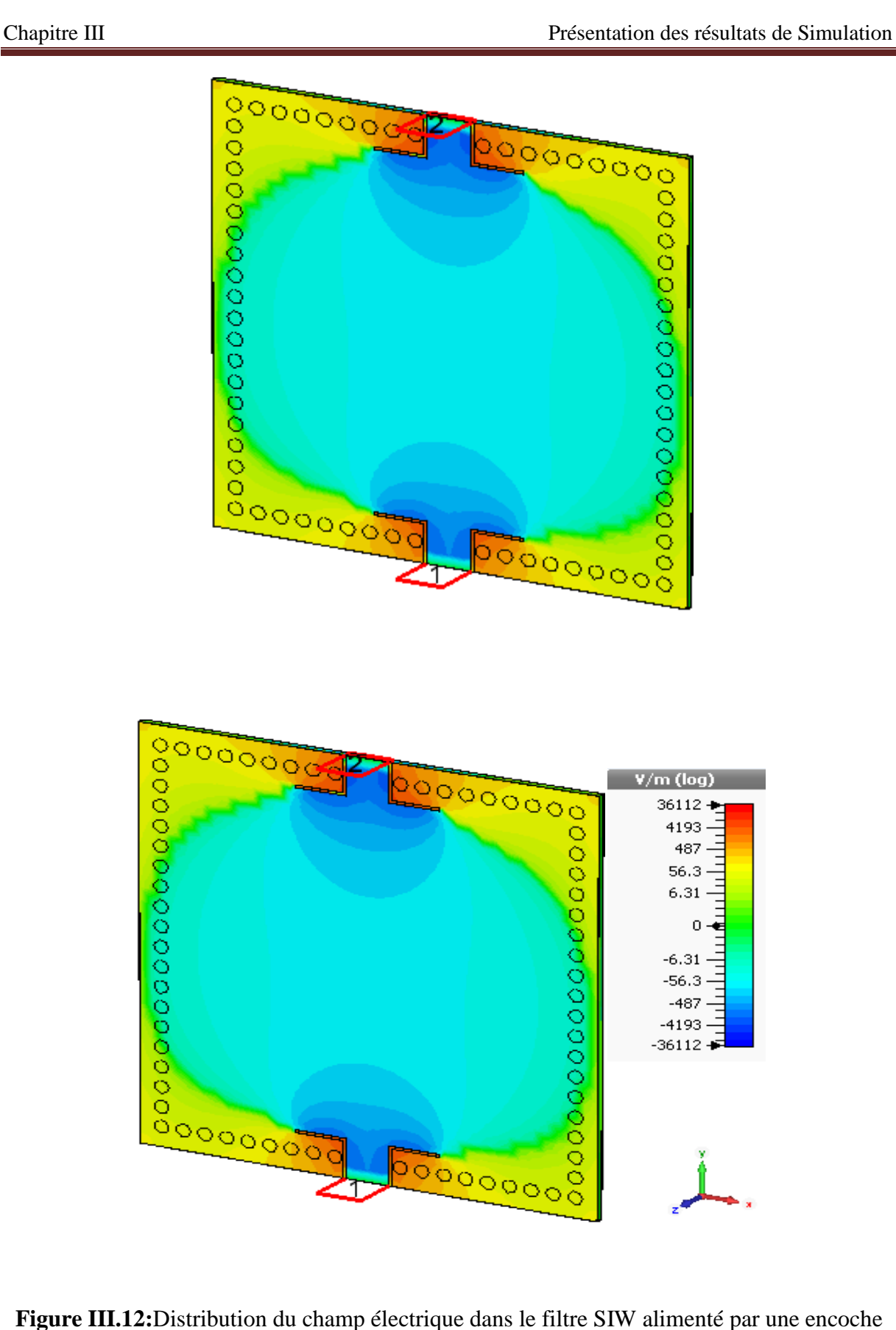

pour : *f*= 4.85 GHz.Vue deperspective.

# **III.5.Conception de filtre SIW alimenté par une encoche fonctionnant en bande S**

Nous avons réalisé deux topologies avec des différentes dimensions.

# **III.5.1 Premier Topologie**

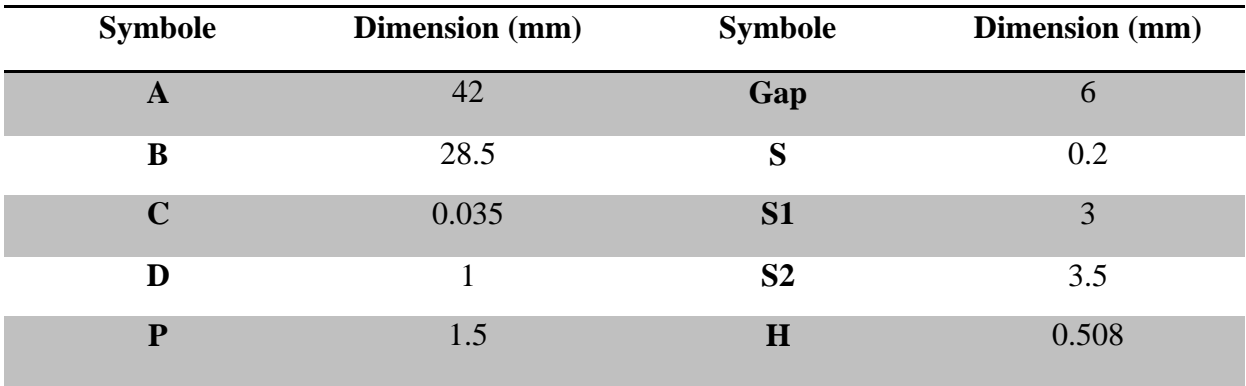

Tableau III.2 : Les dimensions du filtre alimenté par deux encoches.

La structure finale de ce guide d'onde SIW est représentée dans la figure suivante :

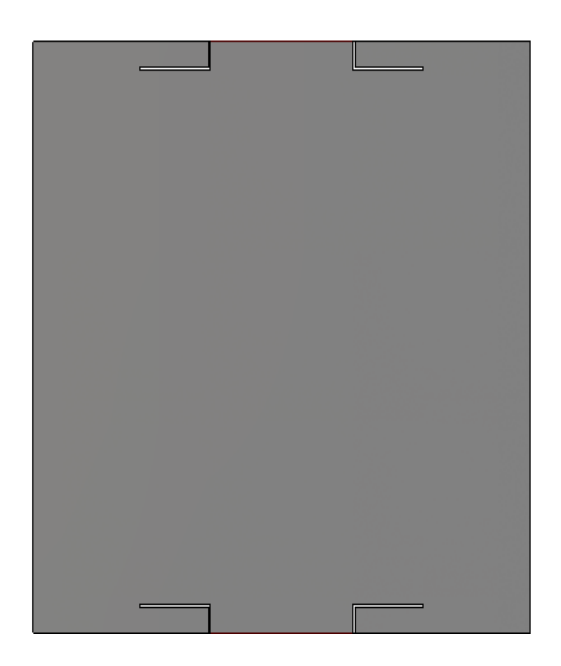

(a)

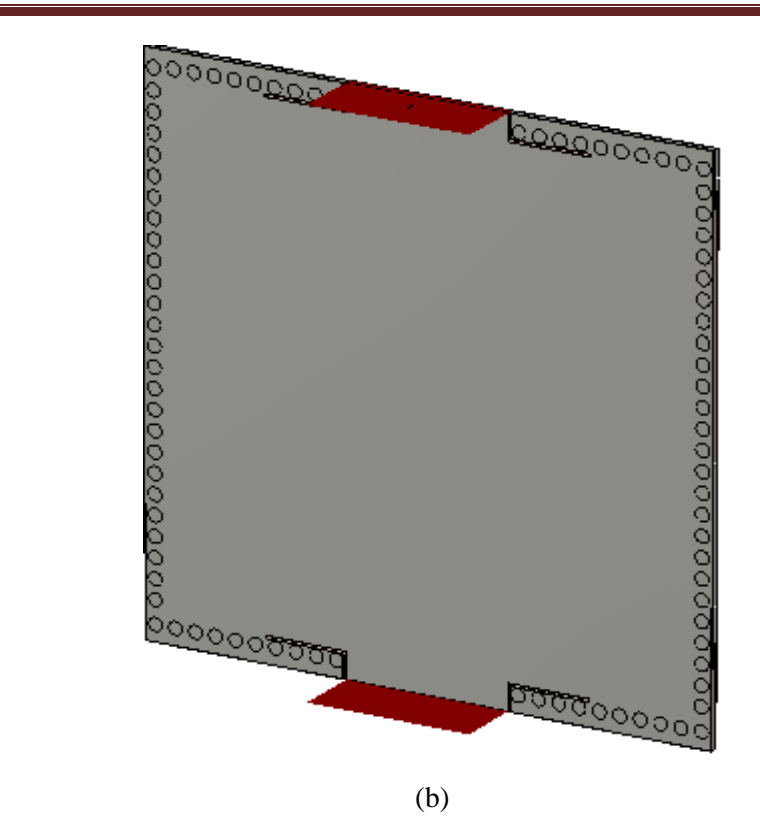

**Figure III. 13:** représente la structure finale du guide SIW (a)Vue de face, (b) vue en perspective.

Les coefficients de transmission et de réflexion après adaptation sont illustrés dans la figure III.14.

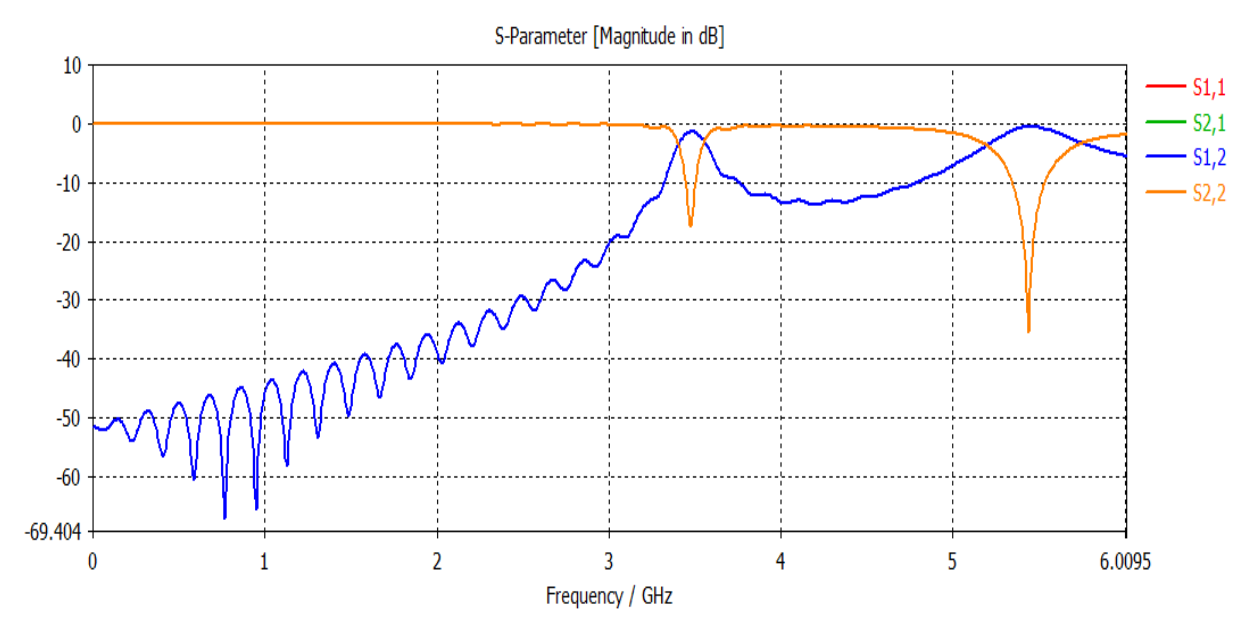

**Figure III. 14:** Résultats de simulation du filtre alimenté par deux encoches.

D"après la figure III.14, nous remarquons que dans la bande de fréquence [1-5GHz] on a une bonne transmission avec un coefficient de transmission qui nulle, ainsi que la puissance réfléchit est nulle, elle atteint -20 dBà la fréquence de résonnance *f1*=3.5 GHz.

La figure III.15 représente la propagation du champ électrique dans le guide d'onde :

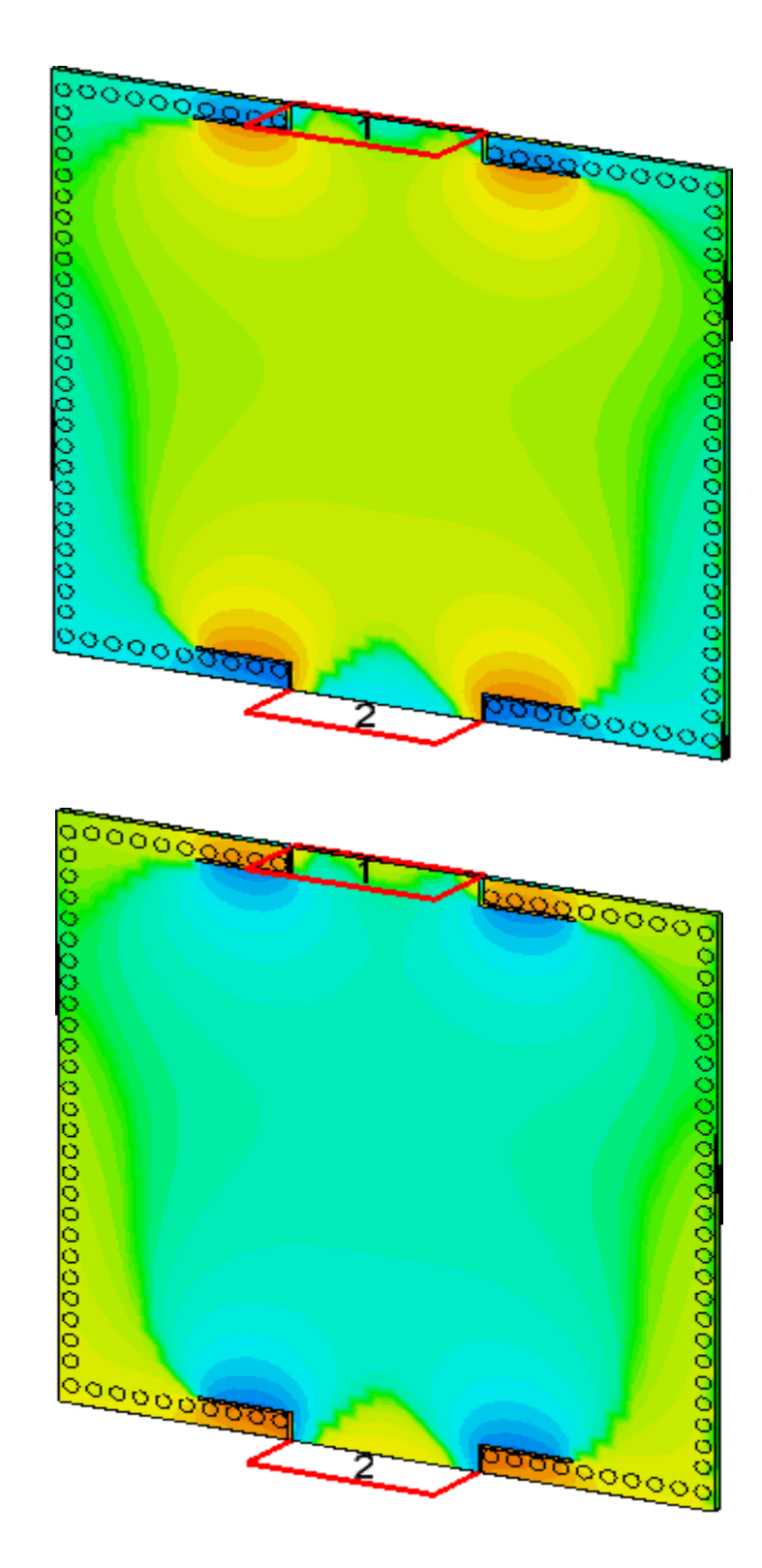

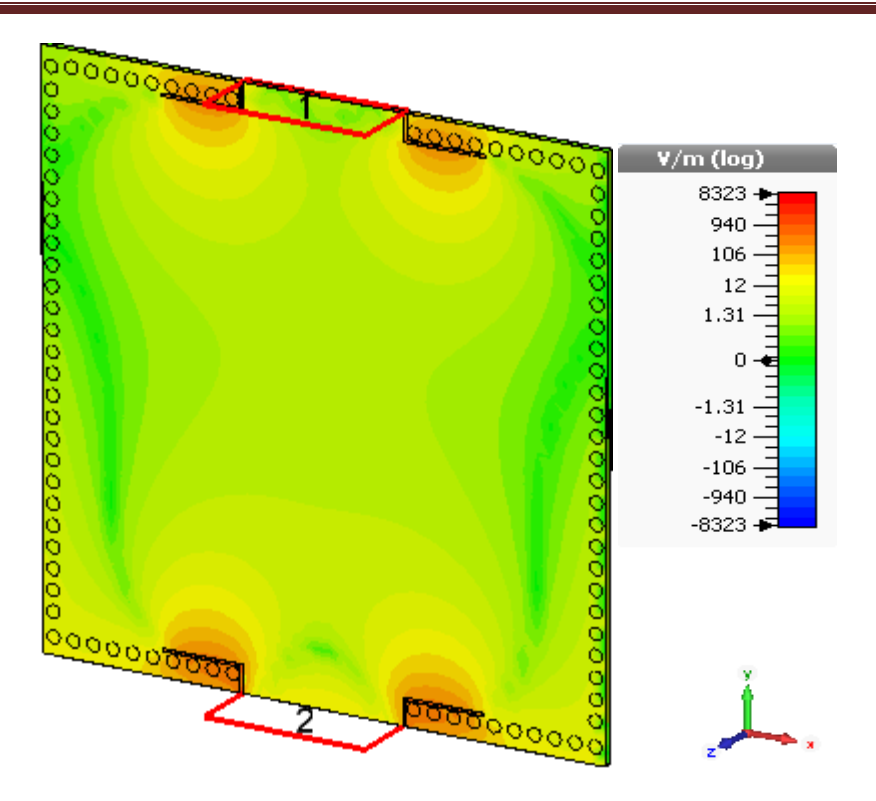

**Figure III.15:** Distribution du champ électrique dans le filtre SIWalimenté par deux encoches pour : *f*= 3.5 GHz.

# **III.5.2 Deuxième topologie**

Nous avons réalisé un autre filtre en gardons la même structure et nous avons modifié les dimensions des paramètres.

Le diélectrique possède les propriétés suivantes :

- $\bullet$  une permittivité relative de  $\varepsilon$ r= 4.3.
- $\bullet$  une hauteur du substrat  $h = 1.54$  mm.
- une perte tangentielle de  $tg\partial$  = 0.018.

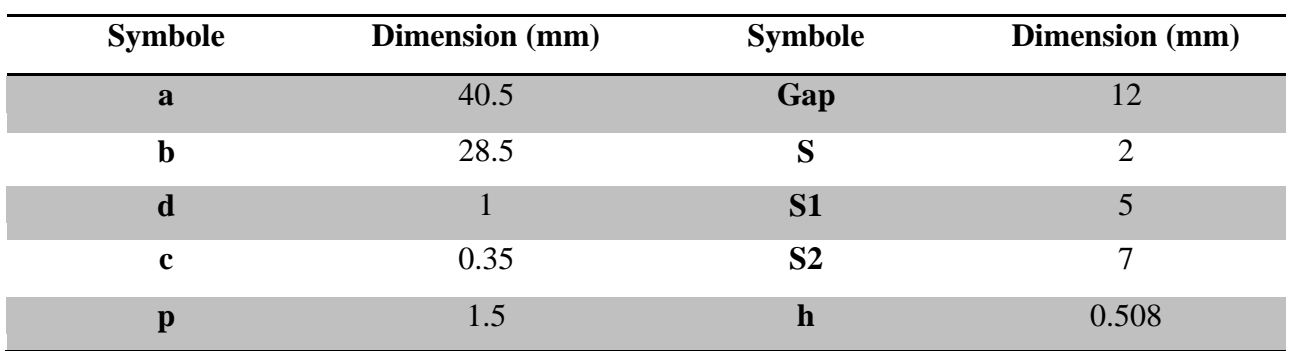

Tableau III.3 : Les dimensions du filtre alimenté par deux encoches.

La structure du guide d"onde SIW fonctionnant dans la bande S est représentée dans la figure III.16.

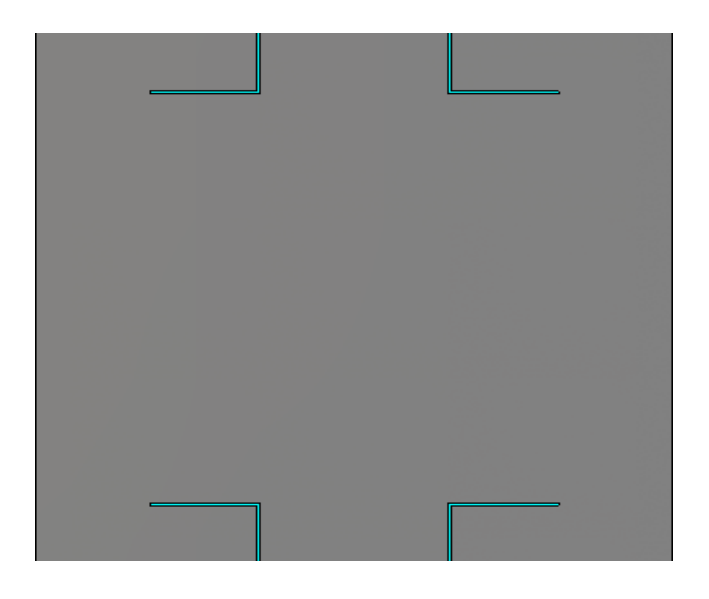

(a)

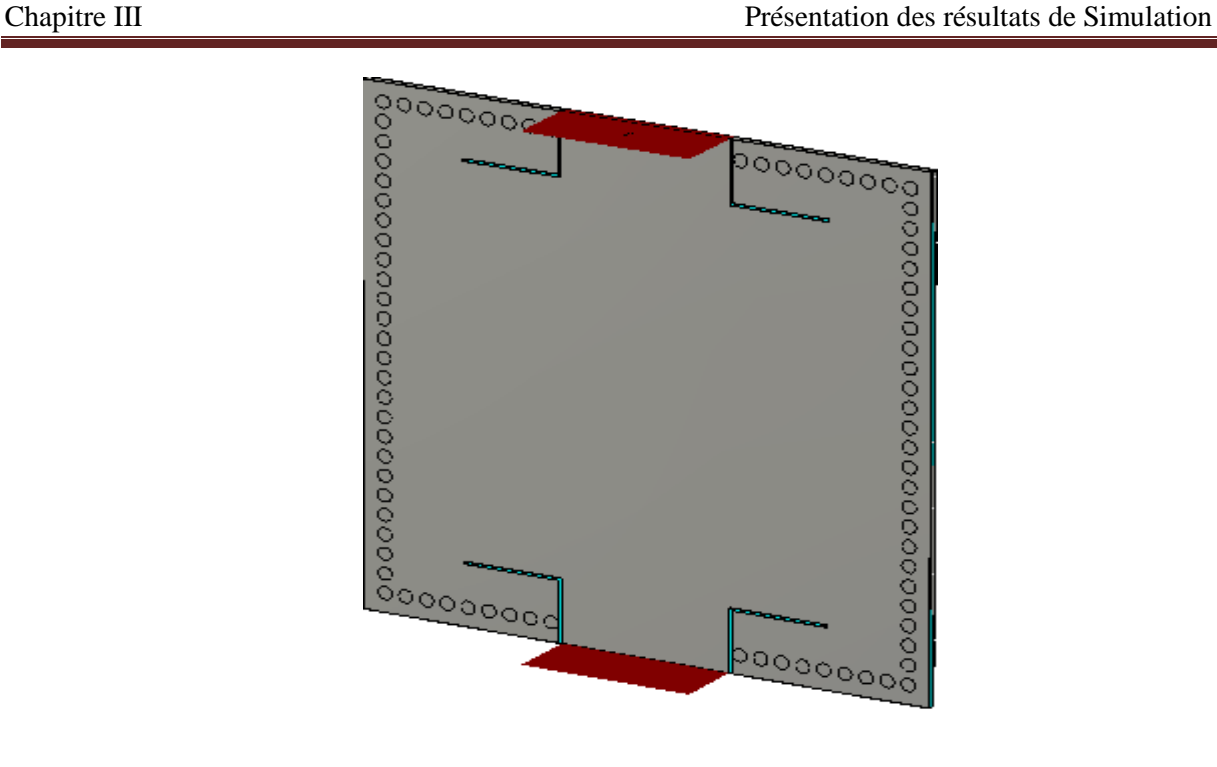

(b)

**Figure III.16:** structure du deuxième filtre alimenté par deux encoches (a)Vue de face, (b) vue en perspective.

Et les résultats de simulation sont présentés dans la figure III.17 dans l"intervalle de fréquence entre 1 et 3GHz.

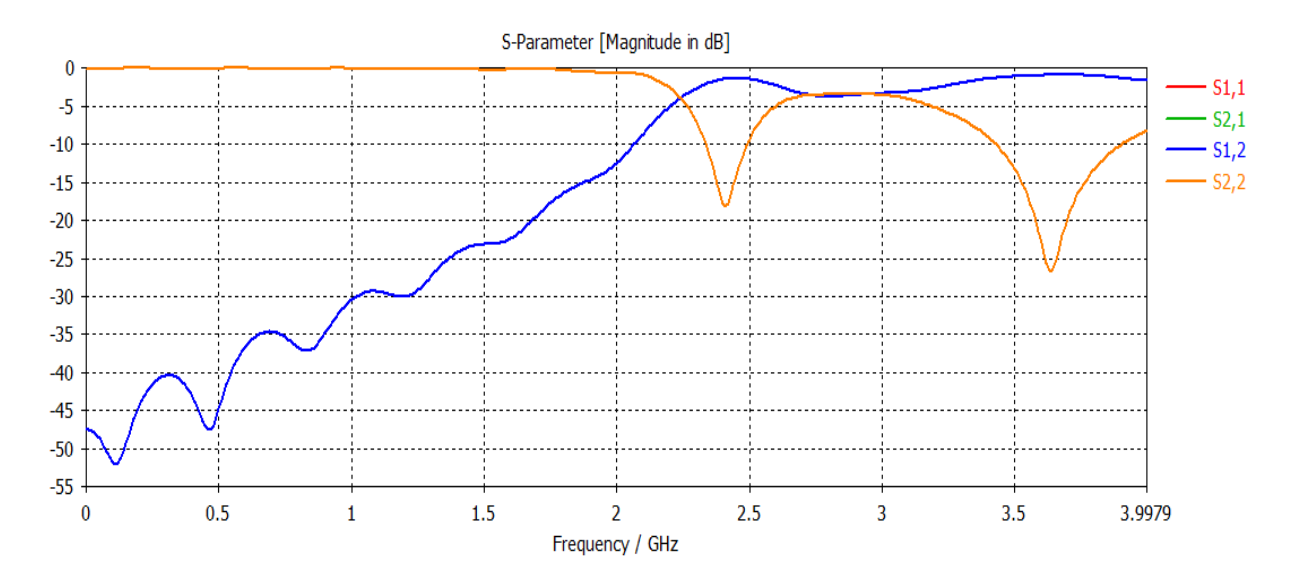

**Figure III.17:** Résultats de simulation du filtre alimenté par deux encoches à la fréquence 2.4 GHz.

La figure III.17, montre que dans la bande [1-3 GHz] nous avons constater une transmission nulle et une réflexion totale. Au-delà de la fréquence de coupure  $f_c = 2 \text{ GHz}$  nous observant qu"il y a une amélioration du coefficient de transmission autour de 0 dB, et une bonne réflexion, d"autre coté nous observons qu"il y a une meilleur pic qui vaut -20 dB autour de 2.4 GHz.

Ce résultat nous montre que l"onde est bien guidée dans la bande de fréquence désirée dans la bande S.

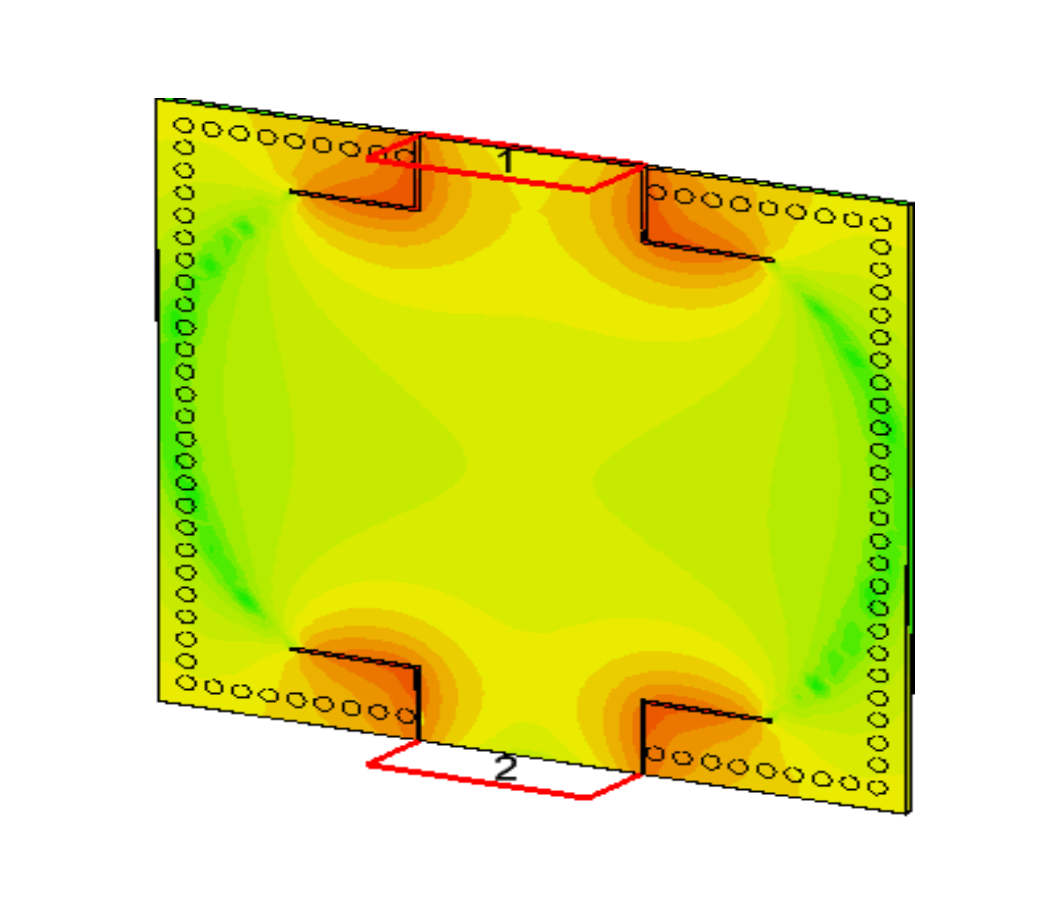

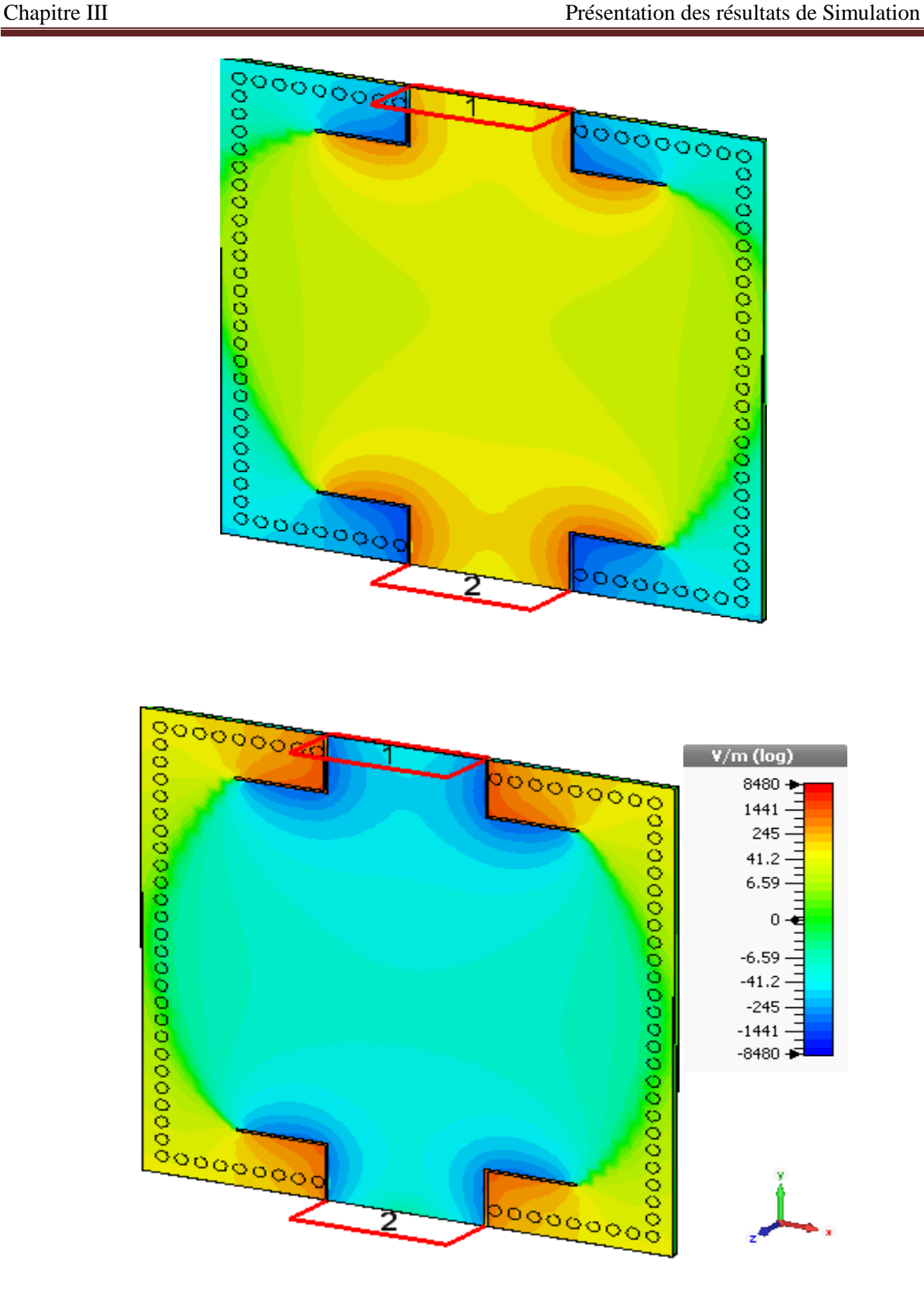

**Figure III.18:**Distribution du champ électrique dans le filtre SIW alimenté par une encoche pour :  $f = 2.4$  GHz.

D"après la figure distribution du champ électrique dans le filtre SIW alimenté par deux encoches pour :

 $f = 2.4$  GHz, notre structure assure bien le guidage d'une onde électromagnétique dans la bande fréquentielledésiré dans S.

## **III.6.Conclusion**

Au cours de ce chapitre, et à l"aide du logiciel de simulation CST Microwave Studio nous avons présenté nos résultats de simulation des filtres originaux permettant le contrôle d"une bande passante désirée.

Au cours de ce mémoire nous avons fait la conception de quelques topologies de filtres passe-bandes pour chaque bande fréquentielledésirée, à savoir C et S à base de la technologie SIW. Ces structures possèdent des résultats convaincants en termes de filtrage pour chaque bande.

Les filtres réalisés pour chaque bande se distinguent en termes de rejection et de la largeur de bande.

Ces différentes structures permettent servir pour les besoins de télécommunications spatiales.

## **Conclusion Générale**

Dans le cadre de notre projet de fin d"étude, Les travaux réalisés dans ce mémoire ont été consacrés à la conception de filtres passe-bandes à base de la technologie des guides d"ondes intégrés au substrat SIW fonctionnant dans les bandes C et S en utilisant des filtres alimenté par encoche pour obtenir des résultats réponds aux notion de filtrage.

Le premier chapitre a permis de proposer la théorie des guides d"ondes classiques et planaires avec les différents types de technologies existantes. Après nous avons détaillés la technologie des guides d"ondes intégrés au substrat SIW qui a le même principe des guides d"ondes rectangulaires mais elle est plus performante et favorable en termes de fiabilité et de coût.

Le deuxième chapitre a été dédié principalement à la conception des filtres et la présentation des nouvelles applications qui utilisent la technologie SIW a partir de la littérature.

Enfin le troisième chapitre constitue le cœur du travail réalisé. Il est consacré à la présentation des résultats de simulation en utilisant le logiciel commercial CSTMICROWAVE STUDIO qui porte sur la conception des guides SIW opérant dans les bandes C et S.

Nous avons réalisé plusieurs structures pratiquement selon divers changement des dimensions des paramètres géométriques tel que les vias pour atteindre des meilleures performances, et d"après les résultats que nous avons obtenus, nous pouvons conclure que cette conception est conçue avec succès.

En conclusion, La réalisation de ce projet a énormément enrichie nos connaissances théoriques ainsi que l"utilisation du logiciel CST MICROWAVE STUDIO, et nous avons aboutis des résultats convaincants pour nos structures et cela en terme de filtrage, de transmission et d"adaptation d"un guide. Ces différents dispositifs peuvent être employés pour les applications de télécommunication.

## **ANNEXE**

## **1. Présentation de l'outil de simulation CST**

## **1.1. Description du logiciel de simulation CST Studio Suite**

Fondé en 1992, le logiciel de simulation électromagnétique CST STUDIO SUITE est l"aboutissement de nombreuses années de recherche et de développement dans les solutions les plus efficaces et précises de calcul pour la conception électromagnétique.

CST Microwave Studio est un logiciel de simulation électromagnétique de structure passives en 3 Dimensions basé sur la résolution des équations de Maxwell suivant la technique des équations intégrales (FIT, FiniteIntegrationTechnic). Cette méthode numérique offre une discrétisation de l"espace permettant la description directement en 3D de tous les composants des systèmes décrits, ce qui lui permet d"être appliqué à de nombreux problèmes électromagnétiques allant de la statique aux hyperfréquences en analyses temporelle et fréquentielle. De plus, contrairement à la plupart des logiciels de simulation électromagnétique, CST discrétise la forme intégrale des équations de Maxwell plutôt que leurs formes différentielles, et ce qui est l"une de ses caractéristiques clé de ce simulateur.

CST Microwave Studio fait partie de CST DEIGN STUDIO suite, et offre un certain nombre de solveurs différents selon le type d"application et du problème rencontré [63].

## **1.2. Modules de CST**

L"outil CST est constitué d"un certain nombre de modules appelés « solveurs ».

#### **a) Un solveur transitoire e**

Il s"agit d"un module 3D général qui permet d"obtenir des simulations en temps réel, ce qui peut être intéressant pour étudier la propagation du champ dans un composant électronique en fonction du temps [63-64].

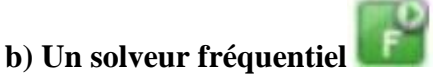

Comme le solveur transitoire, il est constitué d"un solveur général basé sur une méthode fréquentielle. Le type de maillage change selon la structure étudiée [63-64].

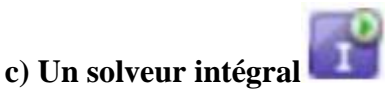

Ce solveur est dédié aux plus grandes structures électriques. Il se fonde sur la méthode des moments avec une formulation intégrale des champs électriques et magnétiques. Afin de réduire la complexité numérique l"approche MLFMM (Multi LevelFastMultipole Method) est utilisée [63-64].

# **d) Un Solveur modal**

Ce solveur est dédié à des simulations de structures fermées résonantes. Les résultats qui peuvent être obtenus sont par exemple la distribution des modes ainsi que les fréquences de résonance de la structure [63-64].

le solveur transitoire est l'outil le plus flexible, ce solveur est efficace pour la plupart des types d'applications à radio fréquence comme les filtre, lignes de transmission, antennes et connecteurs … etc.

CST nous permet donc de décrire nos dispositifs hyperfréquences tel qu"ils sont réalisés en pratique. Dans Microwave Studio, chaque cellule du maillage est cubique. L"outil de résolution temporelle remplace les dérivées partielles  $-\text{par}$  des différentielles  $\Delta t$ .

Nous avons choisis ce logiciel car son utilisation est très intéressante et avantageuse en termes de temps de calcul pour notre simulation [13].

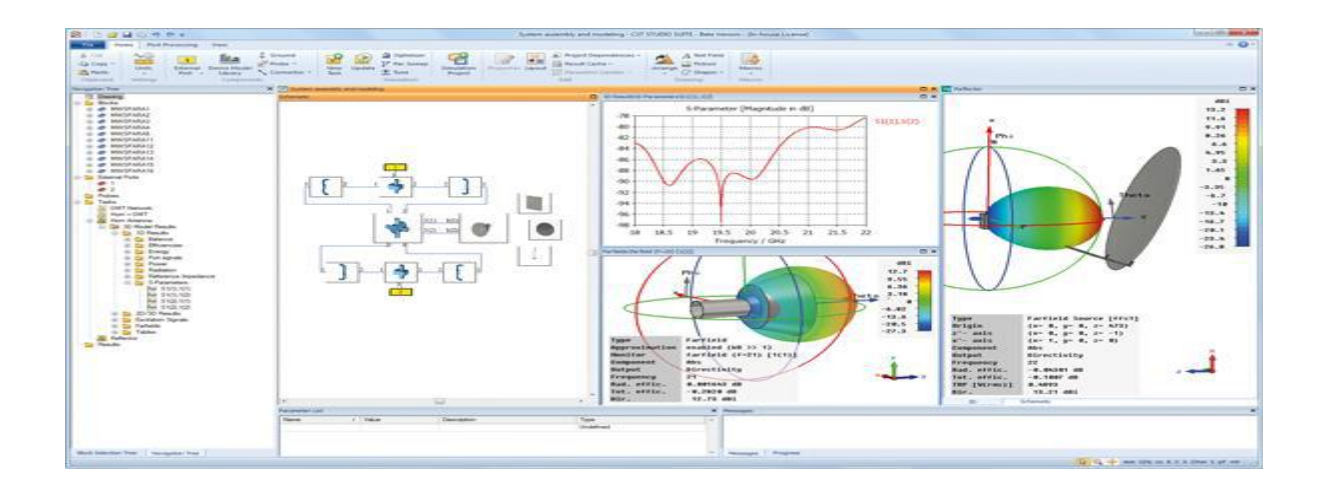

**Figure A.1:** Illustration de l'interface de l'outil CST [13].

#### **1.3. La méthode FIT utilisée par le logiciel CST**

La méthode FIT c'est la base de logiciel d'analyse électromagnétique 3D Microwave Studiode CST qui présente de nombreuses optimisations de calcul et une interface graphiqueconviviale, elle est appliquée dans le domaine temporel.La discrétisation des dérivées temporelles est faite par le schéma leap-frog.

L"utilisation ici de la forme intégrale locale permet d"appliquer la technique des PBA(Perfect Boundary Approximation).

Le principe de fonctionnement de cette technique est découpé une cellule élémentaire en deux et assigne à chacune desparties un matériau différent et la frontière entre les deux matériaux peut être une surface deforme quelconque.La technique PBA diminue significativement le nombre de maillesnécessaires Pour des structures relativement complexes géométriquement ou contenantdes singularités.

Grace à cette technique de maillage, Microwave Studio peut prendre par exempleen compte les épaisseurs des feuilles métalliques sans avoir besoin de les mailler directementet ce qui nous fait gagner du temps en termes de calcul.

Le principe de la technique d'intégration finie FIT repose sur la discrétisation des équations de Maxwell sous leurs formesintégrales :

 $\bullet \oint E \cdot \overrightarrow{dL} = - \oiint \frac{\partial B}{\partial t} \cdot ds$  $\bullet \oint H \cdot d\vec{l} = \oiint (\frac{\partial B}{\partial t} + \vec{J}) \cdot ds$  $\bullet$  $\oint$ *D*. $\overrightarrow{ds}$  = $\oint$ *f* $\oint$ *p*.dv  $\bullet$   $\oint$ *B*.  $\overrightarrow{ds}$  =0

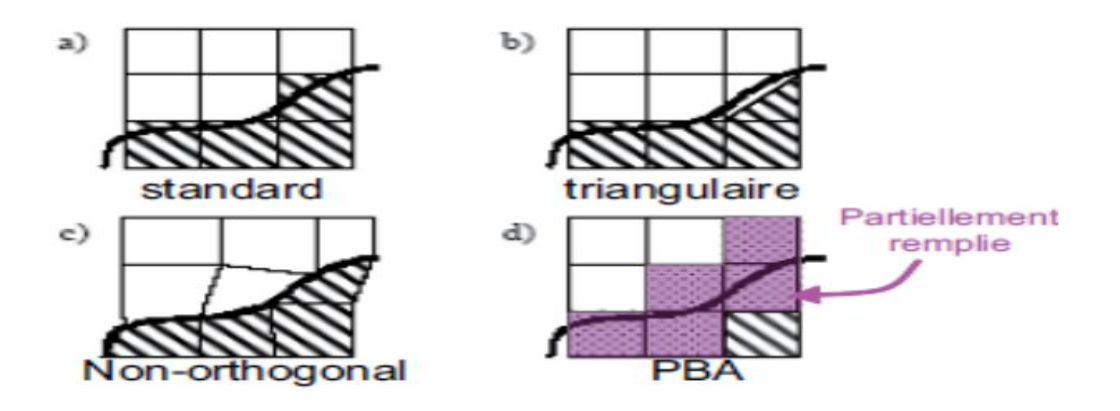

**Figure A.2:** Différents maillages et approximations.

# **1.4. D'autres méthodes numériques utilisées par CST**

Il existe d"autres méthodes d"analyse numériques, les plus utilisées sont :

- Méthode des différences finies (FEM).
- Méthode des moments (MoM).
- Méthode de domaine de temps de différence finie (FDTD).
- Méthode de la matrice des lignes de transmissions (TLM).

Ces méthodes ne souffrent d"aucune approximation, et s"avèrent être très rigoureuses,puisqu"aucune supposition initiale n"est considérée. En outre, ces méthodes permettentd"étudier des formes très variées, mais font appel à des formulations ou calculs plus complexeet des temps de calcul plus importants [13].

# **1.5. Modules d'exécution**

Le logiciel CST possède plusieurs modules d"exécution, nous citons brièvement :

# **CST EM Studio :**

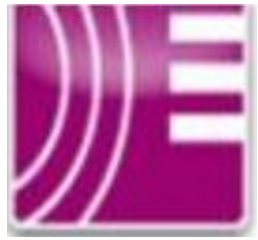

C"est un outil facile à utiliser pour l"analyse et la conception des structures statiques et bassesfréquences.Les applications incluent : les actionneurs, les freins, EMC,générateurs de mesure, moteurs, capteurs et le blindage.

# **CST Particule Studio :**

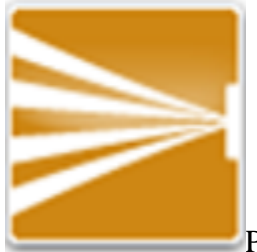

Particule CST Studio est un outil spécialisé pour la conception rapide et précise. Il inclusl"analyse des canons à électrons trois dimensions (3D) et les tubes cathodiques.

## **CST Mphysics Studio :**

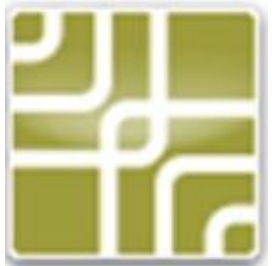

C"est un outil d'analyse pour lescontraintes thermique et structurale, et

des Problèmes demécanique.

# Annexe

# **CST Design Studio :**

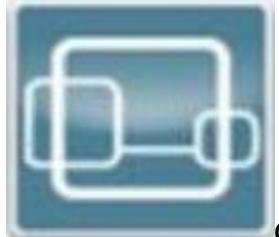

C"est une plate-forme universelle pour gérer les processus de conception d"un systèmecomplexe. En construisant des sous-systèmes élémentaires, l"utilisateur peut analyser lecomportement du système complet en petits segments.

## **CST PCB Studio :**

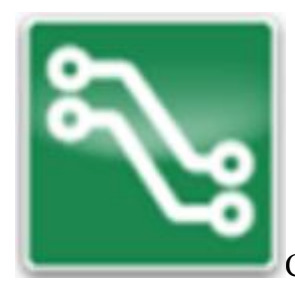

Cet outil permet l"étude des signaux et la simulation des effets EMC et

EMI(Electromagnétique Compatibility/ Electromagnétique Interférence) sur cartes de circuitsimprimés (PCB).

# **CST Câble Studio :**

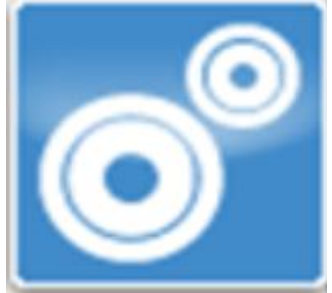

Cet outil est pour l"analyse des effets dans les systèmes de câble, ycompris les fils uniques, paires torsadées ainsi que des faisceaux de câbles complexes.

# **CST Micro Stripes :**

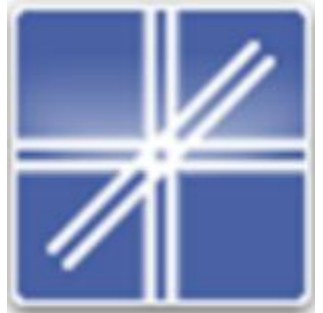

 CST Micro Stripes analyse les structures de rayonnement d'antennescomplexes, et résous les problèmes EMC/EMI.

## **CST Microwave Studio:**

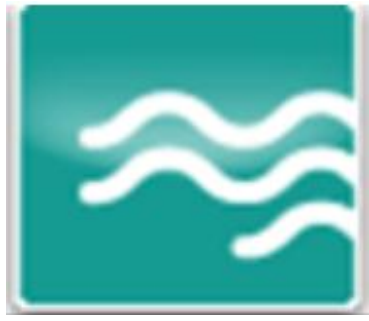

 CST MWS est un outil de simulation 3D spécialisé pour le traitement rapideet précis des problèmes à haute fréquence avec un large champ d'application.

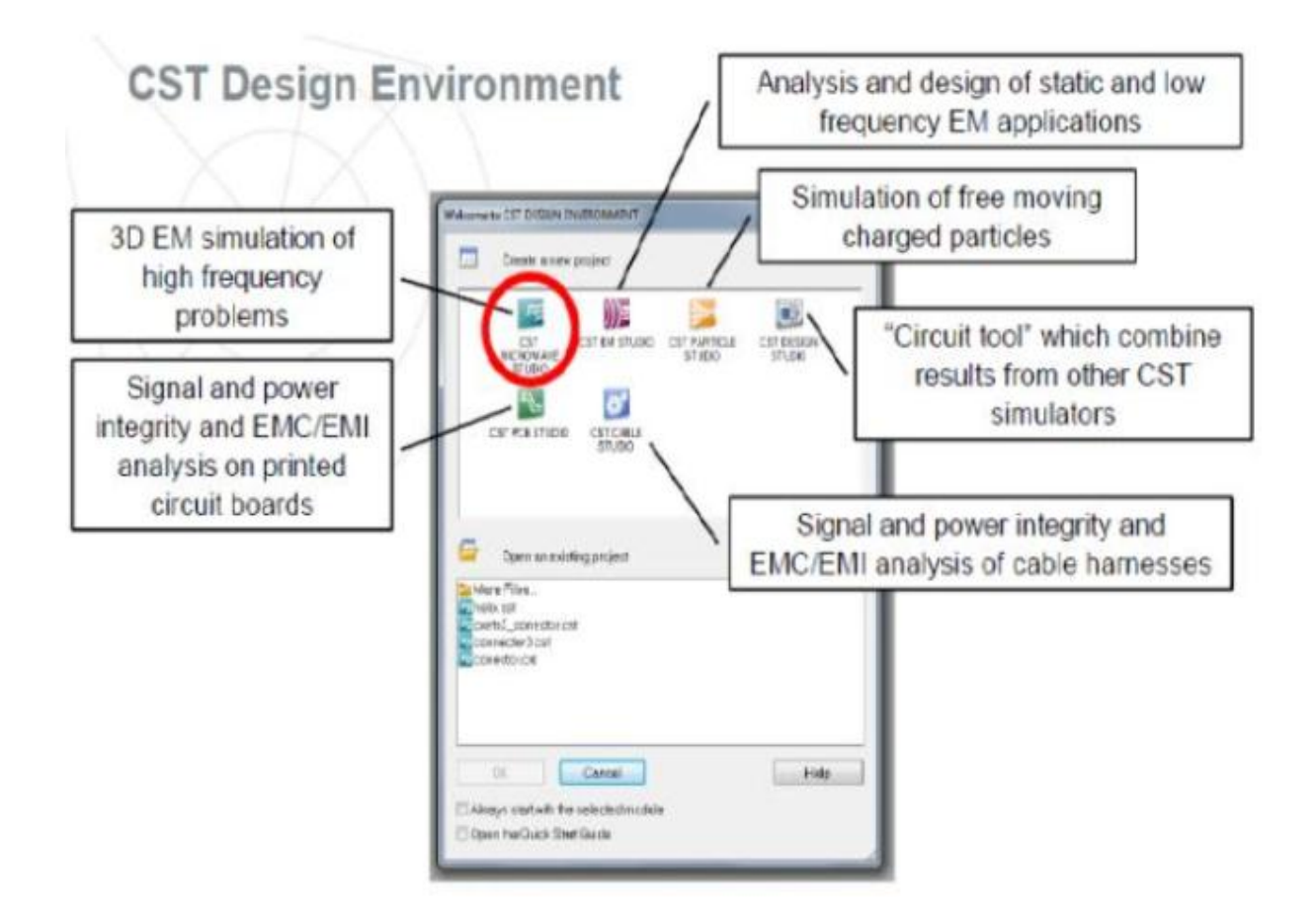

**Figure A.3:** Les modules d"exécution de logiciel CST [6].

Les avantages de CST Microwave Studio sont multiples : produits au prix du marché, les cycles de développement plus courts, le prototypage virtuel, avant les essais physiques optimisations, au lieu d'expérimentation.

# **1.6. La méthode qui décrit la structure**

# **1.7. Etapes à suivre pour une simulation réussie**

Voici les étapes nécessaires pour la réussite d'une simulation :

- Definition des unités.
- Modélisation de la structure.
- Définition de la gamme de fréquence.
- Définition des ports et des conditions aux limites.
- Début de la simulation.

## **References bibliographies**

- [1] L. YOUNG, E. M. T. JONES, G. MATTHAEI, "Microwave filters, impedance matching networks, and coupling structures," Boston, Artech House, 1980, 1980, ISBN: 978-0890060995.
- [2] R.H. JANSEN, N.H.L. KOSTER, M. KIRSCHNING, "Measurement and computer aided modeling of microstrip discontinuities by an improved resonator method," IEEEMTT-S International Symposium Digest, pp. 495-497, 1983.
- [3] B.H. Ahmad, A.R.B. Othman, S.S. Sabri, "A review of Substrate Integrated Waveguide (SIW) bandpassfilter based on different method and design, "Applied Electromagnetic(APACE), IEEE Asia-Pacific Conference on, vol. 50, no. 3, pp. 210- 215, Dec 2012.
- [4] Y. Zhang, B. Yan, P. Qiu, "A Novelmillimeter-wave Substrate Integrated Waveguide (SIW) filter buried in LTCC," Microwave Conference, APMC 2008. Asia-Pacific, pp. 1-4, Dec 2008.9.
- [5] ISMAIL ALHZZOURY Ahmad, « Contribution à la modélisation des structures SIW et SINRD pour application micro-ondes et télécommunication » thèse de doctorat, Université de Toulouse, Mardi 25 Juin 2013.
- [6] DJEBBARI Amina et BARKAT Djanet «CONCEPTION DES COUPLEURS EN ANNEAU DE TYPE RAT-RACE 0°,180° MINIATURISE DEMI-MODES EN TECHNOLOGIE SIW OPERANT EN BANDECET S POUR LES APPLICATIONS SPATIALES » mémoire présente comme exigence partielle de la maitrise en ingénierie, Université de Tlemcen, Faculté de Technologie, Mai 2016.
- [7] Mr. ABRI MEHADJI « guides d"ondes » cours de master 1 réseaux et systèmes de télécommunications, Université de Abou BekrBelkaid, Tlemcen, 2014-2015.
- [8] RABAH Mohammed Amin, thèse de doctorat, «Contribution à la Conception et à la Réalisation des Composants Micro-ondes Compacts en Technologie Guides d"Ondes Intégrés aux Substrats : Modélisation par la Méthode des Eléments Finis 2D », Université de Tlemcen, Faculté de Technologie, Février 2017.
- [9] Document Web adresse : [https://couleur-science.eu.](https://couleur-science.eu/)
- [10] CHERIFI Hakima et MIRAOUI Lemya, « Conception des Nouvelles Configurations des Filtres Hyperfréquences par Technologie SIW », Université de Tlemcen, Faculté de Technologie, juin 2017.
- [11] Ke. WU, "Substrate Integrated Circuits (SICs) for GHz and THz Electronics and Photonics: Current Status and Future Outlook," German Microwave Conference, pp. 292-295, 2010.
- [12] LARIBI MEJDI, «CONCEPTION D'UNE ANTENNE CORNET -SIW A GAIN VARIABLE » mémoire présente comme exigence partielle de la maitrise en ingénierie, Université du Québec en Abitibi-Témiscamingue, Avril 2014.
- [13] BERRAYAH Abdelnasser et KIRIA Wafaa « NOUVELLES CONFIGURATIONS DESFILTRES À CAVITES RESONANTES LATERALES EN BANDE S ET C POUR LES APPLICATIONS SPATIALES À BASE DE LA TECHNOLOGIE SIW» Université de Tlemcen, Faculté de Technologie, Mai 2016.
- [14] Université de Maine-Faculté des Science, Département de Physique ; cours II : Propagation des ondes électromagnétiques en radioélectricité et guidage des hyperfréquences (micro-ondes).
- [15] Thèse pour l"obtention du doctorat en électronique présentée par Benjamin POTELON «Etude et conception de filtres hyperfréquences hybrides planaires volumiques ». Matière Condensée [cond-mat]. Université de Bretagne occidentale - Brest, 2007. Français.
- [16] Chapitre 2 : Guides d"onde GELE5223, Gabriel Cormier, Ph.D., ing. Université de Moncton, Automne 2010.
- [17] Thèse pour l"obtention du doctorat / UNIVERSITÉ DE BRETAGNE OCCIDENTALE« Etude de filtres hyperfréquence SIW et hybride planaire SIW en technologie LTCC »présentée par Jonathan Garreau, le 5 décembre 2012.
- [18] Document Web adresse : [http://www.radartutorial.eu/03.linetheory/tl51.fr.html.](http://www.radartutorial.eu/03.linetheory/tl51.fr.html)
- [19] H. Chaker, M. Abri and H. A. Badaoui , [Hybrid Evolutionary Algorithm Genetical](javascript:void(0))  [Swarm Optimization for 1D and 2D Annular Ring Unequally Spaced Antennas Arrays](javascript:void(0))  [Synthesis,](javascript:void(0)) Electromagnetic, Volume 36, Issue 08, pp 485-503, 2016.
- [20] H. Chaker, M. Abri and H. A. Badaoui, [Multi-Beam Ring Antenna Arrays Synthesis by](javascript:void(0))  [the Application of Adaptive Particle Swarm Optimization,](javascript:void(0)) Progress InElectromagnetic Research 50, 169-181, Vol. 50, 2016.
- [21] ABRI. M., Boukli-hacene. N and Bendimerad. F. T., "Application of the genetic algorithm to the ring printed antennas arrays synthesis', International Journal of Modeling and Simulation. Volume 28, Number 2, pp. 174–181, 2008.
- [22] ABRI. M., Boukli-hacene. N., Bendimerad. F. T. and Cambiaggio. E,'Design of Ring Printed Antennas Array for Dual Band', Microwave Journal, vol.49, no.5, p.228-232, 2006, May 2006.
- [23] ABRI. M., Boukli-hacene. N et Bendimerad. F. T., « Application du recuit simulé à la synthèse d'antennes en réseau constituées d'éléments annulaires imprimés» Annales des télécommunications, 60, N°11-12, pp. 1424-1440, 2005.
- [24] SoumiaDidouh, Mehadji Abri, Hadjira ABRI Badaoui, ["A New C and](http://www.sciencedirect.com.www.sndl1.arn.dz/science/article/pii/S1434841115002496) Ku[band Logarithmically Periodic Linear Bowtie Antennas Array Design Using Lumped](http://www.sciencedirect.com.www.sndl1.arn.dz/science/article/pii/S1434841115002496)[elementEquivalent Schematic](http://www.sciencedirect.com.www.sndl1.arn.dz/science/article/pii/S1434841115002496) Model", AEU - International Journal of Electronics and Communications, 2015, 69, 12, pp. 1766–1772.
- [25] Mohammed Moulay, Mehadji Abri, and Hadjira Abri Badaoui, "Quad-Band Bowtie Antenna Design for Wireless Communication System Using an Accurate Equivalent Circuit Model", International Journal of Microwave Science and Technology, Article ID 637607, 2015
- [26] Mohammed Moulay, Mehadji Abri, "Bowtie Antennas Design for Bluetooth/Wimax/Wifi Applications', international journal of microwave and optical technology, international journal of microwave and optical technology, Vol. 9,  $N^{\circ}4$ , pp. 282-287, 2014.
- [27] Mohammed Moulay, Mehadji Abri and Hadjira Abri Badaoui, "ARBITRARY SHAPED TRIPLE BAND BOWTIE ANTENNA DESIGN FOR WLAN APPLICATIONS", International Conference on Advanced Communication Systems and Signal Processing, ICOSIP"2015, 8-9 November, Tlemcen, Algeria.
- [28] M. MOULAY, M. ABRI, H. ABRI BADAOUI, "Triple Band Antenna Design for LTE2300/Wimax/WLAN Based on Equivalent Circuit Model", International Conference of ICT and Telecommunication, ICTTELECOM2015, 16-18 May 2015, Oran, Algeria.
- [29] M. MOULAY, M. ABRI and H. ABRI BADAOUI, "THREE BAND BOWTIE ANTENNA FOR LTE/BLUETOOTN/WLAN APPLICATIONS USING TRANSMISSION LINE APPROACH", Colloque international TELECOM'2015 & 9èmes JFMMA 13, 14, 15 mai 2015, Meknès- Maroc.
- [30] M. MOULAY, M. ABRI and H. ABRI BADAOUI, 'Arbitrary shaped antenna design for LTE2300/LTE2500/WLAN applications', 3rd International Conference on Control, Engineering & Information Technology (CEIT), 25-27 May 2015 , Tlemcen, Algeria.
- [31] Mohammed Messaoudene, Mehadji Abri, "Series and Corporate Inset Fed Antennas Array Design For Wimax Applications Based on Modified Three Port Transmission Line Model', international journal of microwave and optical technology, Vol. 9, N°4, pp. 274-281, 2014.
- [32] M. Messaoudene, M. ABRI and H. Abri Badaoui, "Conception et Optimisation des Réseaux d"Antennes à Encoches Par un Modèle Equivalent Rigoureux à Trois Ports Modifié Pour Systèmes UMTS", 9ème Conférence sur le Génie Electrique Bordj El Bahri, 14 -15 Avril 2015.
- [33] Salim Mohammed Bahloul, Mehadji Abri, "Bi-band Linearly and Circularly Polarized Antennas Array Design using the Log Periodic Concept', international journal of microwave and optical technology, Vol. 9, N°4, pp. 267-273, 2014.
- [34] SouaadDoucha and Mehadji Abri, "New Design of Leaky Wave Antenna Based on SIW Technology for Beam Steering', International Journal of Computer Networks & Communications (IJCNC), Vol.5, No.5, September 2013.
- [35] M. ABRI, N. BELGACEM and W. BELGACEM, "NEW GSM, DCS and GSM/DCS PIFA ANTENNAS DESIGNS FOR WIRELESS NETWORKS APPLICATIONS ", Journal of Information & Network Security (IJINS), Vol.2, No.4, pp. 305-310, August 2013.
- [36] S. Didouh, M. ABRI, and F. T. Bendimerad, "Corporate-Feed Multilayer Bow-Tie Antenna Array Design Using a Simple Transmission Line Model", Modeling and Simulation in Engineering, Volume 2012, Article ID 327901, 8 pages. Doi:10.1155/2012/327901.
- [37] B Haouzi, S Didouh, M Abri, [Folded Log-periodic Bow-tie Antenna Array Modeling](javascript:void(0))  [Using the Transmission Line Model:Ku band Application,](javascript:void(0)) INTERNATIONAL ACADEMY OF MICROWAVE AND OPTICAL TECHNOLOGY 12 (3), 182-187, 2017.
- [38] S. Didouh, M. ABRI and F. T. Bendimerad, "Multilayered BOW-TIE Antennas Design for RFID and Radar Applications Using a Simple Equivalent Transmission Line Model", International Journal of Computer Networks & Communications (IJCNC), Vo. 4, No.3, pp. 121-131, May-June 2012.
- [39] SoumiaDidouh, Mehadji Abri, Hadjira Abri Badaoui, ["A novel design of bow-tie](http://ieeexplore.ieee.org/abstract/document/7889176/)  [antennas array for uplink C-band applications based on fast and efficient computational](http://ieeexplore.ieee.org/abstract/document/7889176/)  [equivalent model"](http://ieeexplore.ieee.org/abstract/document/7889176/), Seminar on Detection Systems Architectures and Technologies (DAT), 1-6, 2017. https://ieeexplore.ieee.org/abstract/document/7889176/
- [40] M. ABRI, H. Abri Badaoui, M. A. Belhadi, I. Kalai," Log Periodic Bow-Tie Antennas (Lpa) Design Using The Transmission Line Model", journal of radio electronics, N7, pp. 1-19, 2012.
- [41] M. F. Bendahmane, M. ABRI, F. T. Bendimerad and N. Boukli-Hacene, "A Simple Modified Transmission Line Model for Inset Fed Antenna Design", IJCSI International Journal of Computer Science Issues, Vol. 7, Issue 5, pp. 331-335, (2010).
- [42] ABRI. M., Boukli-hacene. N, Bendimerad. F. T and Bousahla. M, "A Flexible Transmission Line Model for Series-line Antennas Array Design". International Journal of Microwave and Optical Technology, ISSN 1553-0396, Vol 5, No. 2, pp. 69-75, mars 2010.
- [43] M. ABRI, H. BADAOUI and Z. BERBER, 'A Bow-Tie Bluetooth/Wimax Antenna Design for Wireless Networks Applications', International Journal of Information  $\&$ Network Security (IJINS) Vol.1, No.3, August 2012, pp. 207-215 ISSN: 2089-3299.
- [44] M. ABRI, H. Abri Badaoui, H. Dib and A. S. E. Gharnaout, "Bi-band bow-tie antennas array design using a simple equivalent transmission line model", International Journal of Computer Networks & Communications (IJCNC) Vol.4, No.4, pp 279-290, July 2012.
- [45] M. ABRI, H. Abri Badaoui, H. Dib and A. S. E. Gharnaout, "Bi-band bow-tie antennas array design using a simple equivalent transmission line model", International Journal of Computer Networks & Communications (IJCNC) Vol.4, No.4, pp 279-290, July 2012.
- [46] M. ABRI, S. M. Bahloul and H. Abri Badaoui, "Multi-Layered Ring Log-Periodic Antennas Array Design for GPS Systems", International Journal of Computer Networks & Communications (IJCNC), Vo. 4, No. 3, pp. 81-92, May-June 2012.
- [47] M. S. Bahloul, M. ABRI and F. T. Bendimerad, "Stacked Printed Antennas Array For C Band Applications", international Journal of Distributed and Parallel systems (IJDPS), Vo. 3, N. 3, pp. 275-286. May-June 2012.
- [48] [Y. Belhadef,](http://www.mwrf.com/Authors/AuthorID/3319/3319.html) [N. Boukli-Hacene](http://www.mwrf.com/Authors/AuthorID/3320/3320.html) and [M. ABRI,](http://www.mwrf.com/Authors/AuthorID/3321/3321.html) "Miniature Wideband Antennas Cover 900 And 1800 MHz"., Microwaves and RF journal, vol. 48, no. 9 , Sep 2009.
- [49] Souad BERHAB, Mehadji ABRI, Ramzi GHARBI, "Slotted Microstrip Patch Antenna Analysis Based on the Wave Concept Approach", International Conference on Automatic, Telecommunication and Signals, ICATS 2015, November 16-18, annaba, Algeria.
- [50] BerhabSouad, Abri Mehadji and GharbiRamzi, " New designs of Inset-Fed and Fractional printed Antennas Analysis base on WCIP Technique', International Conference on Advanced Communication Systems and Signal Processing, ICOSIP"2015, 8-9 November Tlemcen, Algeria.
- [51] S. Berhab and M. ABRI, "Analyse of Planars Structures By Using The Iterative Method In Multilayer Configuration", 9ème Conférence sur le GénieElectriqueBordj El Bahri, 14 -15 Avril 2015.
- [52] SouadBerhab, Mehadji Abri, RamziGharbi, [Rigorous iterative full wave method for the](http://onlinelibrary.wiley.com/doi/10.1002/mop.30042/full)  [analysis of multi-band arbitrary U shaped antennas,](http://onlinelibrary.wiley.com/doi/10.1002/mop.30042/full) Microwave and Optical Technology Letters, vol. 58, 10, pp. 2358-2364, 2016.
- [53] N Belgacem, M Abri, W Belgacem, [A Compact Multi-band PIFA Antenna for UMTS](https://dl.acm.org/citation.cfm?id=3167524)  [and WLAN Mobile Applications,](https://dl.acm.org/citation.cfm?id=3167524) ACM International Conference Proceedings Series of International Conference on Computing Wireless & Communication Systems, ICCWCS"17, November 14–16, 2017, Larache, Morocco.
- [54] Asanee Suntives, « High-Speed Data Transmission Using Substrate Integrated Waveguide-Type Interconnects », Department of Electrical& Computer Engineering McGill University Montreal, Quebec, Canada February 2009.
- [55] BoualemMansouri, Mehadji Abri, Hadjira Abri, Mohamed Amine Rabah, Junwu Tao, and Tan-HoaVuong, "SIW Bandpass Filter Screens S-Band Signals", pp. 62-66, Mars, 2015.
- [56] Mohamed Amine Rabah, Mehadji Abri, Hadjira Abri Badaoui, Junwu Tao, and Tan-HoaVuong, "Compact Miniaturized Half-Mode Waveguide/High Pass-Filter Design Based On Siw Technology Screens Transmit-Ieee C-Band Signals', Microwave and optical technology letters, Wiley, Vol. 58, No. 2, February 2016.
- [57] Mohamed Amine Rabah, Mehadji Abri, Hadjira Abri Badaoui, Junwu Tao, and Tan-HoaVuong, "Half-Mode Substrate Integrated Waveguide (Hmsiw) For X-Band Applications", International Journal Of Electrical, Electronics And Data Communication", Volume-4, Issue-4, April, 2016.
- [58] Fellah benzerga, Mehadji Abri, Hadjira ABRI Badaoui, "Optimized Bends and Corporate 1x4 and 1x8 SIW Power Dividers Junctions Analysis for V Band Applications Using a Rigorous Finite Element Method", Arabian Journal for Science and Engineering, pp 1-9, September 2015. DOI :10.1007/s13369-015-1823-6.
- [59] SouadDoucha, Mehadji Abri, Hadjira Abri Badaoui, "Leaky Wave Antenna Design based on SIW Technology for Millimeter Wave Applications', WSEAS TRANSACTIONS on COMMUNICATIONS, Volume 14, pp. 108- 112, 2015.
- [60] M. A. Rabah, M. Abri, J. Tao, and T. H. Vuong, "Substrate Integrated Waveguide Design Using The Two Dimensional Finite Element Method", Progress In Electromagnetic Research M, [Vol. 35,](http://www.jpier.org/pierm/pier.php?volume=35) pp. 21-30, 2014.
- [61] SouaadDoucha and Mehadji Abri, "New Design of Leaky Wave Antenna Based on SIW Technology for Beam Steering', International Journal of Computer Networks & Communications (IJCNC), Vol.5, No.5, September 2013.
- [62] M. A. Rabah, M. ABRI and J. W. Tao, "A numerically Study of a New SIW Waveguide Using the CST Microwave studio for C-Band Applications", The Third International Conference on Image and Signal Processing and their Applications, Mostaganem, Algeria 2, 3 et 4 Décembre 2012.
- [63] M. A. Rabah, M. ABRI, J. W. Tao, "A performance propagation Study's of a SIW Waveguide technology for Ka-Band Applications'. International Conference on Systems and Processing Information May 12-14, 2013, Guelma, Algeria.
- [64] S. DOUCHA et M. ABRI, "Simulation d"un Nouveau Guide d"Ondes Intégré au Substrat Opérant dans la Bande [3.4-4.2 GHz]", International conference on electrical engineering, CIGE"2013, 17-19 Novembre 2013, Bechar, Algeria.
- [65] M. A. Rabah, M. Abri, and J. W. Tao, " Half Mode Waveguide Design Based on SIW Technology, International Congress on Telecommunication and Application"14,University of A. MIRA Bejaia, Algeria, 23-24 APRIL 2014.
- [66] SouadDoucha and Abri Mehadji, "A Leaky Wave Antenna Based on SIW Technology for ka Band Applications ', The Second International Conference on Electrical Engineering and Control Applications, CEECA"14 Constantine 18-20 November 2014, Algeria.
- [67] Fellah Benzerga and Abri Mehadji, "Design of Antipodal Linearly Tapered Slot Antennas (ALTSA) Arrays in SIW Technology for UWB Imaging", The Second International Conference on Electrical Engineering and Control Applications, CEECA"14 Constantine 18-20 November 2014, Algeria.
- [68] M. A. Rabah, M. Abri, and J. W. Tao, " Study and miniaturization of the SIW Technology", 2eme Conférence Internationale Sur les Nouvelles Technologies et la Communication (ICNTC"2015), 03-04 Mars 2015, Chlef, Algérie.
- [69] Fellah Benzerga and Abri Mehadji, "Design of Millimeter Substrate Integrated Wave Guide MSIW analysis by the Quick Finite Element Method (QFEM)', International Conference on Advanced Communication Systems and Signal Processing, ICOSIP"2015, 8-9 November Tlemcen, Algeria.
- [70] Benzerga Fellah, Abri Mehadji, Hadjira Abribadaoui, Jun Wu Tao and Tan-HoaVuong,' 12 SIW Power Dividers Modeling Using a Rigorous Finite Element Method for V-Band Applications", 9th Jordanian International Electrical and Electronics Engineering Conference (JIEEEC). October 12-14, jordan.
- [71] Mohamed Amine Rabah, Mehadji Abri, Hadjira Abri Badaoui, Junwu Tao, and Tan-HoaVuong, "Half-Mode Substrate Integrated Waveguide (Hmsiw) For X-Band Applications", 10 th Research World International Conference, Beijing, China, 13th February 2016.
- [72] Daniels, R.C., Heath, R.W.: '60 GHz wireless communications: emerging requirements and design recommendations ', IEEE V eh. Technol. Mag., 2007, 2, (3), pp. 41 -50.
- [73] D. Deslandes, K. Wu, « Integrated Microstrip and Rectangular Waveguide in Planar Form » IEEE Microwave and Wireless Components Letters Vol. 11, Issue 2, pp 68–70,
- [74] D. Deslandes, K. Wu, « Single-Substrate Integration Technique of Planar Circuits and Waveguide Filters »IEEE Transactions on Microwave Theory and Techniques Vol. 51, Issue.
- [75] F. Xu, K. Wu « Guided wave and leakage characteristics of Substrate Integrated Waveguide » IEEE Transactions on Microwave Theory and Techniques Vol. 53, Issue 1.
- [76] X. Chen, W. Hong, T. Cui, J.Chen, K.Wu, « Substrate Integrated Waveguide (SIW) Linear Phase Filter » IEEE Transactions on Microwave Theory and Techniques Vol. 15, Issue.
- [77] K. J. Bathe and E. L. Wilson, Numerical Methods in Finite Element Analysis, prentice Hall, 1976.
- [78] Document Web adresse.
- [79] Daniels, R.C., Heath, R.W.: « 60 GHz wireless communications: emerging requirements and design recommendations », IEEE V eh. Technol. Mag., 2007, 2, (3), pp. 41-50.
- [80] Cassivi, Y., Perregrini, L., Arcioni, P., Bressan, M., Wu, K., Conciauro, G.: 'Dispersion characteristics of substrate integrated rectangular waveguide ', IEEE Microw. Wirel. Compon. Lett., 2002, 12, (9), pp. 333-335.
- [81] Grigoropoulos, N., Izquierdo, B.S., Young, P.R.: 'Substrate integrated folded waveguides (SIFW) and filters', IEEE Microw. Wirel. Compon. Lett., 2005, 15, (12), pp. 829-831.
- [82] Lai, Q., Fumeaux, Ch., Hong, W., Vahldieck, R.: 'Characterization of the propagation properties of the half-mode substrate integrated waveguide', IEEE Trans. Microw. Theory Tech., 2009, MTT-57, pp. 1996-2004.
- [83] Bozzi, M.; Georgiais, A.; Wu, K., "Review of substrate-integrated waveguide circuits and antennas," Microwaves, Antennas & Propagation, lET, vo1.5, no.8, pp.909,920 , June 6 2011doi: 10.1049/iet-map.2010.0463.
- [84] Bozzi, M., Pasian, M., Perregrini, L., Wu, K.: 'On the losses in Substrate Integrated Waveguides and Cavities', Int. 1. Micro w. Wirel.Techno1. 2009, 1, (5), pp. 395-401.
- [85] Bozzi, M., Pasian, M., Perregrini, L., Wu, K.:substrate integrated waveguides and cavities', Int.Techno1., 2009, 1, (5), pp. 395-401.'On the losses in1. Microw. Wirel.
- [86] Chen, X.-P., Wu, K.: 'Substrate integrated waveguide cross-coupled filter with negative coupling structure', IEEE Trans. Microw. Theory Tech., 2008, 56, (1), pp. 142-149.
- [87] Choi, S.T., Yang, K.S., Tokuda, K., Kim, Y.H.: 'A V-band planar narrow bandpassfilter using a new type integrated waveguide transition', IEEE Microw. Wirel. Compon. Lett., 2004, 14, (12), pp. 545-547.
- [88] Des landes, D., Wu, K.: 'Single-substrate integration technique of planar circuits and waveguide filters', IEEE Trans. Microw. Theory Tech., 2003, 51, (2), pp. 593-596.
- [89] Tang, H.J., Hong, W., Hao, Z.C., Chen, J.X., Wu, K.: 'Optimal design of compact millimetre-wave SIW circular cavity filters', Electron. Lett, 2005, 41, (19), pp. 1068- 1069.
- [90] Deslandes, D., Wu, K.: 'Analysis and design of current probe transition from grounded coplanar to substrate integrated rectangular waveguides ', IEEE Trans. Microw. Theory Tech., 2005, 53, (8), pp. 2487-2494.
- [91] Deslandes, D., Wu, K.: 'Integrated microstrip and rectangular waveguide planar form', IEEE Microw. Wirel. Compon. Lett., 2001,11, (2), pp. 68-70.
- [92] Yan, L., Hong, W., Hua, G., Chen, J., Wu, K., Cui, T.J.: 'Simulation and experiment on SIW slot array antennas', IEEE Microw. Wirel. Compon. Lett., 2004, 14, (9), pp. 446- 448.
- [93] Juhua Liu, XihuiTang, Yuanxin Li, Yunliang Long :' Substrate Integrated Waveguide Leaky-Wave Antenna With H-Shaped Slots'. Antennas and Propagation, IEEE Transactions on, Aug. 2012,(8),pp 3962-3967.
- [94] Xu, F., Wu, K., Zhang, X.: 'Periodic leaky-wave antenna for millimeter wave applications based on substrate integrated waveguide ', IEEE Trans. Antennas Propag., 2010, 58, (2), pp. 340-347.
- [95] Luo, G.Q., Hu, Z.F., Dong, L.X., Sun, L.L.: 'Planar slot antenna backed by substrate integrated waveguide cavity', IEEE Antennas Wirel. Propag. Lett. ,2008, 7,pp . 236-239.
- [96] Bozzi, M., Perregrini, L., Wu, K.: 'Modeling of conductor, dielectric and radiation losses in substrate integrated waveguide by the boundaryintegralresonant mode expansion method', IEEE Trans. Microw. Theory Tech., 2008, 56, (12), pp. 3153-3161.
- [97] D. M. Pozar, Microwave Engineering: J. Wiley, 2005.
- [98] ARBOUCHE Henane et SENOUSSAOUI Nisrine « Structures Originales Des Filtres SIW Passe Bande à Cavités Couplées », Université de Tlemcen Faculté de Technologie, juin 2017.
- [99] Thèse pour l"obtention du doctorat, UNIVERSITÉ DE BRETAGNE OCCIDENTALE « Etude de filtres hyperfréquence SIW et hybride planaire SIW en technologie LTCC » présentée par Jonathan Garreau, le 5 décembre 2012.
- [100] Thèse pour l"obtention du doctorat en électronique présentée par Benjamin POTELON « Etude et conception de filtres hyperfréquences hybrides planaires volumiques ». Matière Condensée [cond-mat]. Université de Bretagne occidentale -Brest, 2007. Français.
- [101] Document web adresse : https://hal.archives-ouvertes.fr/hal-00512280v1/document.
- [102] A. Nasser, « Contribution au développement de méthodes de synthèse pour la conception de filtres hyperfréquences à bandes passantes multiples », Université de Limoges, thèse 2008, Disponible sur web adresse :
- [103] <http://epublications.unilim.fr/theses/2008/nasser-abdallah/nasserabdallah.pdf>.
- [104] Document web adresse :
- [105] https://fr.wikipedia.org/wiki/Bande\_C, [https://fr.wikipedia.org/wiki/Bande\\_S](https://fr.wikipedia.org/wiki/Bande_S)
- [106] L. Ke, "An efficient method for analysis of arbitrary no uniform transmission lines," IEEE Transactions on Microwave Theory and Techniques, vol. 45, pp. 9-14, 1997.
- [107] J.D. RHODES, Theory on electrical filters, Wiley Interscience, John Wiley & Sons 1976.
- [108] Ian Hunter, Theory and design of microwave filters, IEEE Electromagnetic waves series 45.London UK.2001.
- [109] Rapport de projet : Réalisation d"un filtre passe bande à 1GHz, ABIDAT Zaki Nabil & SILES Gustavo, UNIVERSITE MONTPELLIER II, Sciences et techniques de Languedoc.
- [110] Mr. Pr. M. FEHAM «Composants et dispositifs passifs microondes» cours de master 2 Systèmes de Télécommunications, Université de Abou Bekr Belkaid, 2017-2018.
- [111] S. Moraud, «Etude et conception de nouvelles topologies de filtres destinés à être intégrés aux différents niveaux de la charge utile d'un satellite de télécommunications», Université de Limoges, thèse 1998.
- [112] E. Hanna, «Synthèse et Réalisations avec des Zéros de Transmission de Filtres Planaires Miniaturisés à Topologies Fractales en Substrat Suspendu», thèse à l"Université de Bordeaux 1, Juillet 2006.
- [113] Benjamin Potelon <<Etude et conception de filtres hyperfréquences hybrides planaires volumiques >> THÈSE présentée à l"Université de Bretagne Occidentale U.F.R. Sciences et Techniques pour l"obtention du DOCTORAT EN ÉLECTRONIQUE, Soutenue le 6 décembre 2007.
- [114] Mémoire présenté en vue d"obtenir le diplôme d"ingénieur C.N.A.M en électronique par BEATRICE ESPANA, soutenu en 2004. Ce mémoire a été préparé au laboratoire d"analyse et d"architecture des systèmes CNRS 7, avenue du colonel Roche 31077 Toulouse cedex4.
- [115] R. B., Hwang, "Side Wall Coupling Via-Hole Array Cavity Band-Pass Filter," IEEE International Workshop, pp. 36-39, April 2007.
- [116] Mostafa Danaeian, Kambiz Afrooz, Ahmad Hakimi, Ali-RezaMoznebi Department of Electrical Engineering, Shahid Bahonar University of Kerman, Kerman, Iran, Received 8 March 2016; accepted 3 June 2016.
- [117] BELGACEM Nassima «CONCEPTION DES ANTENNES PIFA MONO-BANDE ET MULTI-BANDES GSM, DCS, PCS, UMTS ET WIFI POUR TELEPHONES MOBILES» Université de Tlemcen, Faculté de Technologie, Juin 2013
- [118] Thèse pour l"obtention du Grade de docteur de l"université de Poitiers (Faculté des Sciences Fondamentales et Appliquées).